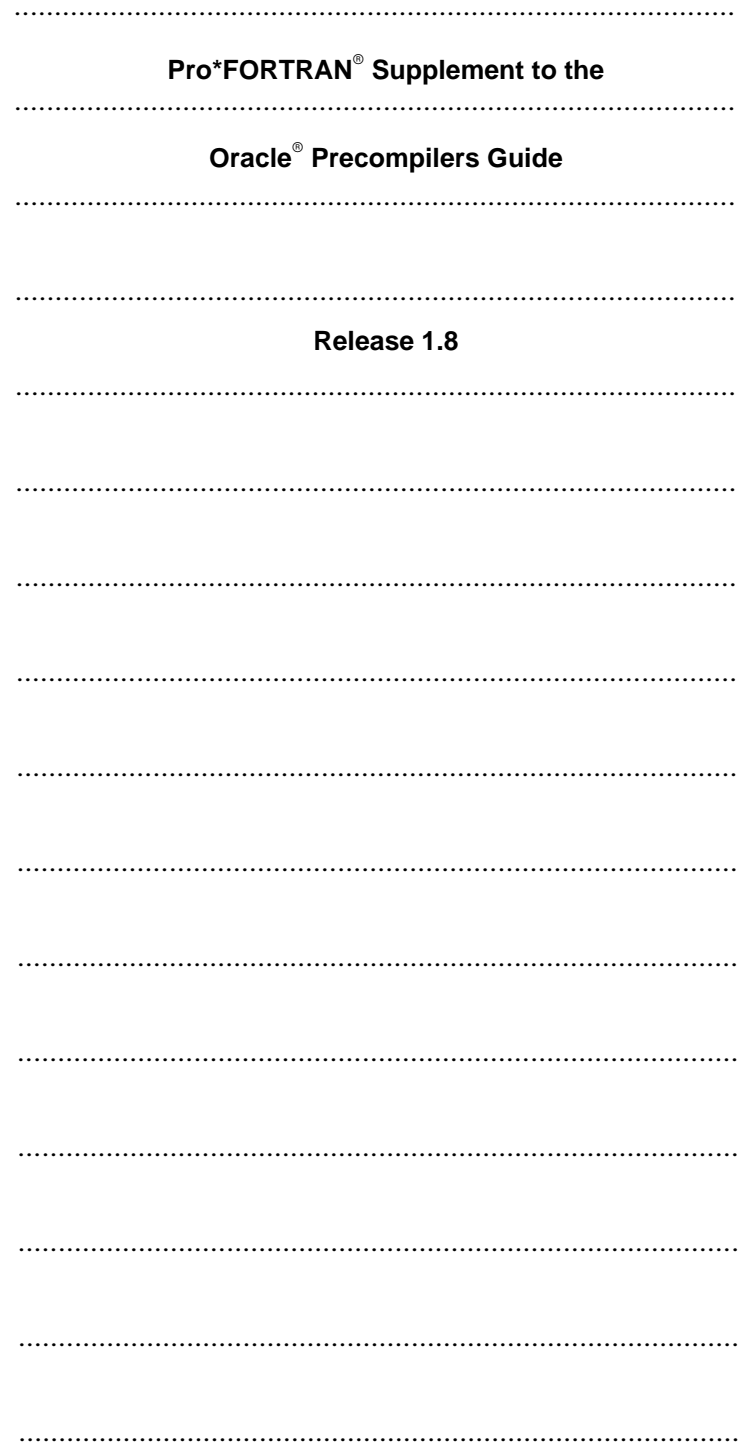

## Pro\*FORTRAN Pro\*FORTRAN<br>Supplement to the Oracle® Precompilers Guide

**Release 1.8** February 1996 Part No. A42523–1

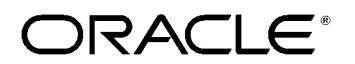

 $\mathrm{Pro}^* \mathrm{FORTRAN}^\circ$  Supplement to the Oracle $^\circ$  Precompilers Guide, Release 1.8 Part No. A42523–1

Copyright © Oracle Corporation 1989, 1996

**All rights reserved. Printed in the U.S.A.**

Primary Author: Tom Portfolio Contributing Author: Jack Godwin Contributors: Stephen Arnold, Sanford Dreskin, Pierre Dufour, Steve Faris, Radhakrishna Hari, Nancy Ikeda, Ken Jacobs, Maura Joglekar, Phil Locke, Valarie Moore, Lee Osborne, Jacqui Pons, Tim Smith, Gael Turk, Scott Urman, Peter Vasterd

**This software was not developed for use in any nuclear, aviation, mass transit, medical, or other inherently dangerous applications. It is the customer's responsibility to take all appropriate measures to ensure the safe use of such applications if the programs are used for such purposes.**

This software/documentation contains proprietary information of Oracle Corporation; it is provided under a license agreement containing restrictions on use and disclosure and is also protected by copyright law. Reverse engineering of the software is prohibited.

If this software/documentation is delivered to a U.S. Government Agency of the Department of Defense, then it is delivered with Restricted Rights and the following legend is applicable:

**Restricted Rights Legend** Use, duplication, or disclosure by the Government is subject to restrictions as set forth in subparagraph (c)(1)(ii) of DFARS 252.227–7013, Rights in Technical Data and Computer Software (October 1988).

Oracle Corporation, 500 Oracle Parkway, Redwood City, CA 94065.

If this software/documentation is delivered to a U.S. Government Agency not within the Department of Defense, then it is delivered with "Restricted Rights", as defined in FAR 52.227–14, Rights in Data – General, including Alternate III (June 1987).

The information in this document is subject to change without notice. If you find any problems in the documentation, please report them to us in writing. Oracle Corporation does not warrant that this document is error–free.

Oracle, Pro\*COBOL, SQL\*Net, and SQL\*Plus are registered trademarks of Oracle Corporation.

Oracle7, PL/SQL, Pro\*C, Pro\*C/C++, and Trusted Oracle7 are trademarks of Oracle Corporation.

VMS is a registered trademark of Digital Equipment Corporation. CMS is a registered trademark of International Business Machines Corporation. All other products or company names are used for identification purposes only, and may be trademarks of their respective owners.

# Preface

**T** his companion book to the *Programmer's Guide to the Oracle*<br>*Presempilers shows you how to yrite EOPTPAN programs the Precompilers* shows you how to write FORTRAN programs that use the powerful database language SQL to access and manipulate Oracle data. It provides easy–to–follow examples, instructions, and programming tips, as well as several full–length programs to better your understanding and demonstrate the usefulness of embedded SQL.

## **What This Manual Has to Offer**

This manual shows you how the Oracle Pro\*FORTRAN Precompiler and embedded SQL can benefit your entire applications development process. It gives you the know–how to design and develop applications that harness the power of Oracle, and, as quickly as possible, it helps you become proficient in writing embedded SQL programs.

An important feature of this manual is its emphasis on getting the most out of Pro\*FORTRAN and embedded SQL. To help you master these tools, this manual, accompanied by the *Programmer's Guide to the Oracle Precompilers*, shows you all the ''tricks of the trade" including ways to improve program performance.

> **Note:** You will not find installation instructions or system–specific information in this guide. For that kind of information, you should refer to your Oracle system–specific documentation.

## **Who Should Read This Manual?**

Anyone developing new FORTRAN applications or converting existing FORTRAN applications to run in the Oracle environment will benefit from reading this manual. Written especially for programmers, it will also be of value to systems analysts, project managers, and others interested in embedded SQL applications.

To use this manual effectively, you need a working knowledge of the following subjects:

- applications programming in FORTRAN
- the concepts, terminology, and methods discussed in the *Programmer's Guide to the Oracle Precompilers*
- the SQL database language
- Oracle database concepts and terminology

## **What's New in This Edition?**

Release 1.8 of the Pro\*FORTRAN Precompiler introduces a new command–line option, UNSAFE\_NULL. With UNSAFE\_NULL=YES, you can disable ORA–01405 messages when precompiling applications that fetch data into host variables that do not have associated indicator variables.

For more information, see Appendix A of the *Programmer's Guide to the Oracle Precompilers*.

## **How This Manual Is Organized**

This manual contains four chapters and one appendix. A brief summary of what you will find in each chapter and appendix follows:

#### **Chapter 1: Writing a Pro\*FORTRAN Program**

This chapter provides the basic information you need to write a Pro\*FORTRAN program. You learn programming guidelines, coding conventions, language–specific features and restrictions, how to equivalence datatypes, and how to connect to Oracle.

#### **Chapter 2: Error Handling and Diagnostics**

This chapter discusses error reporting and recovery. It shows you how to use the SQLSTA and SQLCOD status variables with the WHENEVER statement to detect errors and status changes. It also shows you how to use the SQLCA and ORACA to detect error conditions and diagnose problems.

#### **Chapter 3: Sample Programs**

This chapter provides several embedded SQL programs to guide you in writing your own. These well–commented programs illustrate the key concepts and features of Pro\*FORTRAN programming.

#### **Chapter 4: Implementing Dynamic SQL Method 4**

This chapter shows you how to implement dynamic SQL Method 4, an advanced programming technique that lets you write highly flexible applications. Numerous examples, including a full–length sample program, are used to illustrate the method.

### **Appendix A: Operating System Dependencies**

Some details of Pro\*FORTRAN programming vary from one system to another. So, you are occasionally referred to other manuals. For convenience, this appendix collects all external references to system–specific information.

## **Conventions Used in This Manual**

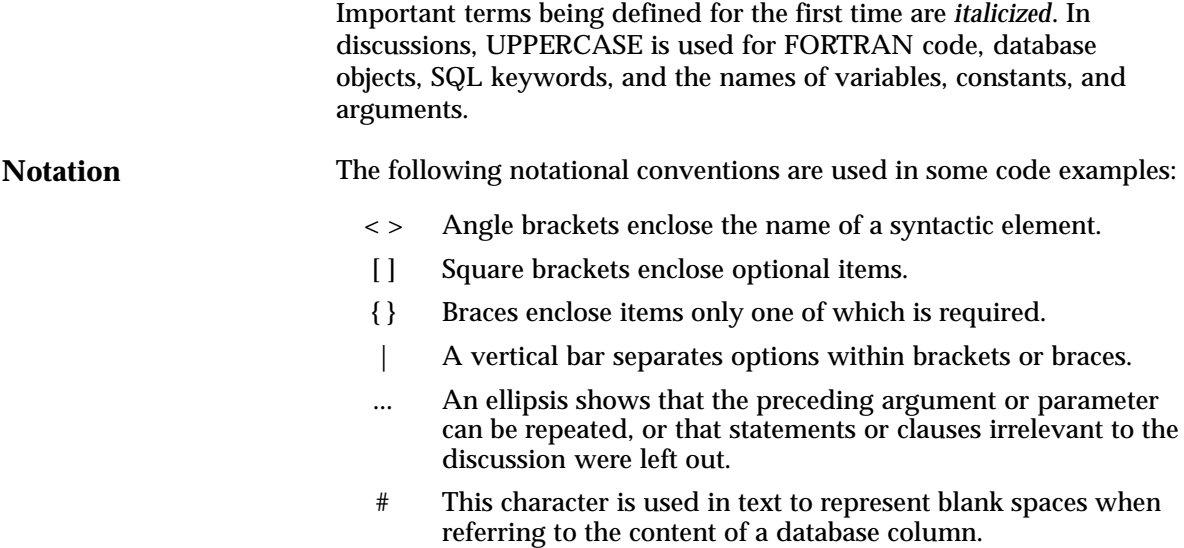

## **Your Comments Are Welcome**

The Oracle Corporation technical staff values your comments. As we write and revise, your opinions are the most important input we receive. Please use the Reader's Comment Form at the back of this manual to tell us what you like and dislike about this Oracle publication. If the form has been used or you want to contact us, please use the following address or FAX number:

> Languages Documentation Manager Oracle Corporation 500 Oracle Parkway Redwood Shores, CA 94065 Fax: (415) 506–7200

## **Contents**

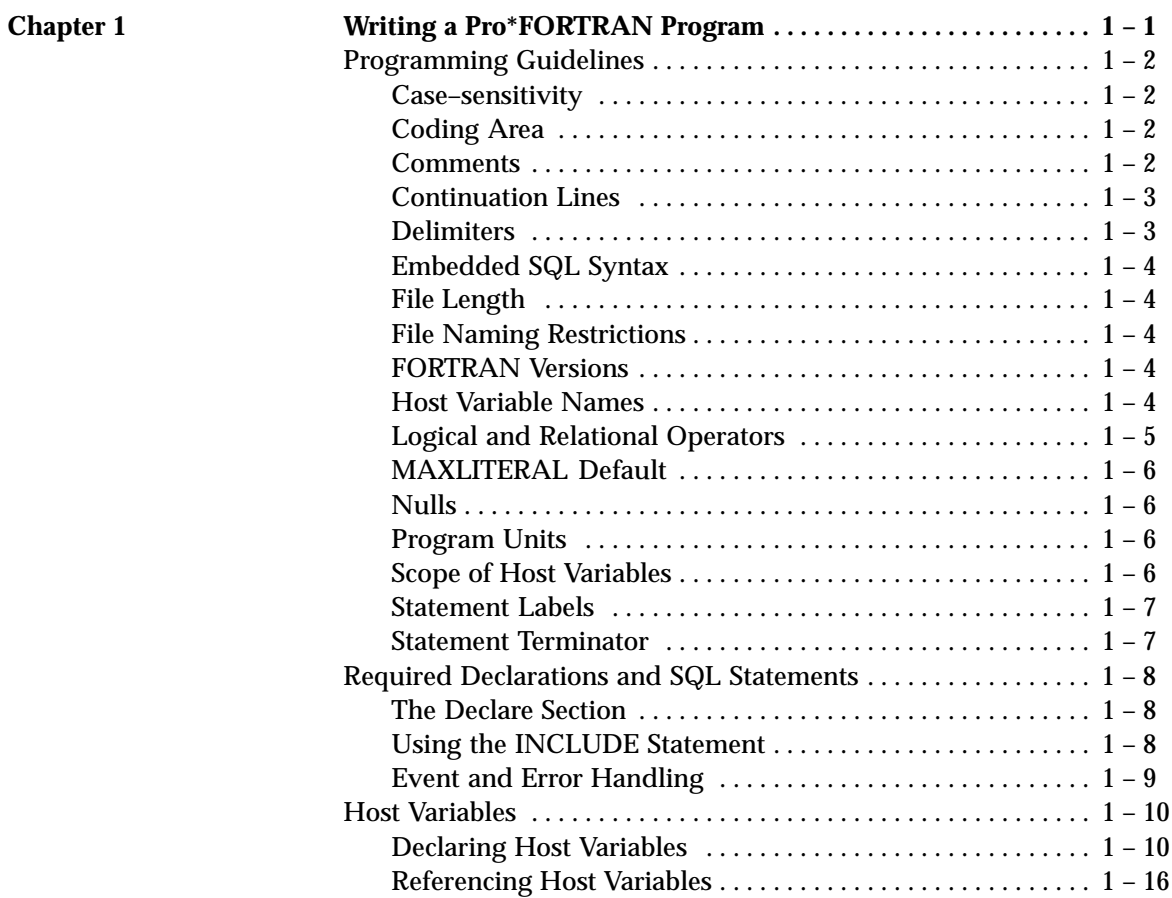

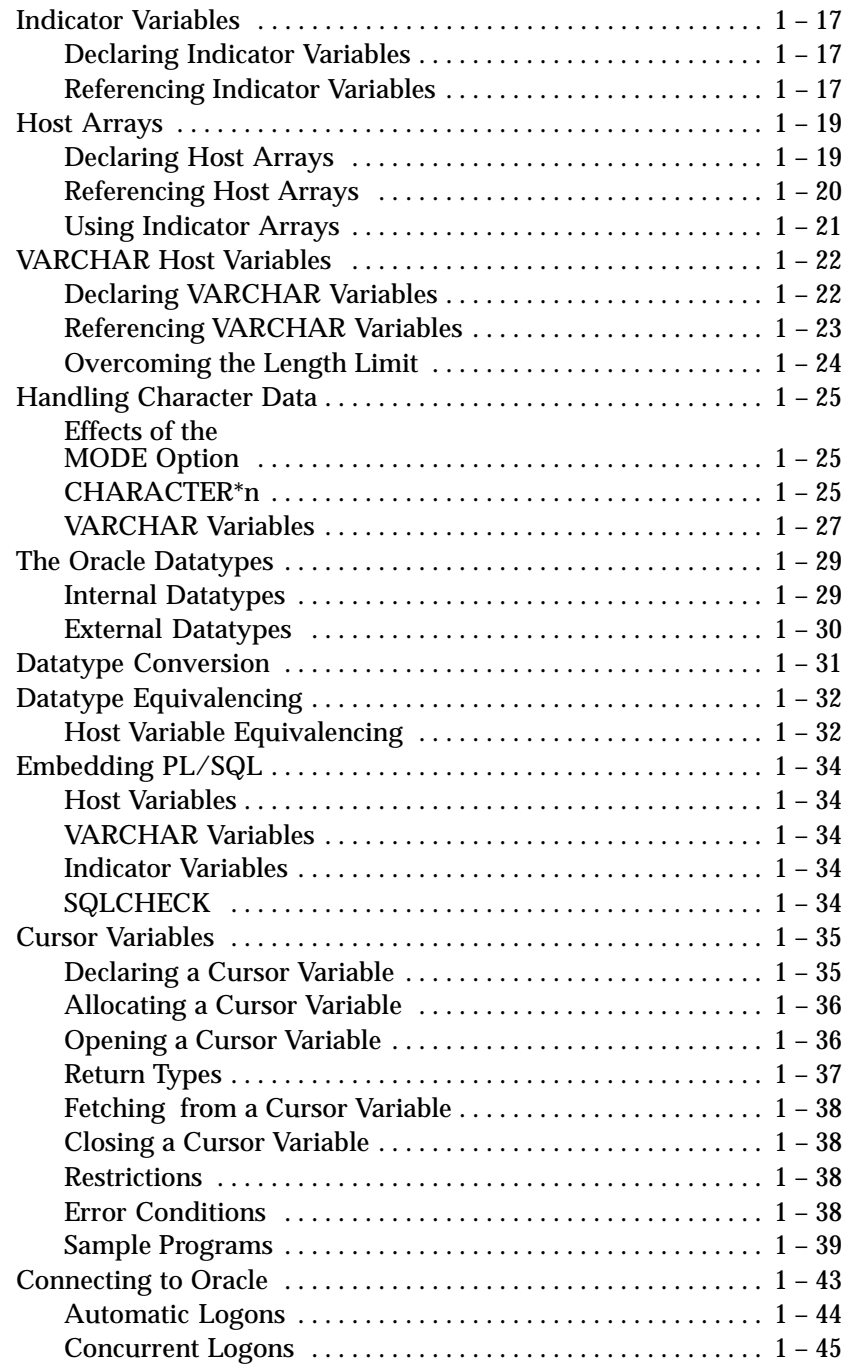

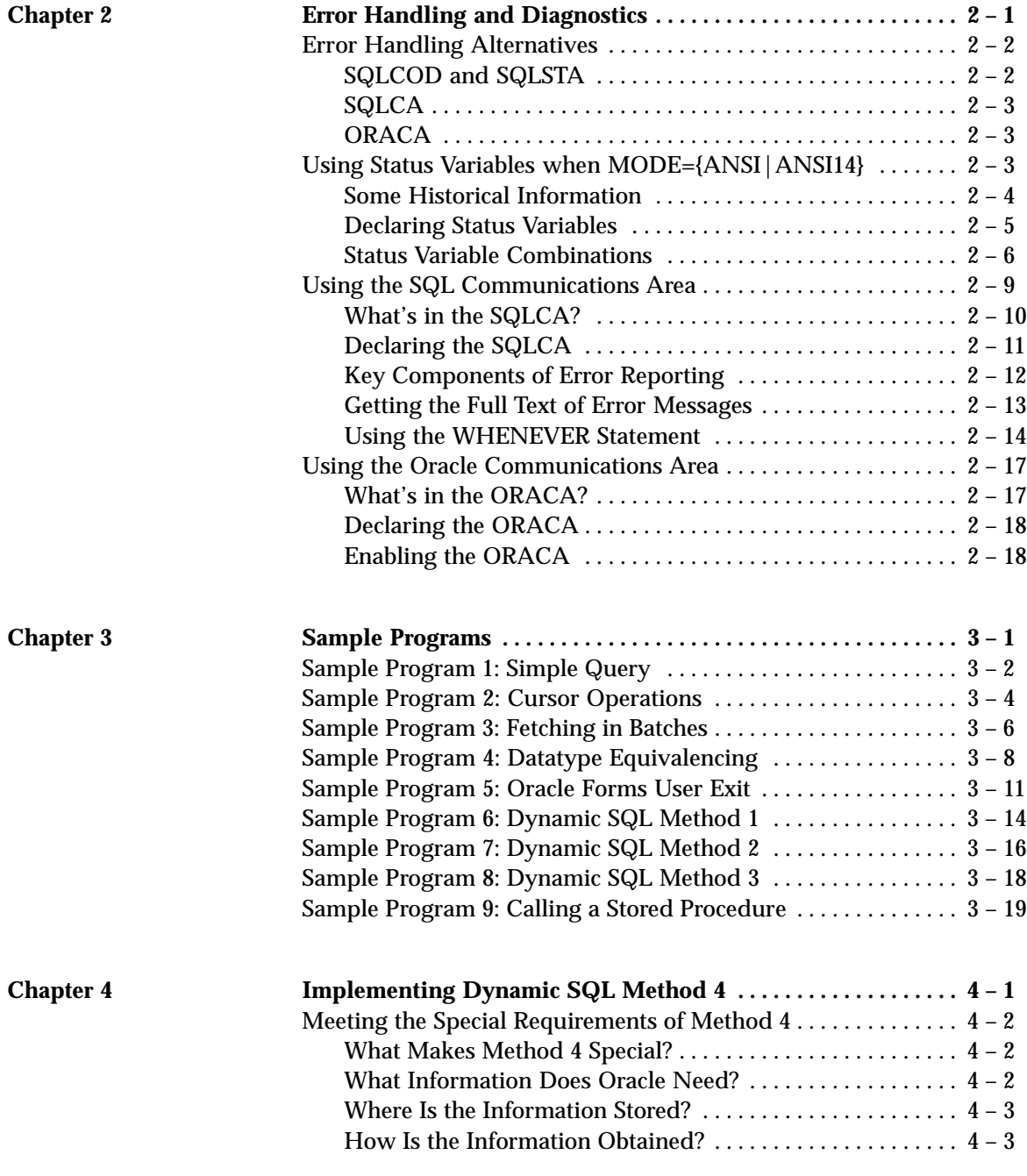

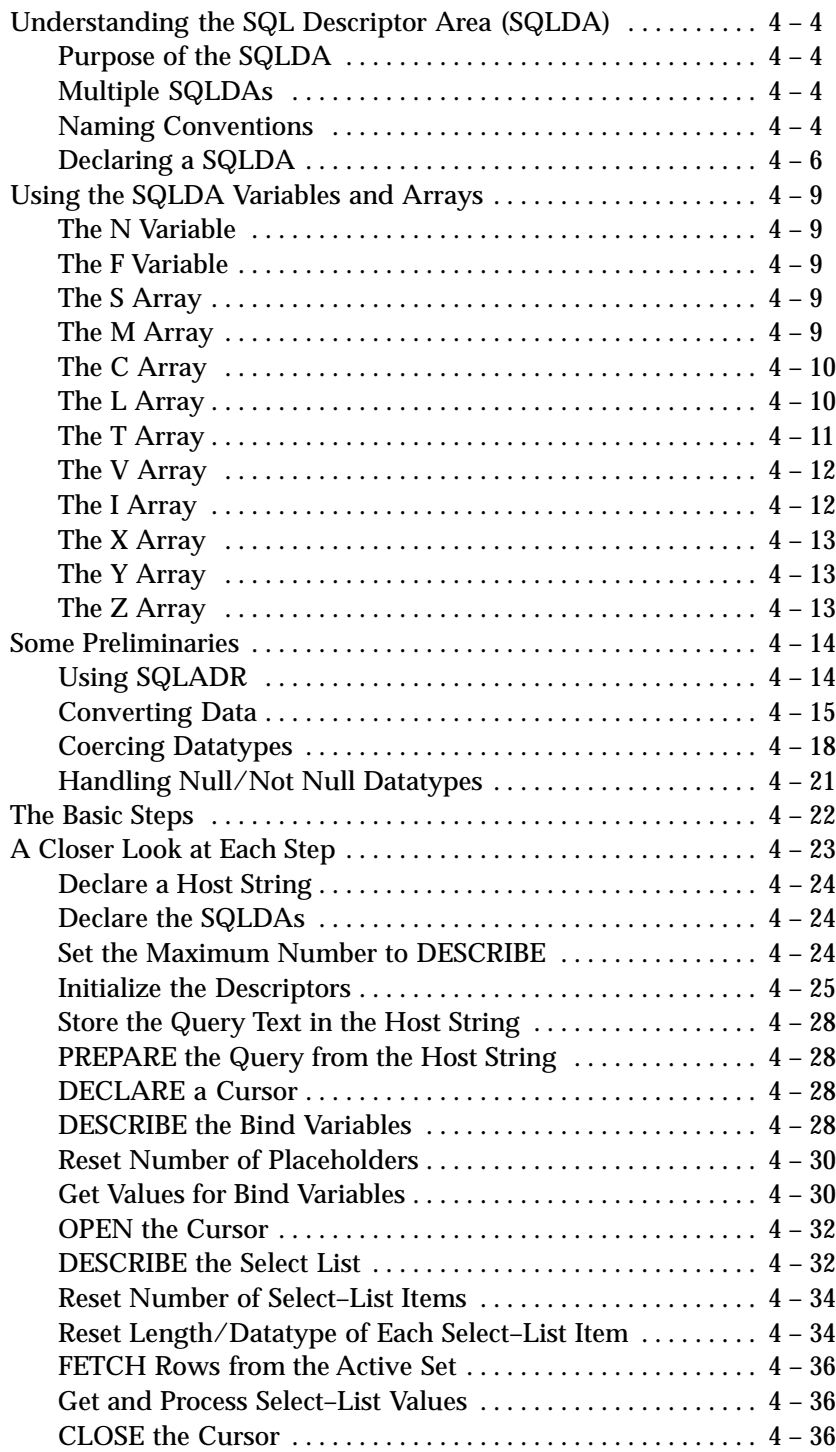

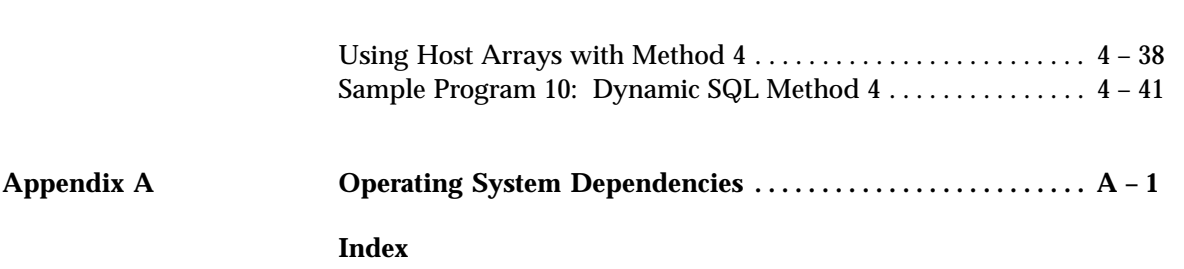

## **C H A P T E R**

*1*

# Writing a Pro\*FORTRAN Program

**T** his chapter provides the basic information you need to write a Pro\*FORTRAN program, including:

- programming guidelines
- coding conventions
- language–specific features and restrictions
- how to declare and reference host variables, indicator variables, host arrays, and variable–length strings
- how to equivalence datatypes
- how to connect to Oracle

## **Programming Guidelines**

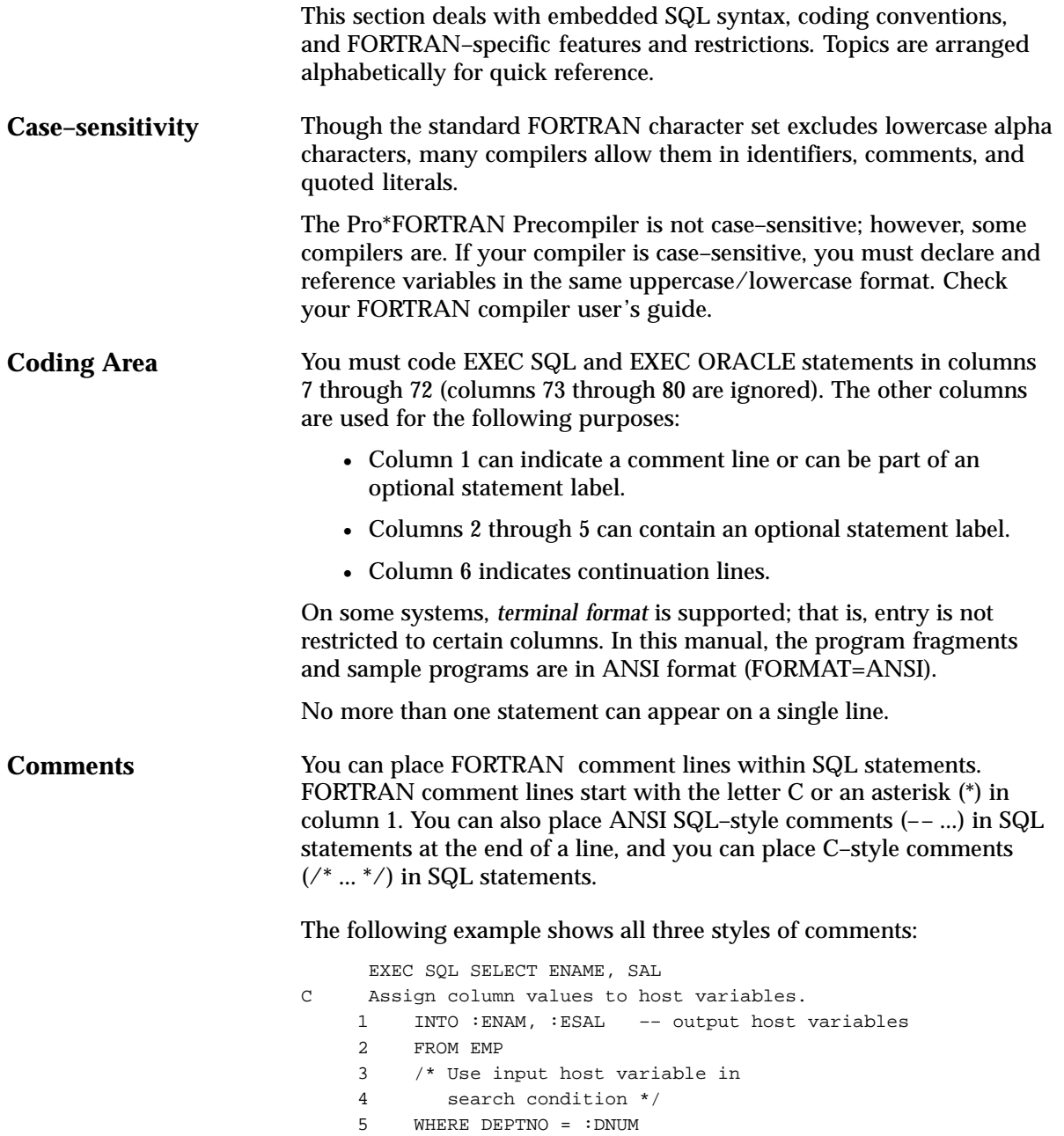

You cannot nest comments. Blank lines are treated as comments, but are *not* allowed within a continued statement.

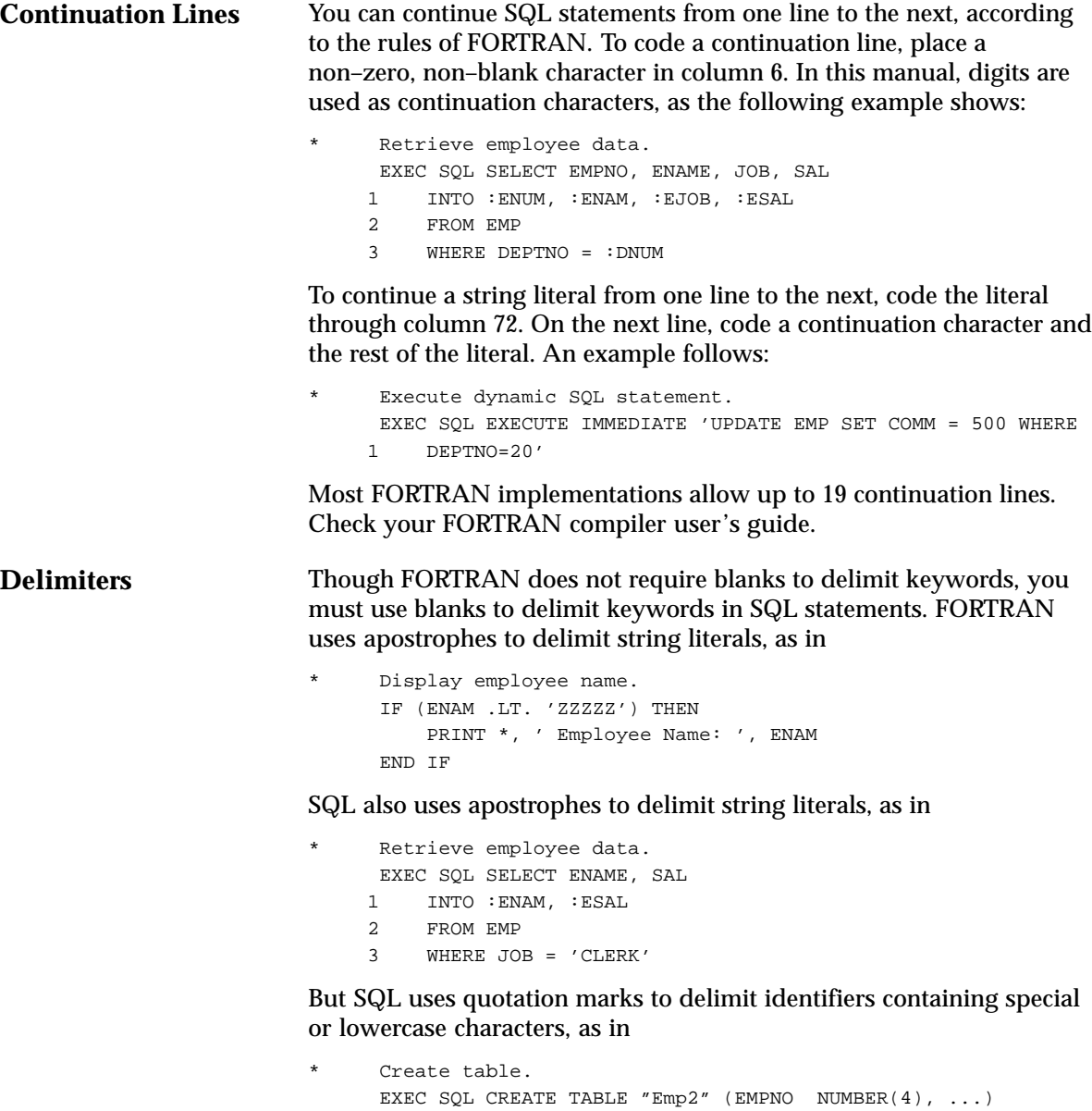

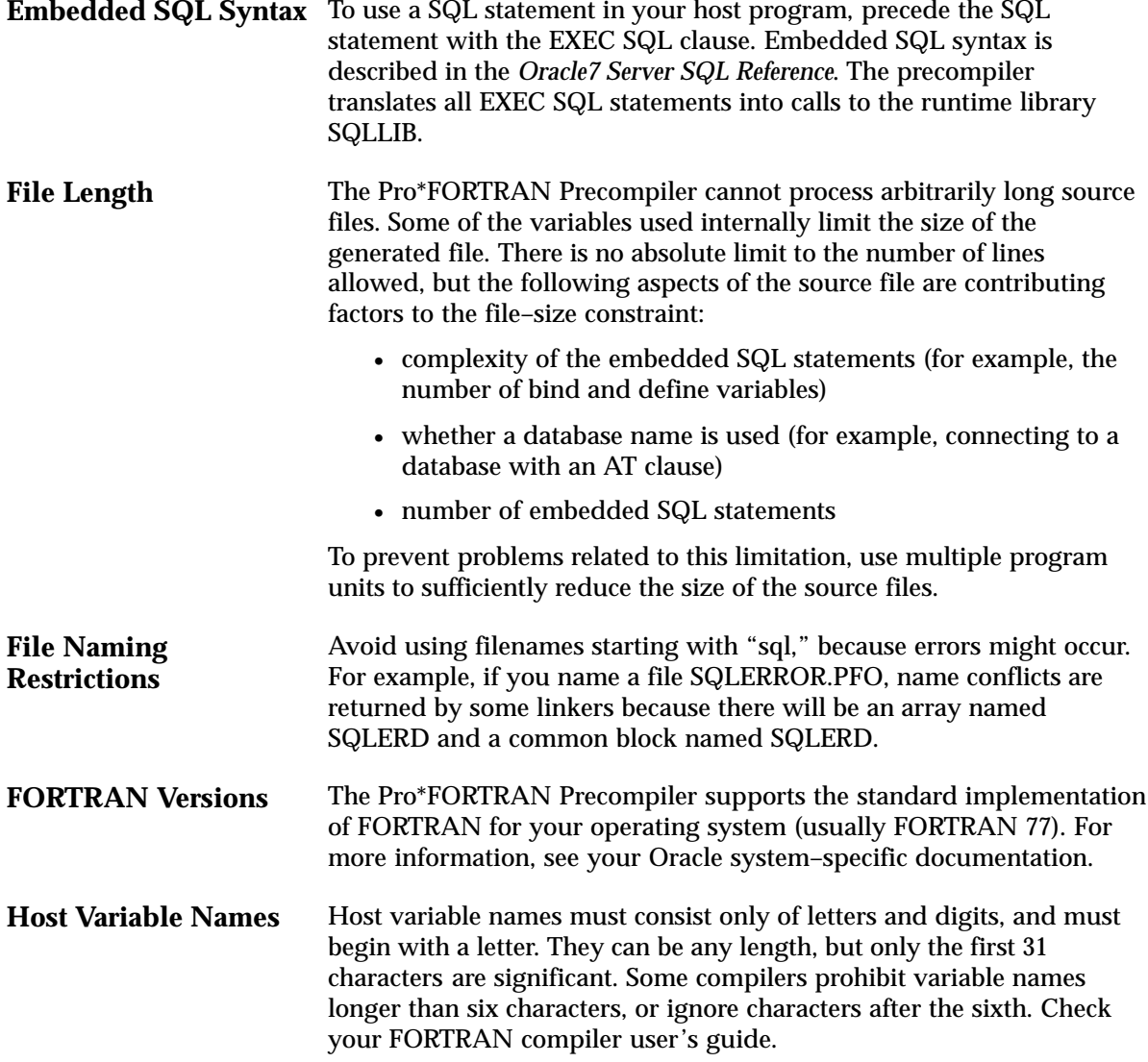

## **Operators**

**Logical and Relational** Logical and relational operators are different for FORTRAN and SQL, as shown in Table  $1 - 1$  and Table  $1 - 2$ . For example, the SQL operators do not have leading and trailing periods.

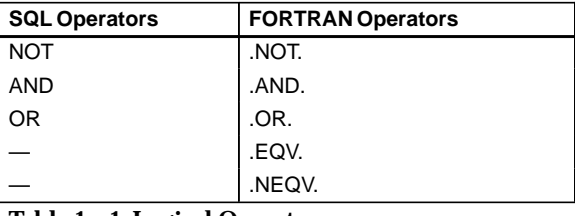

**Table 1 – 1 Logical Operators**

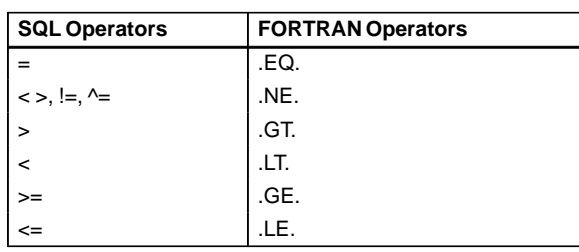

**Table 1 – 2 Relational Operators**

Logical and relational FORTRAN operators are *not* allowed in SQL statements.

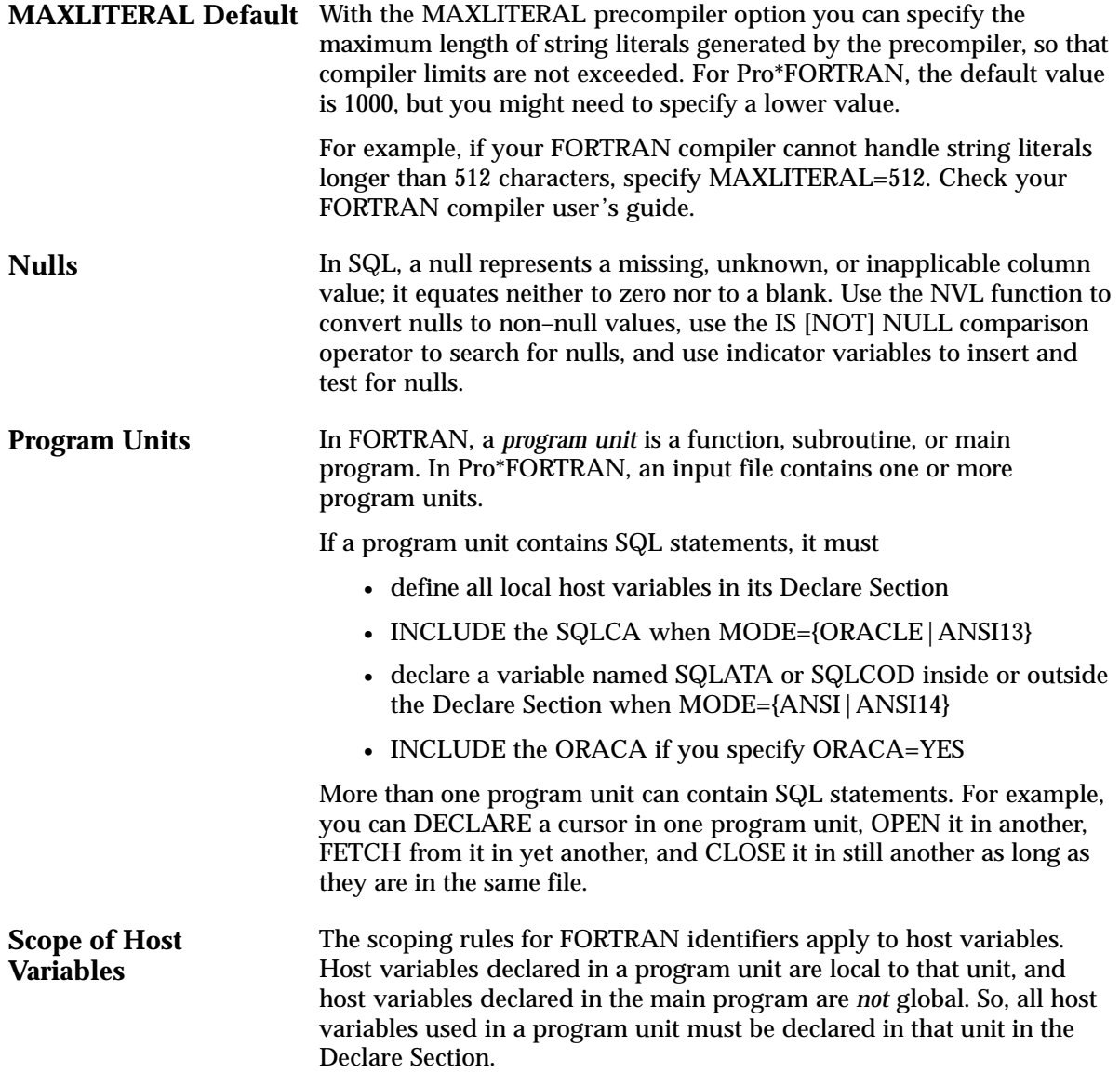

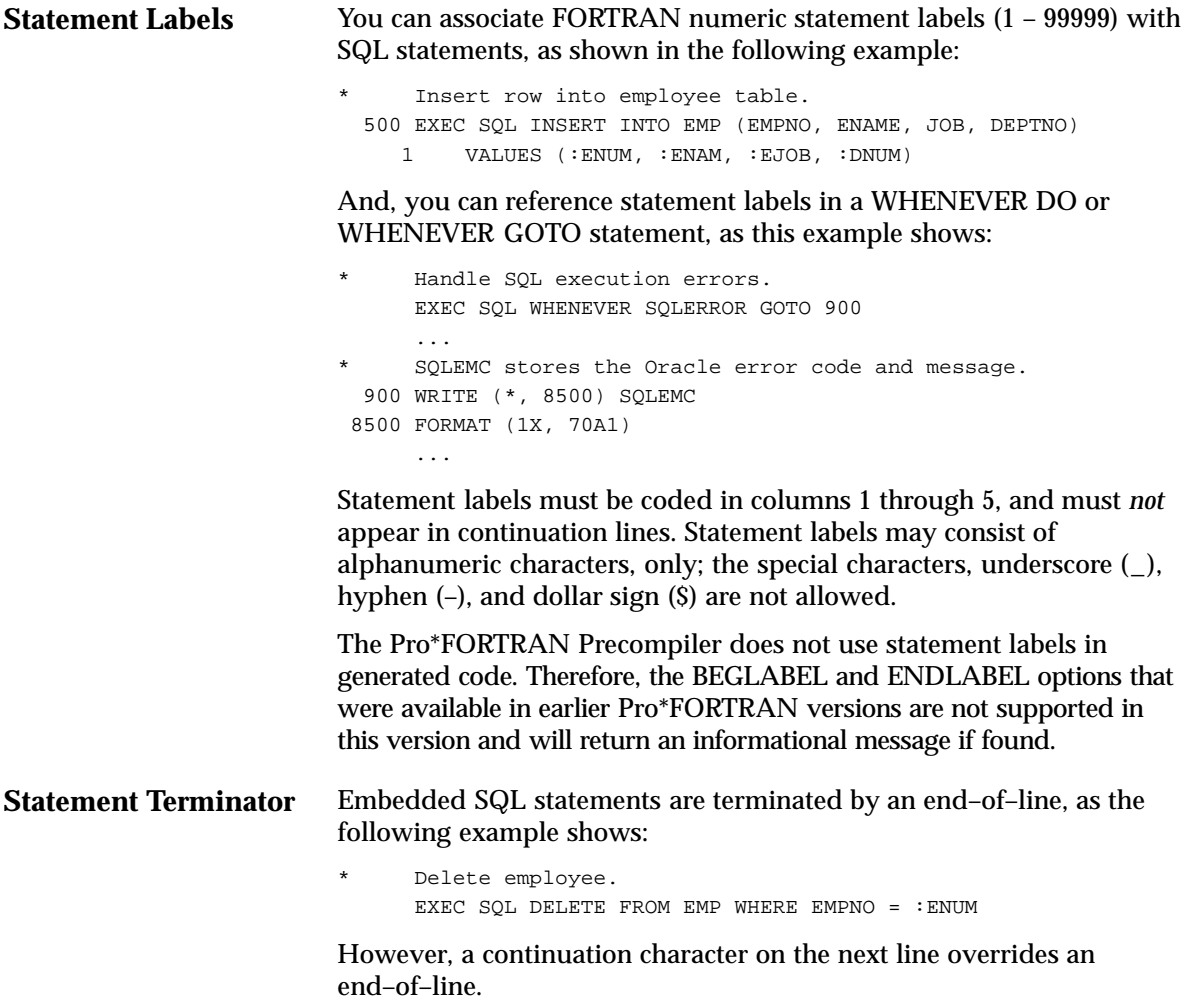

## **Required Declarations and SQL Statements**

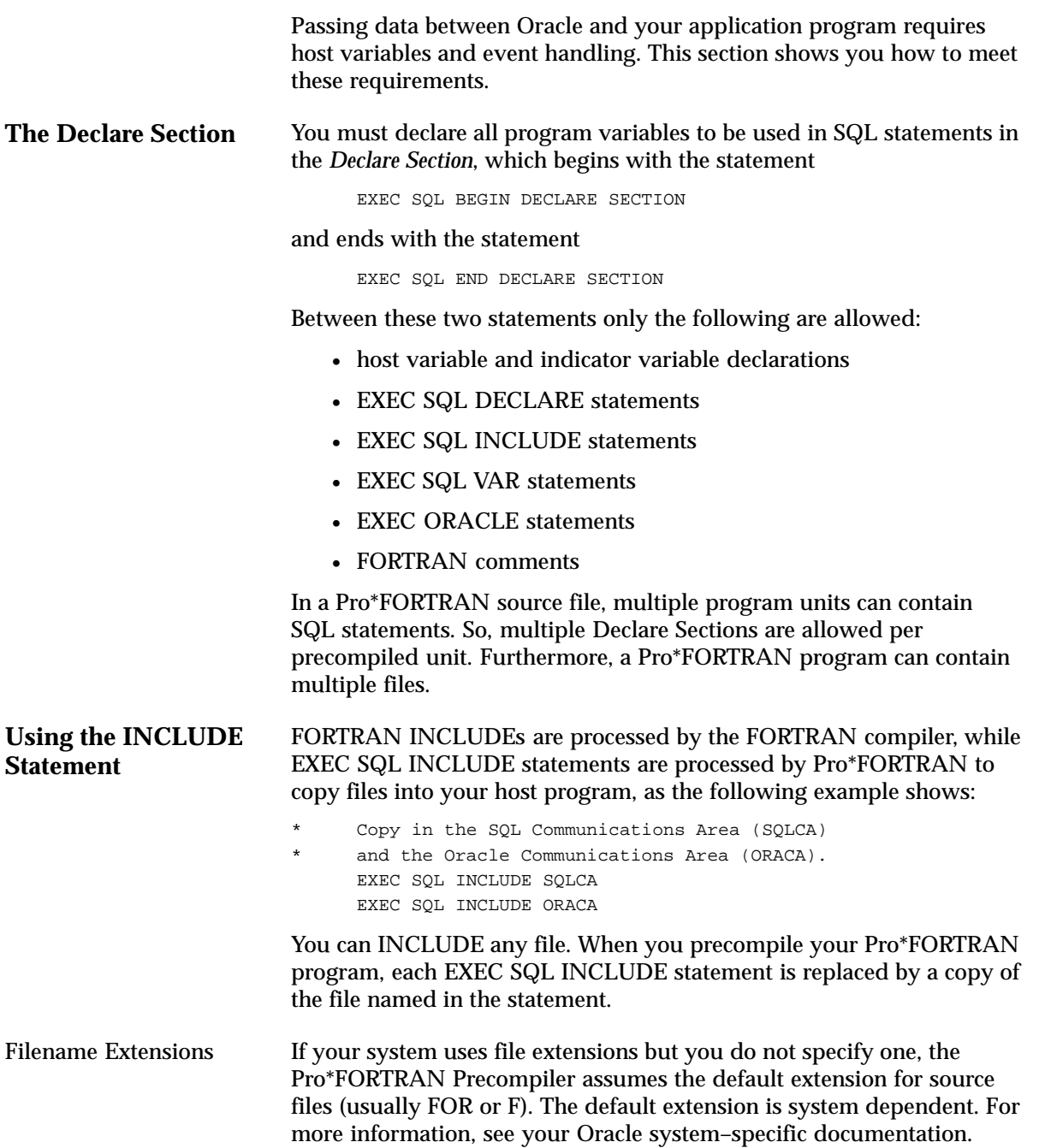

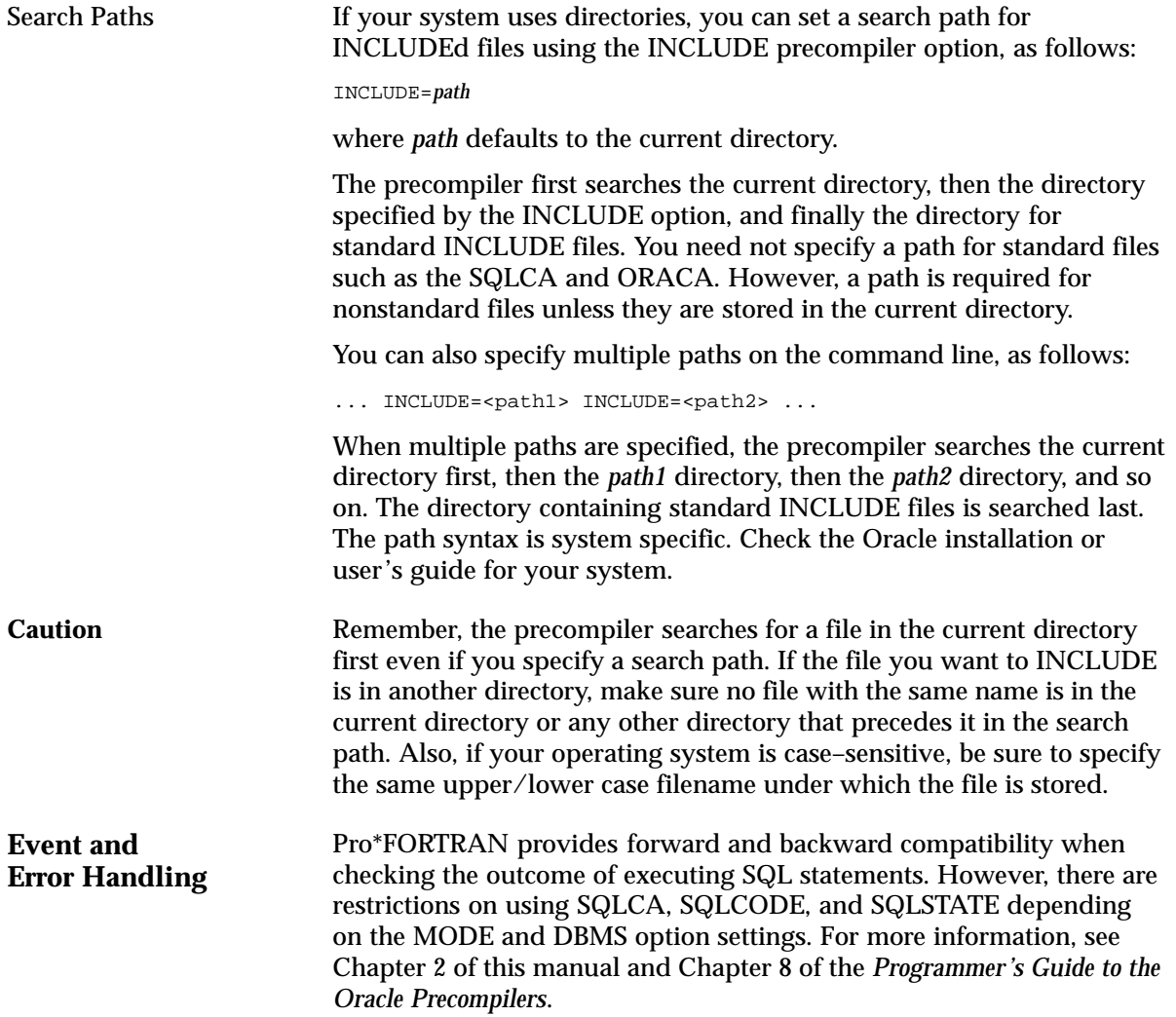

## **Host Variables**

Host variables are the key to communication between your host program and Oracle. Typically, a host program inputs data to Oracle, and Oracle outputs data to the program. Oracle stores input data in database columns and stores output data in program host variables.

## **Declaring Host Variables**

Host variables are declared according to FORTRAN rules, using the FORTRAN datatypes that are supported by Oracle. FORTRAN datatypes must be compatible with the source/target database column. The supported FORTRAN datatypes are shown in Table 1 – 3. One–dimensional arrays of FORTRAN types are also supported.

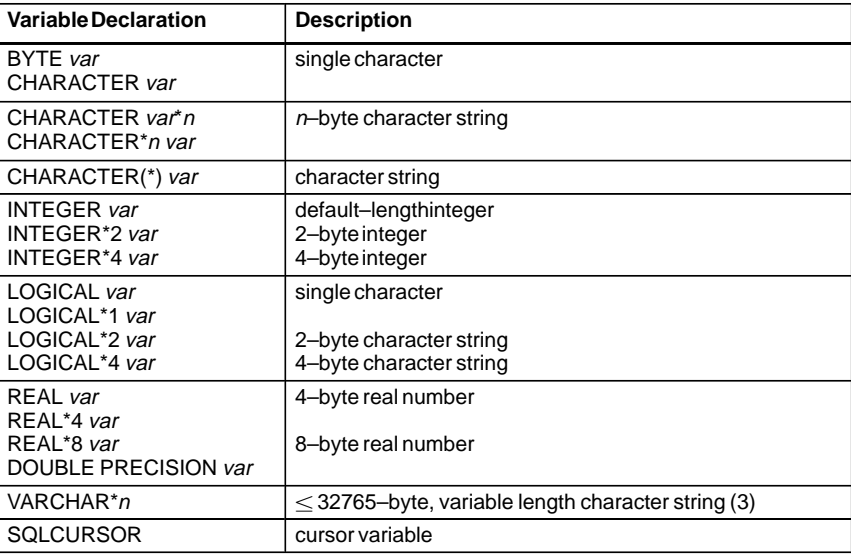

**Table 1 – 3 Host Variable Declarations**

### **Notes**:

- 1. The size of FORTRAN numeric types is implementation–dependent. The sizes given in the table are typical but not universal. Check your FORTRAN compiler user's guide.
- 2. CHARACTER(\*) variables have no predetermined length. They are used to specify dummy arguments in a subroutine declaration. The maximum length of an actual argument is returned by the LEN intrinsic function.
- 3. Variables declared with VARCHAR\**n* (not native to FORTRAN) are assigned the VARCHAR external datatype. See "Declaring VARCHAR Variables" on page 1 – 22 for more information.

| <b>Internal Type</b>                                                 |            | <b>FORTRAN Type</b>                                                          | <b>Description</b>                                                                          |
|----------------------------------------------------------------------|------------|------------------------------------------------------------------------------|---------------------------------------------------------------------------------------------|
| CHAR(x)<br>VARCHAR2(y)                                               | (1)<br>(1) | <b>BYTE</b><br><b>CHARACTER</b><br>CHARACTER*n<br>VARCHAR*n var1, var2, var3 | single character<br>variable-lengthstring<br>variable-lengthstring<br>variable-lengthstring |
| <b>NUMBER</b><br>NUMBER $(p,s)$                                      | (2)        | CHARACTER*n var<br>CHARACTER var*n<br>CHARACTER(*)                           | $n$ -byte character string (3)<br>character string (as parameter)                           |
|                                                                      |            | <b>DOUBLE PRECISION</b>                                                      | 8-byte float number                                                                         |
|                                                                      |            | <b>INTEGER</b><br>INTEGER*2<br>INTEGER*4                                     | integer (default size)<br>2-byte integer<br>4-byte integer                                  |
|                                                                      |            | LOGICAL var<br>LOGICAL*1 var<br>LOGICAL*2 var<br>LOGICAL*4 var               | single character<br>2-byte character string<br>4-byte character string                      |
|                                                                      |            | <b>REAL</b><br>REAL*4<br>REAL*8                                              | floatnumber<br>4-byte float number<br>8-byte float number                                   |
|                                                                      |            | VARCHAR*n var1, var2, var3                                                   | variable-lengthstring                                                                       |
| <b>DATE</b><br>LONG<br><b>RAW</b><br><b>LONG RAW</b><br><b>ROWID</b> | (4)        | CHARACTER*n var<br>CHARACTER*n var<br>VARCHAR*n var1, var2, var3             | $n$ -byte character string<br>$n$ -byte variable-length string                              |
|                                                                      | (1)<br>(5) |                                                                              | variable-lengthstring                                                                       |
| <b>MLSLABEL</b>                                                      | (6)        |                                                                              |                                                                                             |
| <b>CURSOR</b>                                                        |            | <b>SQLCURSOR</b>                                                             | cursor variable                                                                             |

Table 1 – 4 shows the compatible Oracle internal datatypes.

**Table 1 – 4 Compatible Oracle Internal Datatypes**

#### **Notes**:

- 1. *x* ranges from 1 to 255, and 1 is the default. *y* ranges from 1 to 2000.
- 2. *p* ranges from 2 to 38. *s* ranges from –84 to 127.
- 3. Strings can be converted to NUMBERs only if they consist of convertible characters  $-0$  to 9, period (.),  $+$ ,  $-$ , E, e. The NLS settings for your system might change the decimal point from a period (.) to a comma (,).
- 4. When converted to a string type, the default size of a DATE depends on the NLS settings in effect on your system. When converted to a binary value, the length is 7 bytes.
- 5. When converted to a string type, a ROWID requires from 18 to 256 bytes.
- 6. Trusted Oracle7 only.

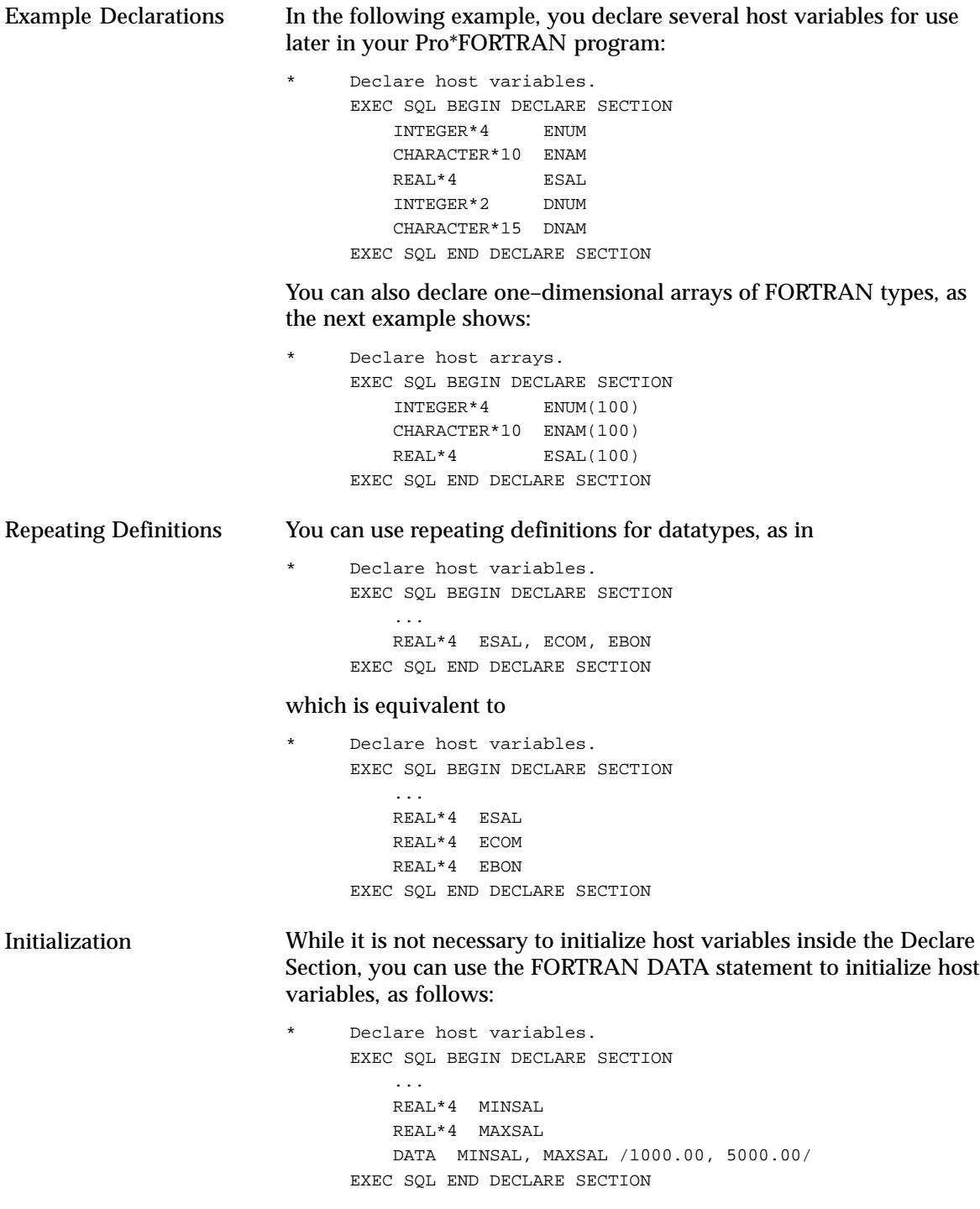

**Constants** COMMON Blocks DATA statements must come before the first executable FORTRAN statement but after any variable and PARAMETER declarations. Later in your program, you can change the values of variables initialized by a DATA statement. You cannot, however, reuse a DATA statement to reset the changed values. You can use the FORTRAN PARAMETER statement inside or outside the Declare Section to assign constant values to host variables, as the following example shows: Declare host variables. EXEC SQL BEGIN DECLARE SECTION CHARACTER\*5 UID CHARACTER\*5 PWD PARAMETER (UID = 'SCOTT', PWD = 'TIGER') EXEC SQL END DECLARE SECTION Using the FORTRAN COMMON statement, you can keep host variables and arrays in a common storage area as if they were globally defined, so that their values can be used in different program units. The COMMON statement must appear *outside* the Declare Section, and must come before the first executable FORTRAN statement but after variable declarations. An example follows: Declare host variables. EXEC SQL BEGIN DECLARE SECTION INTEGER\*4 ENUM CHARACTER\*10 ENAM REAL\*4 ESAL REAL\*4 ECOM EXEC SQL END DECLARE SECTION Define COMMON block. COMMON /EMPBLK/ ENUM, ESAL, ECOM In this example, EMPBLK is the COMMON block name. The names of COMMON blocks, subroutines, and functions are the only globally defined identifiers in a FORTRAN program. Avoid using blank COMMON blocks. You make a COMMON block available to other program units by redefining it in those units. You must repeat the type declarations for variables in a COMMON block in all units where the block is used.

> Only the order and datatypes of variables in the COMMON block matter, not their names. So, the variable names can differ from unit to unit. However, it is good programming practice to use the same names for corresponding variables in each occurrence of a COMMON block.

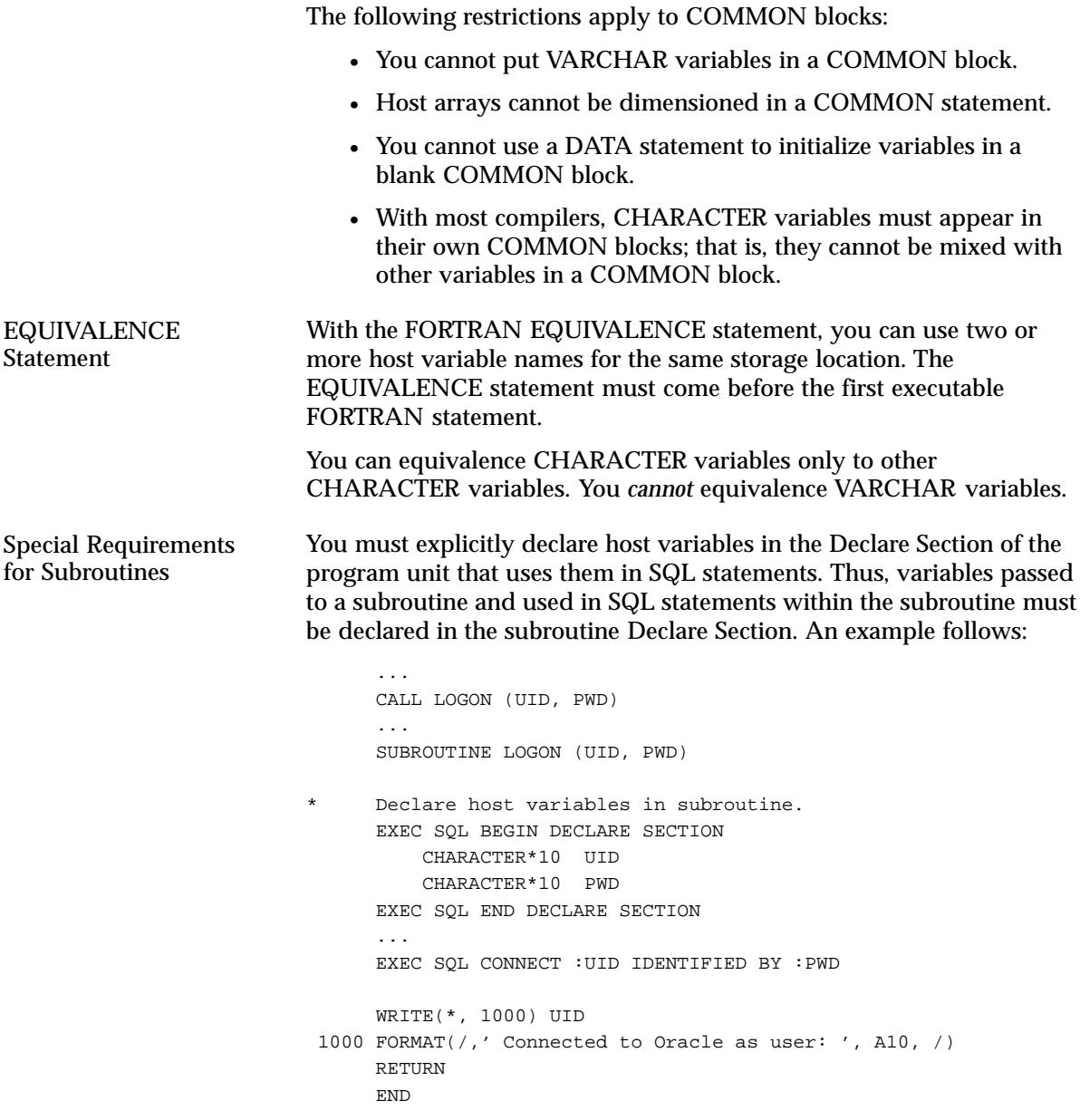

Restrictions

**Implicit Declarations.** FORTRAN allows implicit declaration of INTEGER and REAL variables. Unless explicitly declared otherwise, identifiers starting with I, J, K, L, M, or N are assumed to be of type INTEGER, and other identifiers are assumed to be of type REAL.

However, implicit declaration of host variables is *not* allowed; it triggers an "undeclared host variable" error message at precompile time. Every variable referenced in a SQL statement must be defined in the Declare Section.

**Complex Numbers.** In FORTRAN, complex numbers, that is, numbers with a real part and an imaginary part, are represented using the datatype COMPLEX. Pro\*FORTRAN, however, does *not* support the use of COMPLEX host variables in SQL statements.

## **Referencing Host Variables**

You use host variables in SQL data manipulation statements. A host variable must be prefixed with a colon (:) in SQL statements but must not be prefixed with a colon in FORTRAN statements, as this example shows:

```
* Declare host variables.
      EXEC SQL BEGIN DECLARE SECTION
          INTEGER*4 ENUM
          CHARACTER*10 ENAM
          REAL*4 ESAL
          CHARACTER*10 EJOB
      EXEC SQL END DECLARE SECTION
      ...
      WRITE (*, 3100)
 3100 FORMAT (' Enter employee number: ')
     READ (*, 3200) ENUM
 3200 FORMAT (I4) 
      EXEC SQL SELECT ENAME, SAL, JOB
     1 INTO :ENAM, :ESAL, :EJOB
     2 FROM EMP
     3 WHERE EMPNO = :ENUM 
     BONUS = ESAL / 10 ...
```
Though it might be confusing, you can give a host variable the same name as an Oracle table or column, as the following example shows:

```
Declare host variables.
 EXEC SQL BEGIN DECLARE SECTION
     INTEGER*4 ENUM
     CHARACTER*10 ENAM
     REAL*4 ESAL
 EXEC SQL END DECLARE SECTION
 ...
 EXEC SQL SELECT ENAME, SAL
 1 INTO :ENAM, :ESAL
 2 FROM EMP
 3 WHERE EMPNO = :ENUM
```
## Restrictions

A host variable cannot substitute for a column, table, or other Oracle object in a SQL statement and must not be an Oracle reserved word. See Appendix B of the *Programmer's Guide to the Oracle Precompilers* for a list of Oracle reserved words and keywords.

## **Indicator Variables**

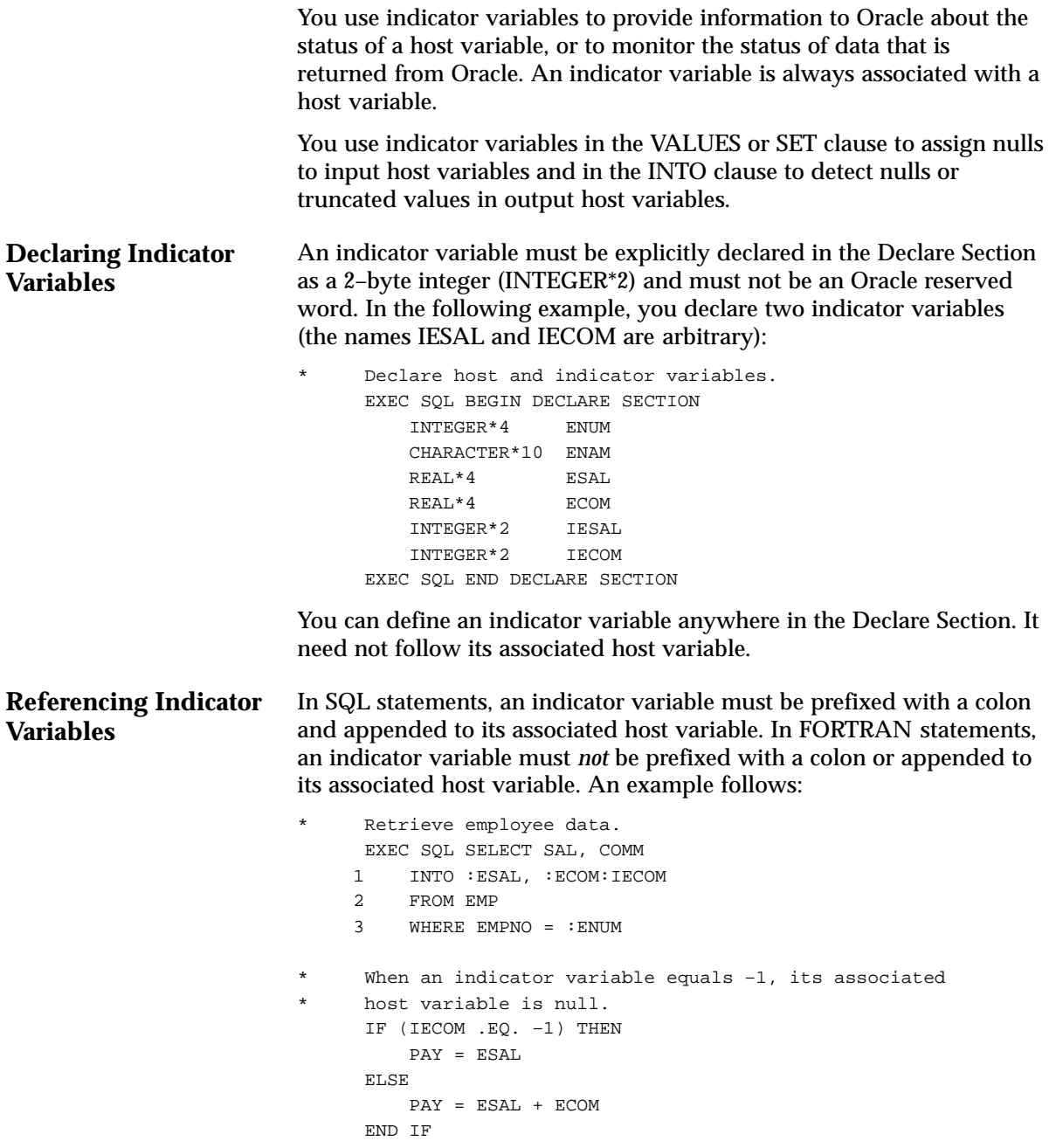

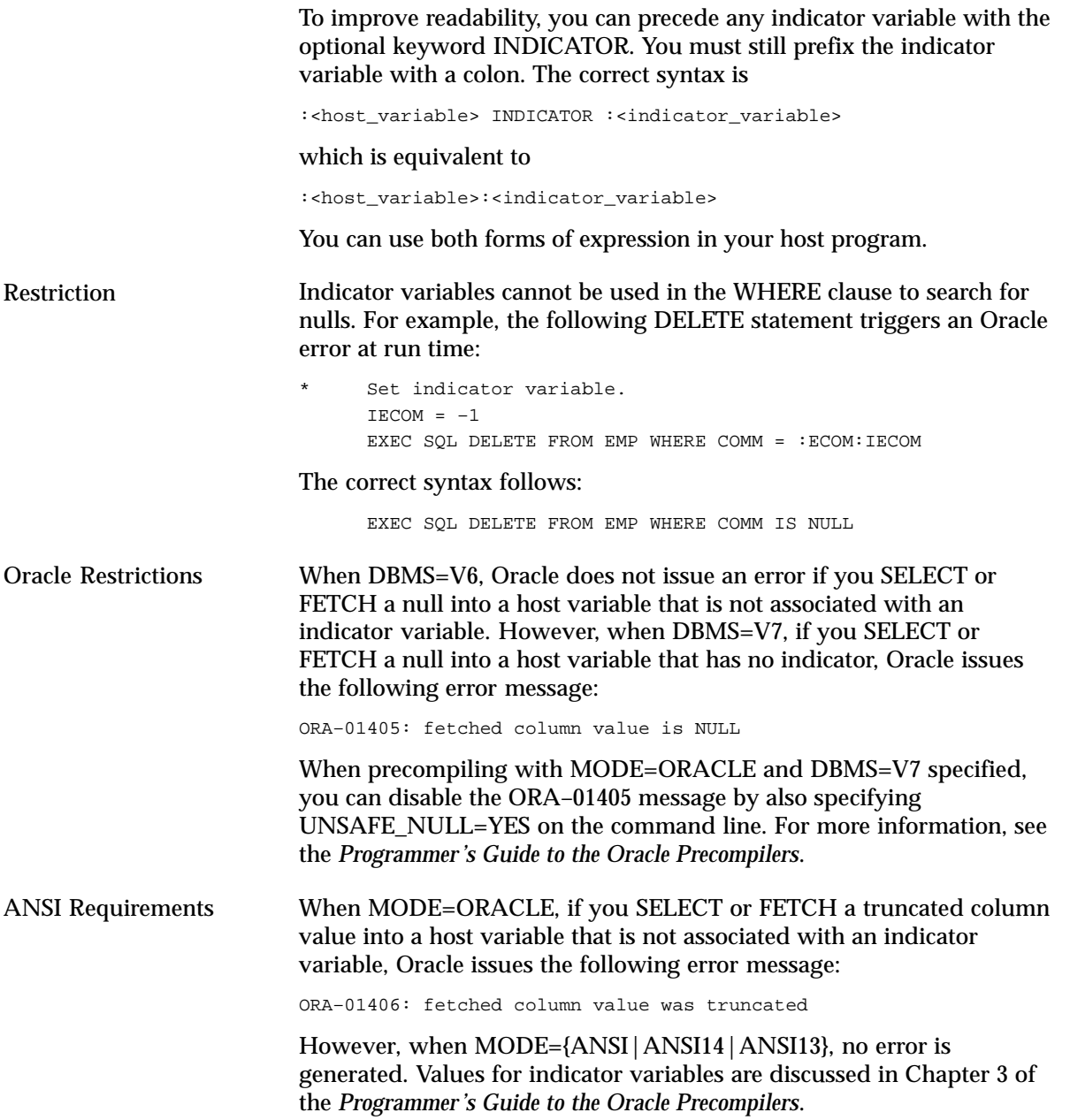

## **Declaring Host Arrays** Restrictions **Host Arrays** Host arrays can boost performance by letting you manipulate an entire collection of data items with a single SQL statement. With few exceptions, you can use host arrays wherever scalar host variables are allowed. And, you can associate an indicator array with any host array. You declare and dimension host arrays in the Declare Section. In the following example, three host arrays are declared, each with an upper dimension bound of 50 (the lower bound defaults to 1): Declare and dimension host arrays. EXEC SQL BEGIN DECLARE SECTION INTEGER\*4 ENUM(50) CHARACTER\*10 ENAM(50) REAL\*4 ESAL(50) EXEC SQL END DECLARE SECTION You cannot specify a lower dimension bound for host arrays. For example, the following declaration is *invalid*: Invalid dimensioning of host array EXEC SQL BEGIN DECLARE SECTION REAL\*4 VECTOR(0:10) EXEC SQL END DECLARE SECTION Multi–dimensional host arrays are *not* allowed. Thus, the two–dimensional host array declared in the following example is *invalid*: Invalid declaration of host array EXEC SQL BEGIN DECLARE SECTION ... REAL\*4 MATRIX(50, 100) EXEC SQL END DECLARE SECTION You cannot dimension host arrays using the FORTRAN DIMENSION statement. For example, the following usage is *invalid*: Invalid use of DIMENSION statement EXEC SQL BEGIN DECLARE SECTION REAL\*4 ESAL REAL\*4 ECOM DIMENSION ESAL(50), ECOM(50) EXEC SQL END DECLARE SECTION

Also, you cannot dimension a host array in a COMMON statement.

## **Referencing Host Arrays**

If you use multiple host arrays in a single SQL statement, their dimensions should be the same. This is not a requirement, however, because the Pro\*FORTRAN Precompiler always uses the *smallest* dimension for the SQL operation. In the following example, only 50 rows are INSERTed:

```
Declare host arrays.
 EXEC SQL BEGIN DECLARE SECTION
     INTEGER*4 ENUM(100)
     CHARACTER*10 ENAM(100)
     INTEGER*4 DNUM(100)
     REAL*4 ECOM(50)
 EXEC SQL END DECLARE SECTION
  ...
Populate host arrays here.
  ...
 EXEC SQL INSERT INTO EMP (EMPNO, ENAME, COMM, DEPTNO)
 1 VALUES (:ENUM, :ENAM, :ECOM, :DNUM)
```
Host arrays must *not* be subscripted in SQL statements. For example, the following INSERT statement is invalid:

```
Declare host arrays.
      EXEC SQL BEGIN DECLARE SECTION
          INTEGER*4 ENUM(50)
          REAL*4 ESAL(50)
          INTEGER*4 DNUM(50)
      EXEC SQL END DECLARE SECTION
      ...
     DO 200 J = 1, 50* Invalid use of host arrays
          EXEC SQL INSERT INTO EMP (EMPNO, SAL, DEPTNO)
     1 VALUES (:ENUM(J), :ESAL(J), :DNUM(J))
  200 CONTINUE
```
You need not process host arrays in a loop. Instead, use unsubscripted array names in your SQL statement. Oracle treats a SQL statement containing host arrays of dimension *n* like the same statement executed *n* times with *n* different scalar variables. For more information, see Chapter 8 of the *Programmer's Guide to the Oracle Precompilers*.

## **Using Indicator Arrays** You can use indicator arrays to assign nulls to input host arrays and to detect nulls or truncated values in output host arrays. The following example shows how to INSERT with indicator arrays:

```
* Declare host and indicator arrays.
      EXEC SQL BEGIN DECLARE SECTION
          INTEGER*4 ENUM(50)
         INTEGER*4 DNUM(50)
          REAL*4 ECOM(50)
         INTEGER*2 IECOM(50) –– indicator array
      EXEC SQL END DECLARE SECTION
      ...
* Populate the host and indicator arrays. To insert
* a null into the COMM column, assign –1 to the
* appropriate element in the indicator array.
      ...
      EXEC SQL INSERT INTO EMP (EMPNO, DEPTNO, COMM)
     1 VALUES (:ENUM, :DNUM, :ECOM:IECOM)
```
The dimension of the indicator array must be greater than, or equal to, the dimension of the host array.

## **VARCHAR Host Variables**

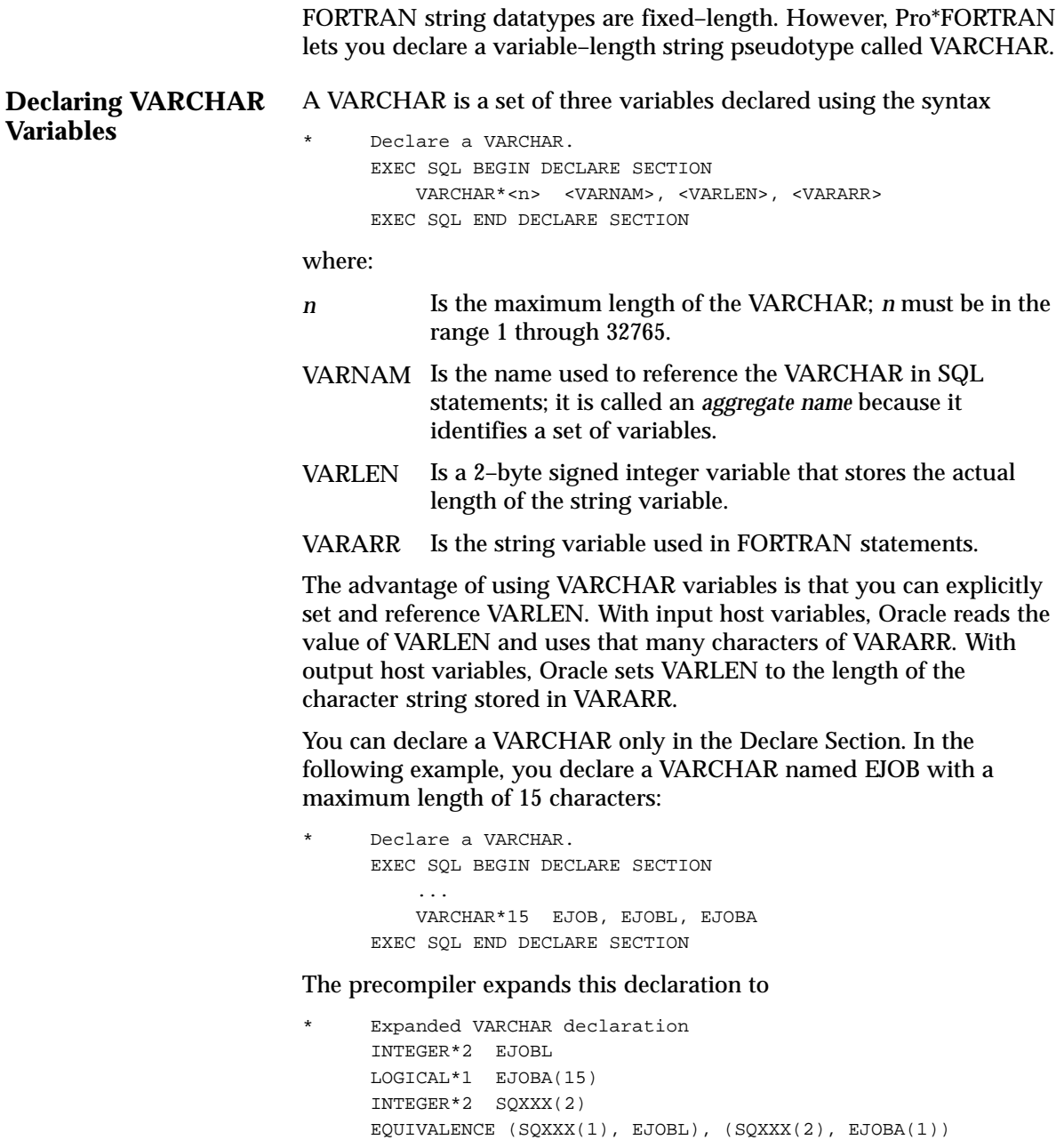

where SQXXX is an array generated by the precompiler and XXX denotes three arbitrary characters. Notice that the aggregate name
EJOB is not declared. The EQUIVALENCE statement forces the compiler to store EJOBL and EJOBA contiguously.

In SQL statements, you reference a VARCHAR variable using the

**Referencing VARCHAR Variables**

```
aggregate name prefixed with a colon, as the following example shows:
* Declare host variables.
      EXEC SQL BEGIN DECLARE SECTION
          ...
          INTEGER*4 ENUM
          VARCHAR*15 EJOB, EJOBL, EJOBA
      EXEC SQL END DECLARE SECTION
      ...
      EXEC SQL SELECT JOB
     1 INTO :EJOB
     2 FROM EMP
     3 WHERE EMPNO = :ENUM
```
After the query executes, EJOBL holds the actual length of the character string retrieved from the database and stored in EJOBA. In FORTRAN statements, you reference VARCHAR variables using the length variable and string variable names, as this example shows:

```
Display job title.
     WRITE (*, 5200) (EJOBA(J), J = 1, EJOBL)
 5200 FORMAT (15A1)
      ...
```
#### **Overcoming the Length Limit**

Recall that the length variable of a VARCHAR must be a 2–byte integer. FORTRAN provides a 2–byte signed integer datatype, which can represent numbers in the range –32768 through 32767. However, FORTRAN lacks a 2–byte *unsigned* integer datatype, which can represent numbers in the range 0 through 65535. Therefore, the maximum length of a VARCHAR character string is 32765 bytes (32767 minus 2 for the length variable).

With other host languages, the maximum length of a VARCHAR character string is 65533 bytes. If you want to use 65533–byte VARCHAR variables, try the technique shown in the following example:

```
* Declare a VARCHAR.
      EXEC SQL BEGIN DECLARE SECTION
          ...
          VARCHAR*65533 BUF, BUFL, BUFA
      EXEC SQL END DECLARE SECTION
      ...
    Equivalence two 2-byte integers to one 4-byte integer.
     INTEGER*2 INT2(2)
      INTEGER*4 INT4
      EQUIVALENCE (INT2(1), INT4)
      INTEGER*4 I
      ...
     INT4 = 65533
    Set the VARCHAR length variable equal to the
     equivalenced value of INT4.
     BUFL = INT2(1)DO 100 I = 1, 65533
         BUFA(I) = 32 100 CONTINUE
      EXEC SQL INSERT INTO LONG_TABLE VALUES (:BUF)
      ...
     BUFL = 0 EXEC SQL SELECT COL1 INTO :BUF FROM LONG_TABLE
     INT2(1) = BUFL ...
```
**Note:** The way integers are stored varies from system to system. On some systems, the least significant digits are stored at the low address; on other systems they are stored at the high address. In the last example, this determines whether the length is stored in INT2(1) or INT2(2).

# **Handling Character Data**

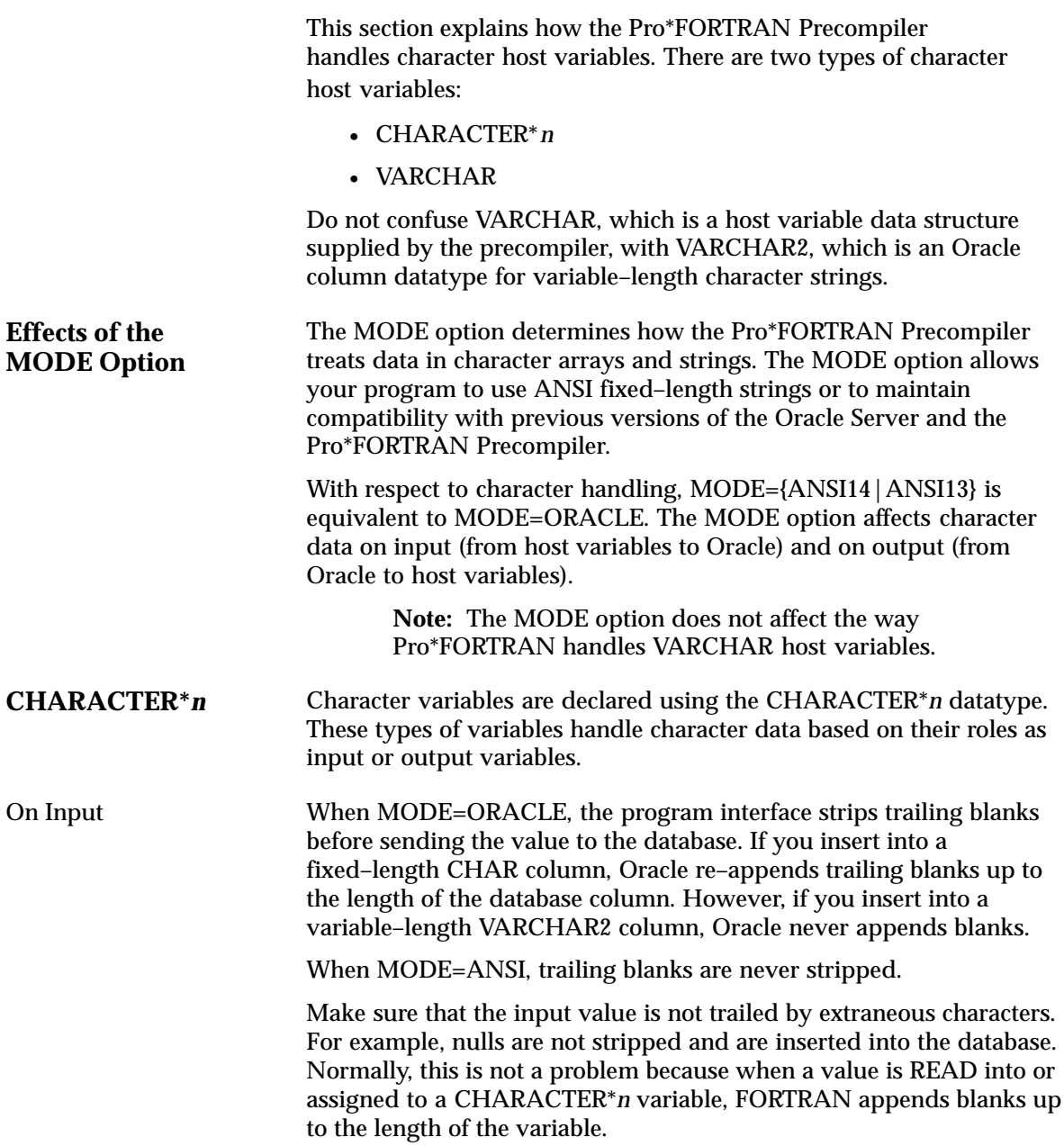

The following example illustrates the point:

```
Declare host variables
     EXEC SQL BEGIN DECLARE SECTION
       CHARACTER ENAM *10, EJOB *8
         ...
     EXEC SQL END DECLARE SECTION
     ...
     WRITE (*, 300)
 300 FORMAT (/, '$Employee name? ')
   Assume the name 'MILLER' is entered
    READ (*, 400)
 400 FORMAT (A10)
    EJOB = 'SALES'
     EXEC SQL INSERT INTO emp (empno, ename, deptno, job)
         VALUES (1234, :ENAM, 20, :EJOB)
```
If you precompile the last example with MODE=ORACLE and the target database columns are VARCHAR2, the program interface strips the trailing blanks on input and inserts just the 6–character string "MILLER" and the 5–character string "SALES" into the database. However, if the target database columns are CHAR, the strings are blank–padded to the width of the columns.

If you precompile the last example with MODE=ANSI and the JOB column is defined as CHAR(10), the value inserted into that column is "SALES#####" (five trailing blanks). However, if the JOB column is defined as VARCHAR2(10), the value inserted is "SALES###" (three trailing blanks) because the host variable is a CHARACTER\*8. This might not be what you want, so be careful.

On Output The MODE option has no effect on output to character variables. When you use a CHARACTER\**n* variable as an output host variable, Oracle blank–pads it. In our example, when your program fetches the string "MILLER" from the database, ENAM contains the value "MILLER####" (with four trailing blanks). This character string can be used without change as input to another SQL statement.

#### **VARCHAR Variables** VARCHAR variables handle character data based on their roles as input or output variables

On Input When you use a VARCHAR variable as an input host variable, your program must assign values to the length and string variables, as shown in the following example:

```
* Declare host variables.
      EXEC SQL BEGIN DECLARE SECTION
          INTEGER*4 ENUM
          VARCHAR*15 EJOB, EJOBL, EJOBA
          INTEGER*2 IEJOB
         INTEGER*4 DNUM
      EXEC SQL END DECLARE SECTION
      ...
      WRITE (*, 4300)
 4300 FORMAT (/, ' Enter job title: ')
      READ (*, 4400) EJOBA
 4400 FORMAT (15A1) 
     Scan backward for last non-blank character, then
* set length to that position. If input is all blank,
* set indicator variable to –1 to indicate a null.
     DO 5000 J = 15, 1, -1 IF (EJOBA(J) .NE. ' ') GOTO 5100
 5000 CONTINUE
     J = 0 5100 IF (J .EQ. 0) THEN
         IEJOB = -1 ELSE
         IEJOB = 0
      END IF 
      EJOBL = J 
      EXEC SQL INSERT INTO EMP (EMPNO, JOB, DEPTNO)
     1 VALUES (:ENUM, :EJOB:IEJOB, :DNUM)
```
#### On Output

When you use a VARCHAR variable as an output host variable, Oracle sets the length variable. An example follows:

```
* Declare host variables.
      EXEC SQL BEGIN DECLARE SECTION
         INTEGER*4 ENUM
         VARCHAR*15 EJOB, EJOBL, EJOBA
         INTEGER*4 ESAL
      EXEC SQL END DECLARE SECTION
      ...
      EXEC SQL SELECT JOB, SAL INTO :EJOB, :ESAL FROM EMP
     1 WHERE EMPNO = :ENUM
      ...
      IF (EJOBL .EQ. 0) GOTO ...
      ...
```
An advantage of VARCHAR variables over fixed–length strings is that the length of the value returned by Oracle is available right away. With fixed-length strings, to get the length of the value, your program must count the number of characters. (The intrinsic function LEN returns the length of a string including blanks, not its current length.)

## **The Oracle Datatypes**

Oracle recognizes two kinds of datatypes: *internal* and *external*. Internal datatypes specify how Oracle stores data in database columns. Oracle also uses internal datatypes to represent database pseudocolumns. An external datatype specifies how data is stored in a host variable. For descriptions of the Oracle datatypes, see Chapter 3 of the *Programmer's Guide to the Oracle Precompilers*.

#### **Internal Datatypes**

For values stored in database columns, Oracle uses the following internal datatypes:

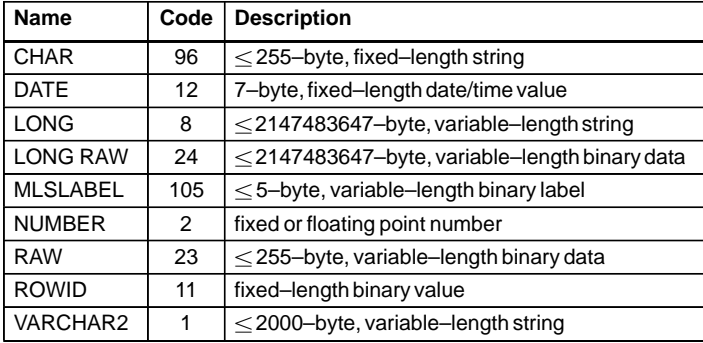

**Table 1 – 5 Internal Datatypes**

These internal datatypes can be quite different from FORTRAN datatypes. For example, FORTRAN has no equivalent to the NUMBER datatype, which was specially designed for portability and high precision.

#### **External Datatypes**

As the table below shows, the external datatypes include all the internal datatypes plus several datatypes found in other supported host languages. For example, the STRING external datatype refers to a C null–terminated string. You use the datatype names in datatype equivalencing, and you use the datatype codes in dynamic SQL Method 4.

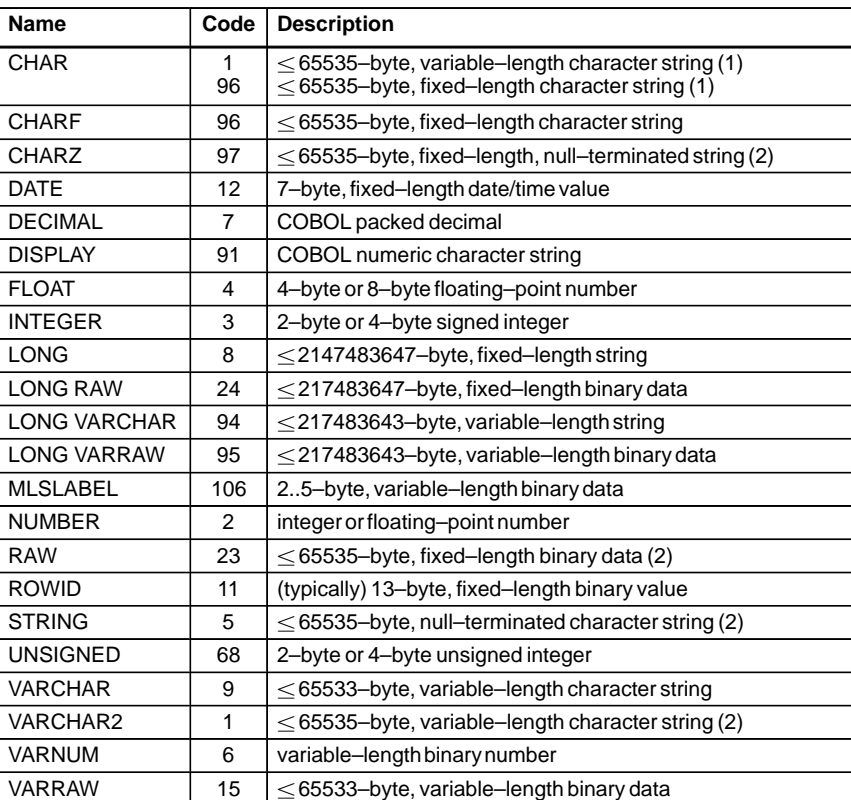

#### **Table 1 – 6 External Datatypes**

#### **Notes**:

- 1. CHAR is datatype 1 when MODE={ORACLE|ANSI13|ANSI14} and datatype 96 when MODE=ANSI.
- 2. Maximum size is 32767 (32K) on some platforms.

### **Datatype Conversion**

At precompile time, an external datatype is assigned to each host variable in the Declare Section. For example, the precompiler assigns the FLOAT external datatype to host variables of type REAL. At run time, the datatype code of every host variable used in a SQL statement is passed to Oracle. Oracle uses the codes to convert between internal and external datatypes.

Before assigning a SELECTed column value to an output host variable, Oracle must convert the internal datatype of the source column to the datatype of the host variable. Likewise, before assigning or comparing the value of an input host variable to a column, Oracle must convert the external datatype of the host variable to the internal datatype of the target column.

Conversions between internal and external datatypes follow the usual data conversion rules. For example, you can convert a CHAR value of "1234" to a INTEGER\*2 value. You cannot, however, convert a CHAR value of "65543" (number too large) or "10F" (number not decimal) to a INTEGER\*2 value. Likewise, you cannot convert a CHARACTER\**n* value that contains alphabetic characters to a NUMBER value.

For more information about datatype conversion, see Chapter 3 of the *Programmer's Guide to the Oracle Precompilers*.

## **Datatype Equivalencing**

Datatype equivalencing lets you control the way Oracle interprets input data and the way Oracle formats output data. You can equivalence supported FORTRAN datatypes to Oracle external datatypes on a variable–by–variable basis.

**Host Variable Equivalencing** By default, the Pro\*FORTRAN Precompiler assigns a specific external datatype to every host variable. The default assignments are shown in Table 1 – 7. For more information about datatype equivalencing, see Chapter 3 in the *Programmer's Guide to the Oracle Precompilers*.

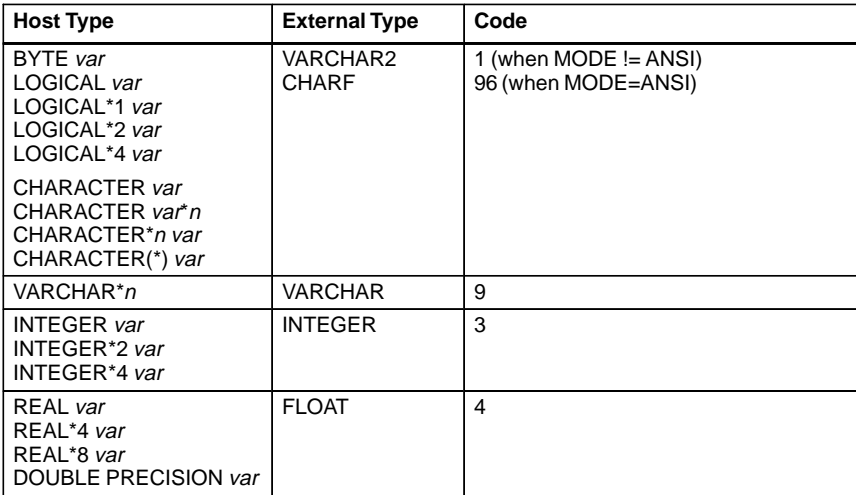

**Table 1 – 7 Host Variable Equivalencing**

With the VAR statement, you can override the default assignments by equivalencing host variables to Oracle external datatypes in the Declare Section. The syntax you use is

 EXEC SQL VAR <host\_variable> IS <ext\_type\_name> [({<length> | <precision>,<scale>})]

where *host\_variable* is an input or output host variable (or host array) declared earlier in the Declare Section, *ext\_type\_name* is the name of a valid external datatype, and *length* is an integer literal specifying a valid length in bytes.

When *ext\_type\_name* is FLOAT, use *length*; when *ext\_type\_name* is DECIMAL, you must specify *precision* and *scale* instead of *length*.

Host variable equivalencing is useful in several ways. For example, you can use it when you want Oracle to store but not interpret data. Suppose you want to store a host array of 4–byte integers in a RAW database column. Simply equivalence the host array to the RAW external datatype, as follows:

```
 EXEC SQL BEGIN DECLARE SECTION
          INTEGER*4 ENUM(50)
          ...
* Reset default datatype (INTEGER) to RAW.
         EXEC SQL VAR ENUM IS RAW (200);
      EXEC SQL END DECLARE SECTION
      ...
```
With host arrays, the length you specify must match the buffer size required to hold the array. In the last example, you specified a length of 200, which is the buffer size required to hold 50 4–byte integers.

For more information about datatype equivalencing, see Chapter 3 in the *Programmer's Guide to the Oracle Precompilers*.

# **Embedding PL/SQL**

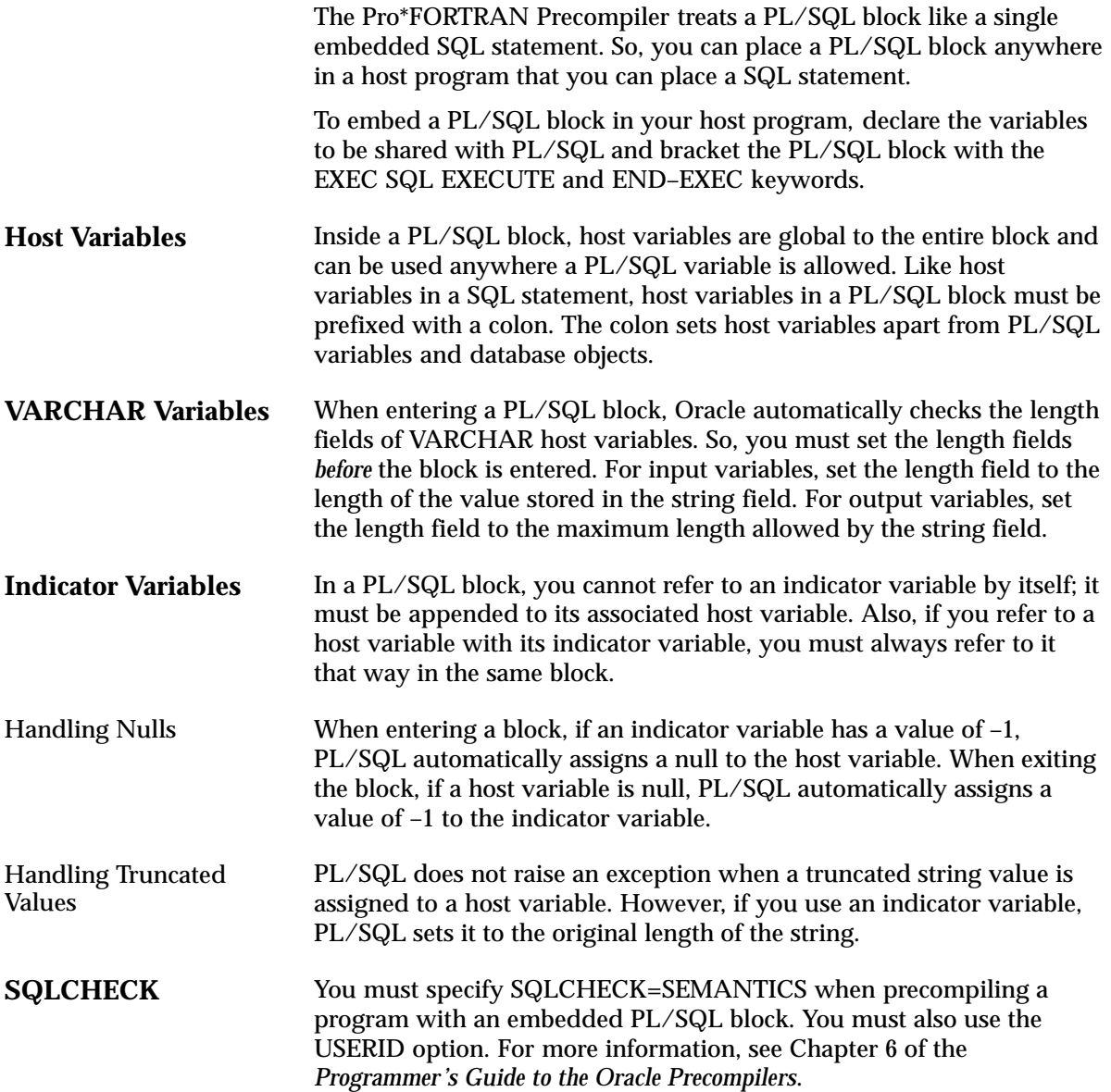

# **Cursor Variables**

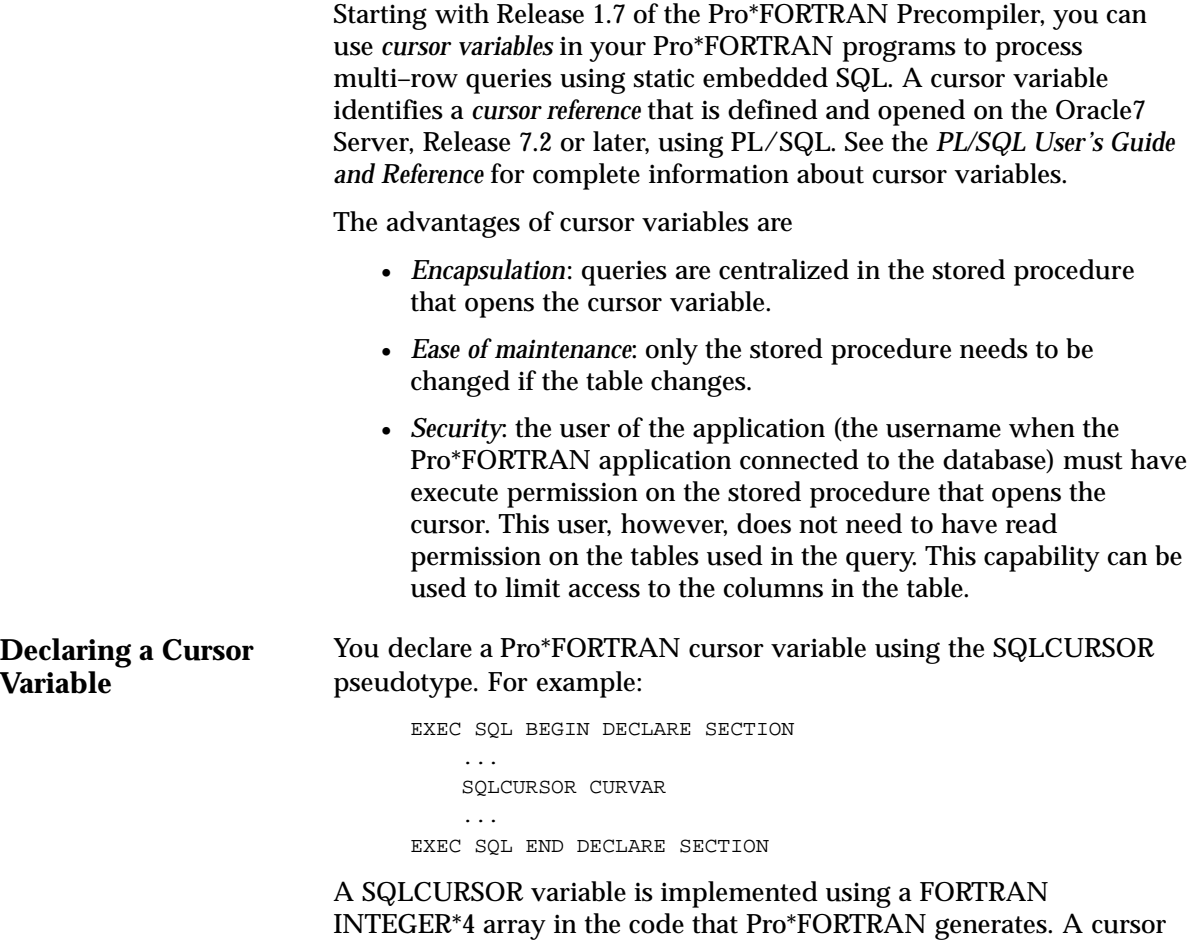

variable is just like any other Pro\*FORTRAN host variable.

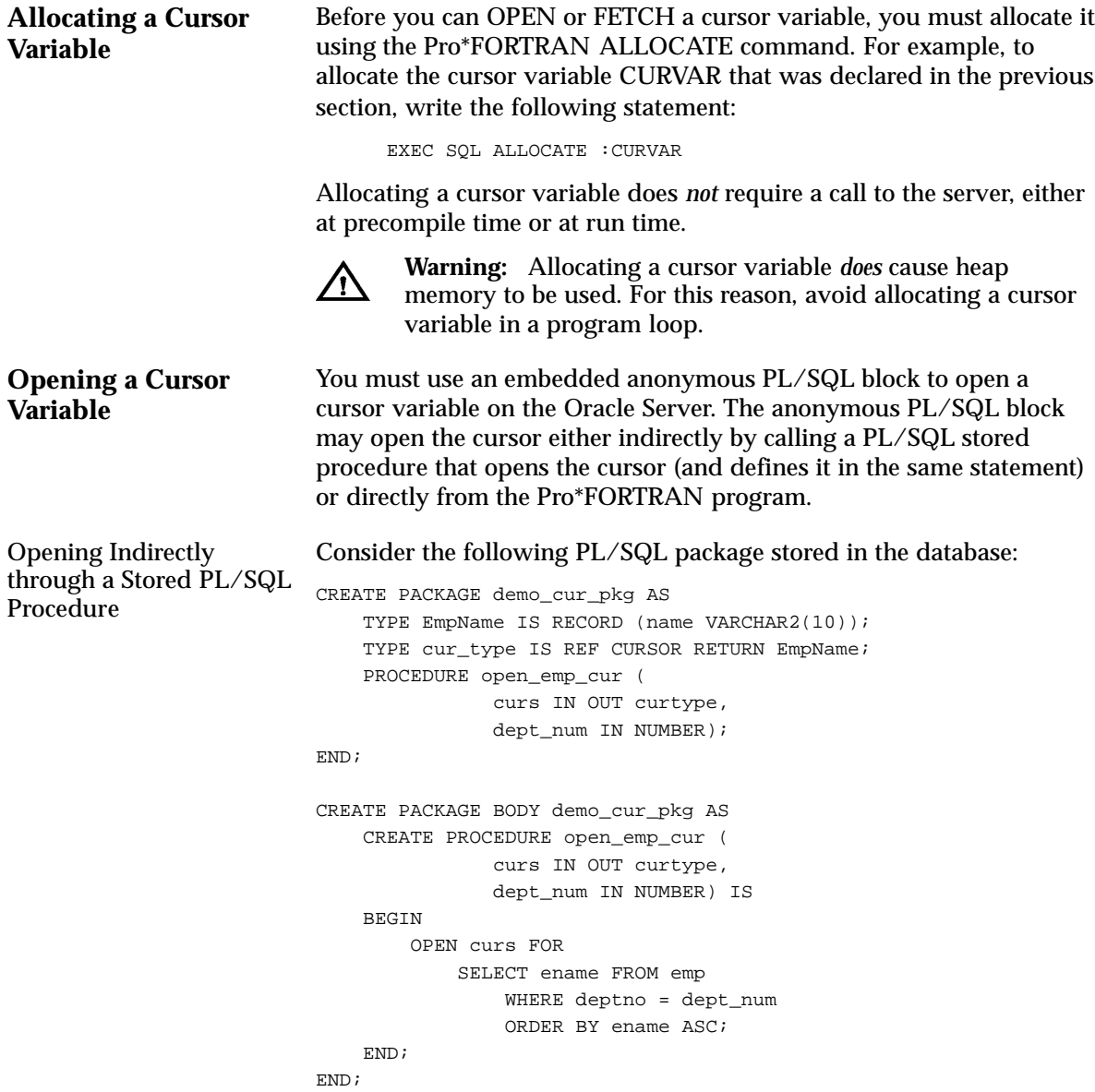

After this package has been stored, you can open the variable *curs* by calling the *open\_emp\_cur* stored procedure from your Pro\*FORTRAN program, and FETCH from the cursor variable ECUR in the program. For example:

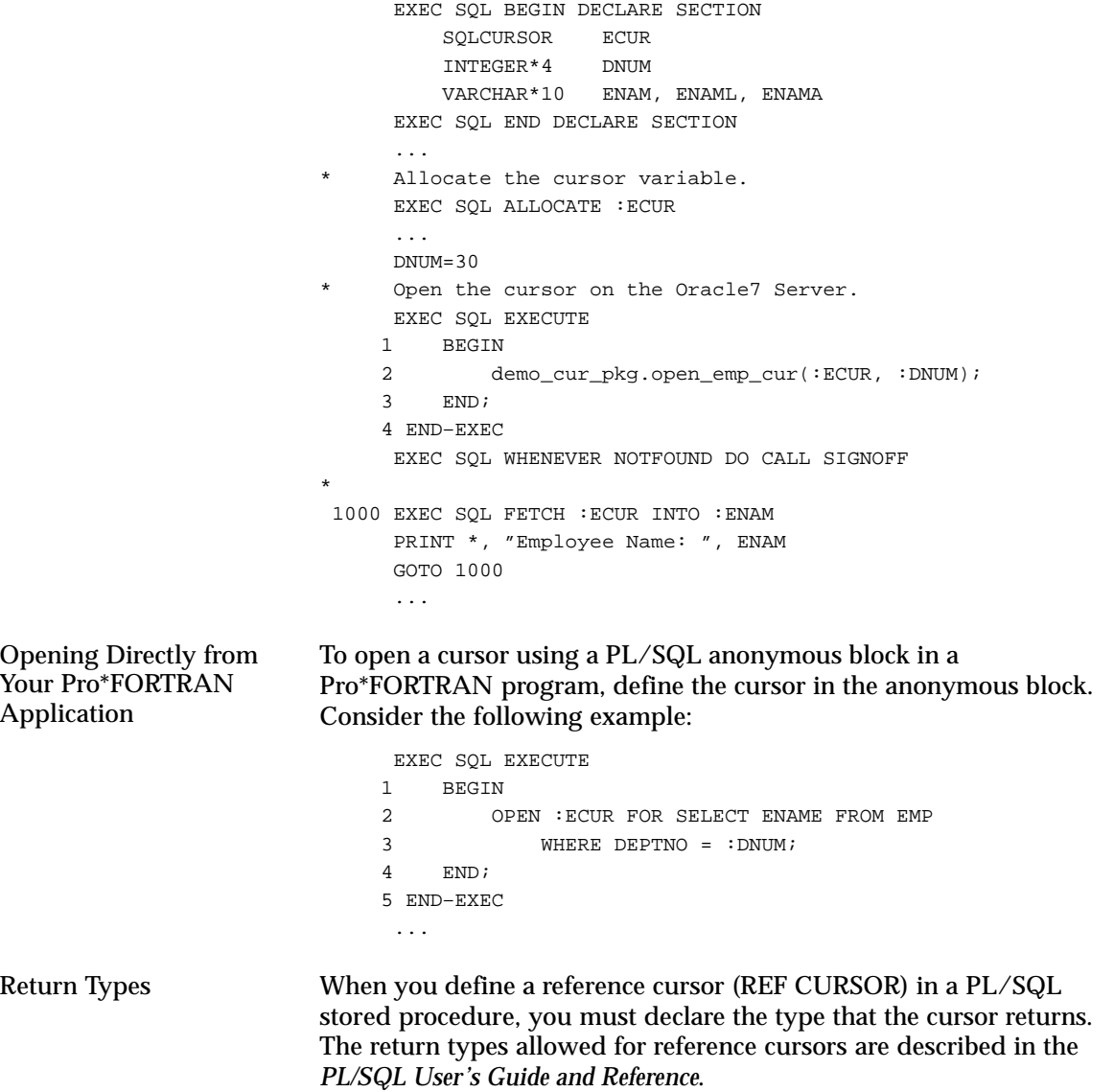

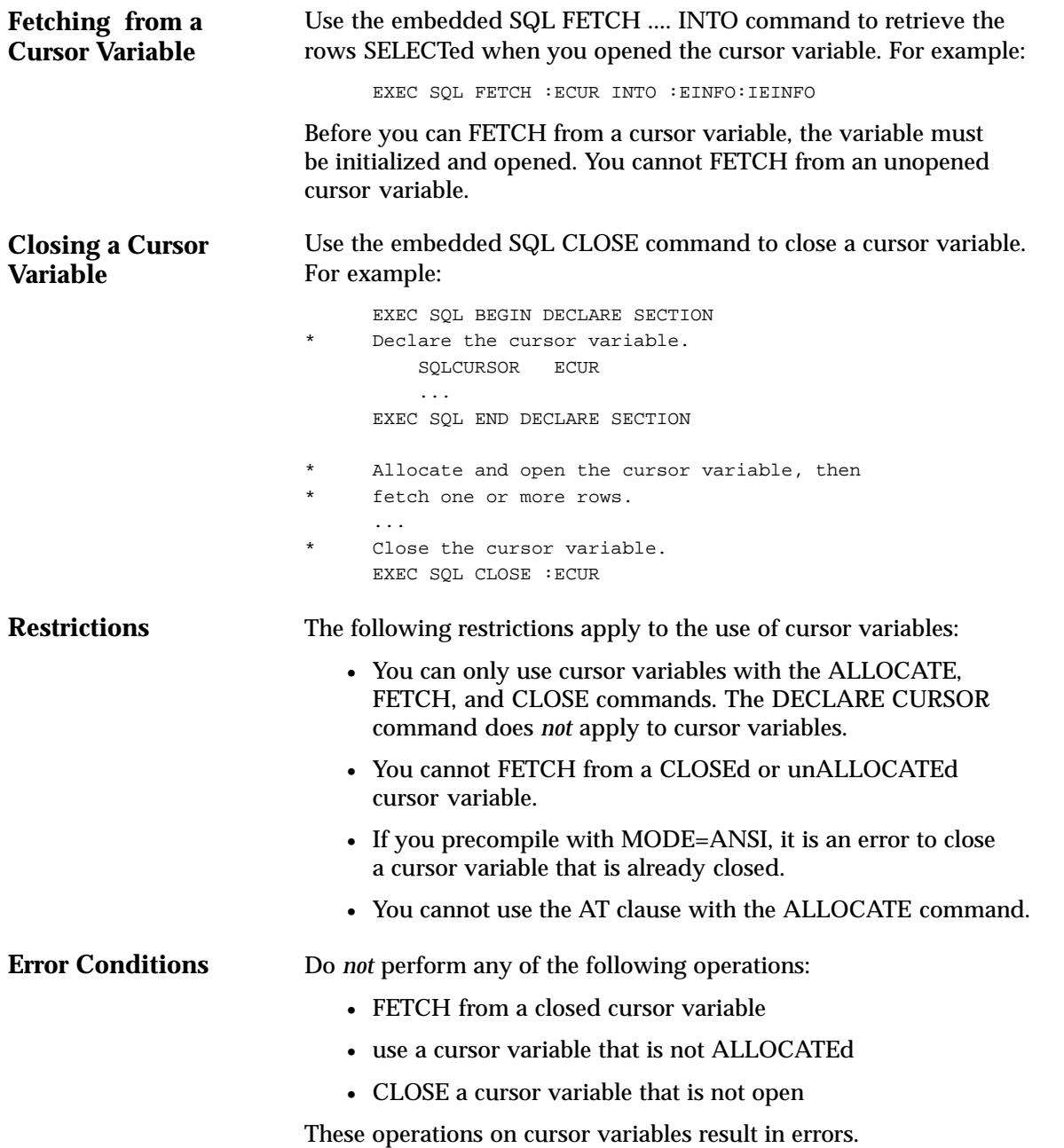

```
Sample Programs
SAMPLE11.SQL
                         The following sample programs — a SQL script (SAMPLE11.SQL) and
                         a Pro*FORTRAN program (SAMPLE11.PFO) — demonstrate how you
                         can use cursor variables in Pro*FORTRAN.
                         Following is the PL/SQL source code for a creating a package that
                         declares and opens a cursor variable:
                         CONNECT SCOTT/TIGER
                         CREATE OR REPLACE PACKAGE emp_demo_pkg AS
                              TYPE emp_cur_type IS REF CURSOR RETURN emp%ROWTYPE;
                              PROCEDURE open_cur (
                                 cursor IN OUT emp_cur_type,
                                dept_num IN number);
                         END emp_demo_pkg;
                          / 
                         CREATE OR REPLACE PACKAGE BODY emp_demo_pkg AS
                              PROCEDURE open_cur (
                                  cursor IN OUT emp_cur_type, 
                                  dept_num IN number) IS
                              BEGIN 
                                  OPEN cursor FOR SELECT * FROM emp
                                  WHERE deptno = dept_num
                                 ORDER BY ename ASC;
                              END;
                         END emp_demo_pkg;
                          /
```
#### SAMPLE11.PFO

Following is a Pro\*FORTRAN sample program that uses the cursor declared in the SAMPLE11.SQL example to fetch employee names, salaries, and commissions from the EMP table.

 PROGRAM SAMPLE11 EXEC SQL BEGIN DECLARE SECTION \* Declare the cursor variable. SQLCURSOR ECUR \* EMPINFO INTEGER ENUM CHARACTER\*10 ENAM VARCHAR\*9 EJOB, EJOBL, EJOBA INTEGER EMGR VARCHAR\*10 EDAT, EDATL, EDATA REAL ESAL REAL ECOM INTEGER EDEP \* EMPINFO INDICATORS INTEGER\*2 IENUM INTEGER\*2 IENAM INTEGER\*2 IEJOB INTEGER\*2 IEMGR INTEGER\*2 IEDAT INTEGER\*2 IESAL INTEGER\*2 IECOM INTEGER\*2 IEDEP EXEC SQL END DECLARE SECTION EXEC SQL INCLUDE SQLCA COMMON /CURSOR/ ECUR EXEC SQL WHENEVER SQLERROR DO CALL SQLERR \* LOG ON TO ORACLE. CALL LOGON Initialize the cursor variable. EXEC SQL ALLOCATE :ECUR TYPE 1000 1000 FORMAT (/, 'Enter department number (0 to exit): ', \$) ACCEPT 1100, EDEP 1100 FORMAT (I10) IF (EDEP .LE. 0) THEN CALL SIGNOFF ENDIF

```
* Open the cursor by calling a PL/SQL stored procedure.
      EXEC SQL EXECUTE
     1 BEGIN
     2 emp_demo_pkg.open_cur (:ECUR, :EDEP);
    3 END;
     4 END–EXEC
      PRINT 1200, EDEP
 1200 FORMAT (/, 'For department ', I, ':',/)
      PRINT 1300
 1300 FORMAT (/, 'EMPLOYEE SALARY COMMISSION',
     + /, '–––––––––– –––––––––– ––––––––––')
    Fetch data from the cursor into the host variables.
 2000 EXEC SQL WHENEVER NOT FOUND DO CALL SIGNOFF
     EXEC SQL FETCH :ECUR
    1 INTO : ENUM: IENUM,
     2 :ENAM:IENAM,
     3 :EJOB:IEJOB,
     4 :EMGR:IEMGR,
     5 :EDAT:IEDAT,
     6 :ESAL:IESAL,
    7 : ECOM: IECOM,
     8 :EDEP:IEDEP
* Check for commission and print results.
     IF (IECOM .EQ. 0) THEN
         PRINT 2100, ENAM, ESAL, ECOM
 2100 FORMAT (A10, 2X, F10.2, 2X, F10.2)
      ELSE
         PRINT 2200, ENAM, ESAL
2200 FORMAT (A10, 2X, F10.2, 2X, ' N/A')
      ENDIF
      GOTO 2000
      END
* LOG ON TO ORACLE.
      SUBROUTINE LOGON
      EXEC SQL BEGIN DECLARE SECTION
         CHARACTER*10 UID
         CHARACTER*10 PWD
      EXEC SQL END DECLARE SECTION
      EXEC SQL INCLUDE SQLCA
      UID = 'SCOTT'
      PWD = 'TIGER'
      EXEC SQL CONNECT :UID IDENTIFIED BY :PWD
      PRINT 3000, UID
 3000 FORMAT (/, 'CONNECTED TO ORACLE AS USER: ', A)
      END
```

```
* Close the cursor variable.
       SUBROUTINE SIGNOFF
       EXEC SQL BEGIN DECLARE SECTION
           SQLCURSOR ECUR
       EXEC SQL END DECLARE SECTION
       EXEC SQL INCLUDE SQLCA
       COMMON /CURSOR/ ECUR
       EXEC SQL CLOSE :ECUR
       PRINT 4100
  4100 FORMAT (/, 'HAVE A GOOD DAY.', /)
      EXEC SQL COMMIT WORK RELEASE
       STOP
       END
       SUBROUTINE SQLERR
       EXEC SQL INCLUDE SQLCA
       EXEC SQL WHENEVER SQLERROR CONTINUE
      <code>PRINT*</code> , \hspace{0.1cm}^{\prime} PRINT *, 'ORACLE ERROR DETECTED: '
       PRINT '(70A1)', SQLEMC
      <code>PRINT*</code> , \hspace{0.1cm}^{\prime} EXEC SQL ROLLBACK WORK RELEASE
       STOP
       END
```
#### **Connecting to Oracle**

Your Pro\*FORTRAN program must log on to Oracle before querying or manipulating data. To log on, you use the CONNECT statement, as in

\* Log on to Oracle. EXEC SQL CONNECT :UID IDENTIFIED BY :PWD

where UID and PWD are CHARACTER or VARCHAR host variables. Alternatively, you can use the statement

Log on to Oracle. EXEC SQL CONNECT :UIDPWD

where the host variable UIDPWD contains your username and password separated by a slash (/).

The CONNECT statement must be the first SQL statement executed by the program. That is, other executable SQL statements can positionally, but not logically, precede the CONNECT statement.

To supply the Oracle username and password separately, you define two host variables in the Declare Section as character strings or VARCHAR variables. If you supply a userid containing both username and password, only one host variable is needed.

Make sure to set the username and password variables before the CONNECT is executed or it will fail. Your program can prompt for the values or you can hard code them as follows:

```
Declare host variables.
 EXEC SQL BEGIN DECLARE SECTION
    CHARACTER*5 UID
     CHARACTER*5 PWD
     ...
 EXEC SQL END DECLARE SECTION
 UID = 'SCOTT'
 PWD = 'TIGER'
Handle logon errors.
EXEC SOL WHENEVER SOLERROR GOTO ...
```
EXEC SQL CONNECT :UID IDENTIFIED BY :PWD

However, you cannot hard code a username and password into the CONNECT statement or use quoted literals. For example, both of the following statements are *invalid*:

Invalid CONNECT statements EXEC SQL CONNECT SCOTT IDENTIFIED BY TIGER EXEC SQL CONNECT 'SCOTT' IDENTIFIED BY 'TIGER'

#### **Automatic Logons** You can automatically log on to the Oracle using the following userid:

<prefix><username>

where *prefix* is the value of the Oracle initialization parameter OS\_AUTHENT\_PREFIX (the default value is OPS\$) and *username* is your operating system user or task name. For example, if the prefix is OPS\$, your user name is TBARNES, and OPS\$TBARNES is a valid Oracle userid, you log on to Oracle as user OPS\$TBARNES.

To take advantage of the automatic logon feature, you simply pass a slash (/) character to the precompiler, as follows:

```
* Declare host variables.
      EXEC SQL BEGIN DECLARE SECTION
           ...
          CHARACTER*1 ORAID
      EXEC SQL END DECLARE SECTION 
     ORAID = '/'
       EXEC SQL CONNECT :ORAID
```
This automatically connects you as user OPS\$*username*. For example, if your operating system username is RHILL, and OPS\$RHILL is a valid Oracle username, connecting with a slash (/) automatically logs you on to Oracle as user OPS\$RHILL.

You can also pass a character string to the precompiler. However, the string cannot contain trailing blanks. For example, the following CONNECT statement will fail:

Declare host variables. EXEC SQL BEGIN DECLARE SECTION ... CHARACTER\*5 ORAID EXEC SQL END DECLARE SECTION ORAID =  $'/$ EXEC SQL CONNECT :ORAID

For more information about operating system authentication, see the *Oracle7 Server Administrator's Guide*.

#### **Concurrent Logons** Your application can use SQL\*Net to access any combination of remote and local databases concurrently or make multiple connections to the same database. In the following example, you connect to two non–default databases concurrently:

```
Declare host variables.
      EXEC SQL BEGIN DECLARE SECTION
          CHARACTER*5 UID
          CHARACTER*5 PWD
          CHARACTER*12 DBSTR1
          CHARACTER*12 DBSTR2
      EXEC SQL END DECLARE SECTION
      UID = 'SCOTT'
      PWD = 'TIGER'
      DBSTR1 = 'NEWYORK'
      DBSTR2 = 'BOSTON'
* Give each database connection a unique name.
      EXEC SQL DECLARE DBNAM1 DATABASE
      EXEC SQL DECLARE DBNAM2 DATABASE
* Connect to the two non–default databases.
      EXEC SQL CONNECT :UID IDENTIFIED BY :PWD
     1 AT DBNAM1 USING :DBSTR1
      EXEC SQL CONNECT :UID IDENTIFIED BY :PWD
     1 AT DBNAM2 USING :DBSTR2
```
The string syntax in DBSTR1 and DBSTR2 depends on your network driver and how it is configured. DBNAM1 and DBNAM2 name the non–default connections; they can be undeclared identifiers or host variables.

For step–by–step instructions on connecting to Oracle via SQL\*Net, see Chapter 3 in the *Programmer's Guide to the Oracle Precompilers*

#### **C H A P T E R**

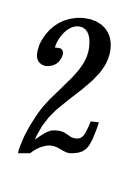

# Error Handling and **Diagnostics**

**T** his chapter supplements Chapter 8 of the *Programmer's Guide to the*<br>Creek Presentilers, It discusses arror reporting and reserver as it. *Oracle Precompilers*. It discusses error reporting and recovery as it applies to Pro\*FORTRAN.

You learn how to declare and use the SQLSTA status variable and the SQLCOD status variable, and how to include the SQL Communications Area (SQLCA). You also learn how to declare and enable the Oracle Communications Area (ORACA).

#### **Error Handling Alternatives**

The Pro\*FORTRAN Precompiler supports four status variables that serve as error handling mechanisms:

- SQLCOD
- SQLSTA
- SQLCA (using the WHENEVER statement)
- ORACA

The precompiler MODE option governs ANSI/ISO compliance. The availability of the SQLCOD, SQLSTA, and SQLCA variables depends on the MODE setting. You can declare and use the ORACA variable regardless of the MODE setting. For more information, see "Using the Oracle Communications Area" on page 2 – 17.

When MODE={ORACLE|ANSI13}, you must declare the SQLCA status variable. SQLCOD and SQLSTA declarations are accepted (not recommended) but are not recognized as status variables. For more information, see "Using the SQL Communications Area" on page 2 – 9.

When MODE={ANSI|ANSI14}, you can use any one, two, or all three of the SQLCOD, SQLSTA, and SQLCA variables. To determine which variable (or variable combination) is best for your application, see "Using Status Variables when MODE={ANSI|ANSI14}" on page 2 – 3.

**SQLCOD and SQLSTA** With Pro\*FORTRAN, Release 1.5, the SQLCOD status variable was introduced as the SQL89 standard ANSI/ISO error reporting mechanism. The SQL92 standard listed SQLCOD as a deprecated feature and defined a new status variable, SQLSTA (introduced with Pro\*FORTRAN, Release 1.6), as the preferred ANSI/ISO error reporting mechanism.

> SQLCOD stores error codes and the "not found" condition. It is retained only for compatibility with SQL89 and is likely to be removed from future versions of the standard.

> Unlike SQLCOD, SQLSTA stores error and warning codes and uses a standardized coding scheme. After executing a SQL statement, the Oracle server returns a status code to the SQLSTA variable currently in scope. The status code indicates whether a SQL statement executed successfully or raised an exception (error or warning condition). To promote *interoperability* (the ability of systems to exchange information easily), SQL92 predefines all the common SQL exceptions.

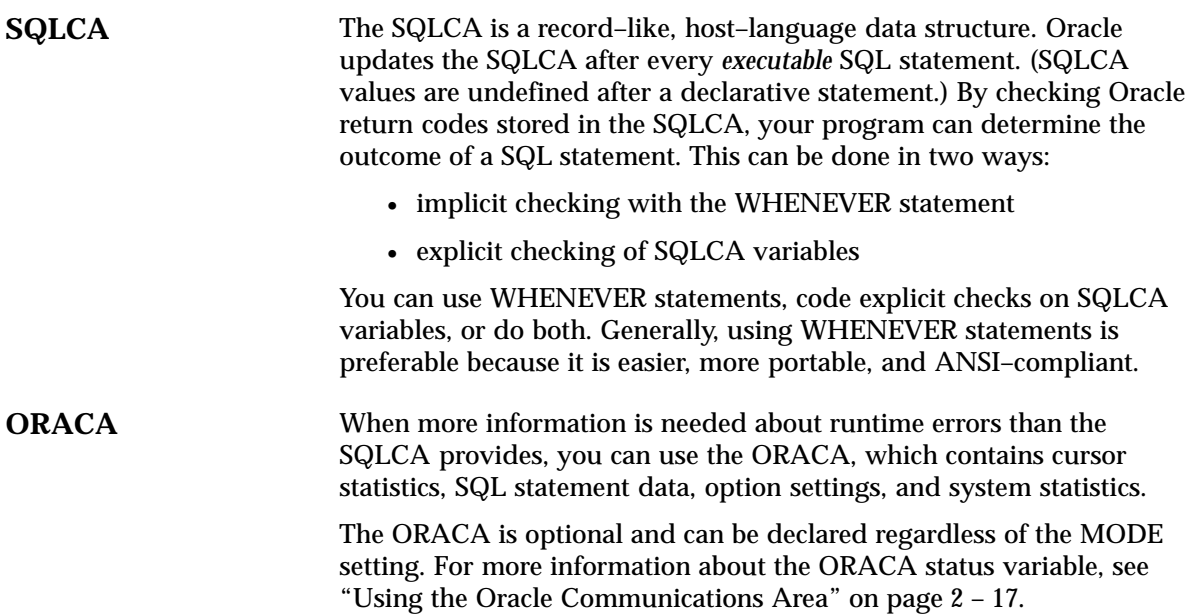

## **Using Status Variables when MODE={ANSI|ANSI14}**

When MODE={ANSI|ANSI14}, you must declare at least one — you may declare two or all three — of the following status variables:

- SQLCOD
- SQLSTA
- SQLCA

Your program can get the outcome of the most recent executable SQL statement by checking SQLCOD and/or SQLSTA explicitly with your own code after executable SQL and PL/SQL statements. Your program can also check SQLCA implicitly (with the WHENEVER SQLERROR and WHENEVER SQLWARNING statements) or it can check the SQLCA variables explicitly.

> **Note:** When MODE={ORACLE|ANSI13}, you must declare the SQLCA status variable. For more information, see "Using the SQL Communications Area" on page 2 – 9.

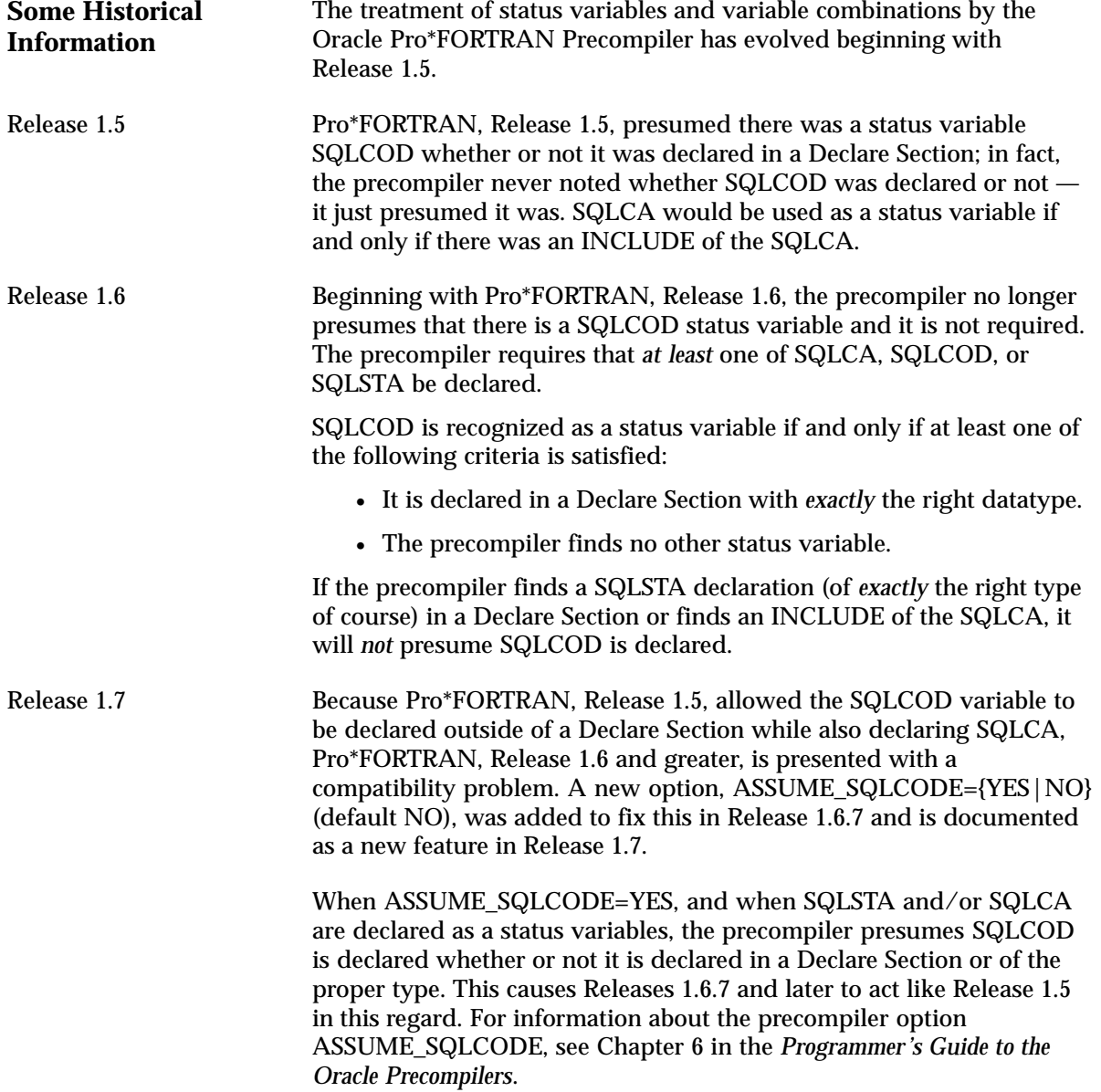

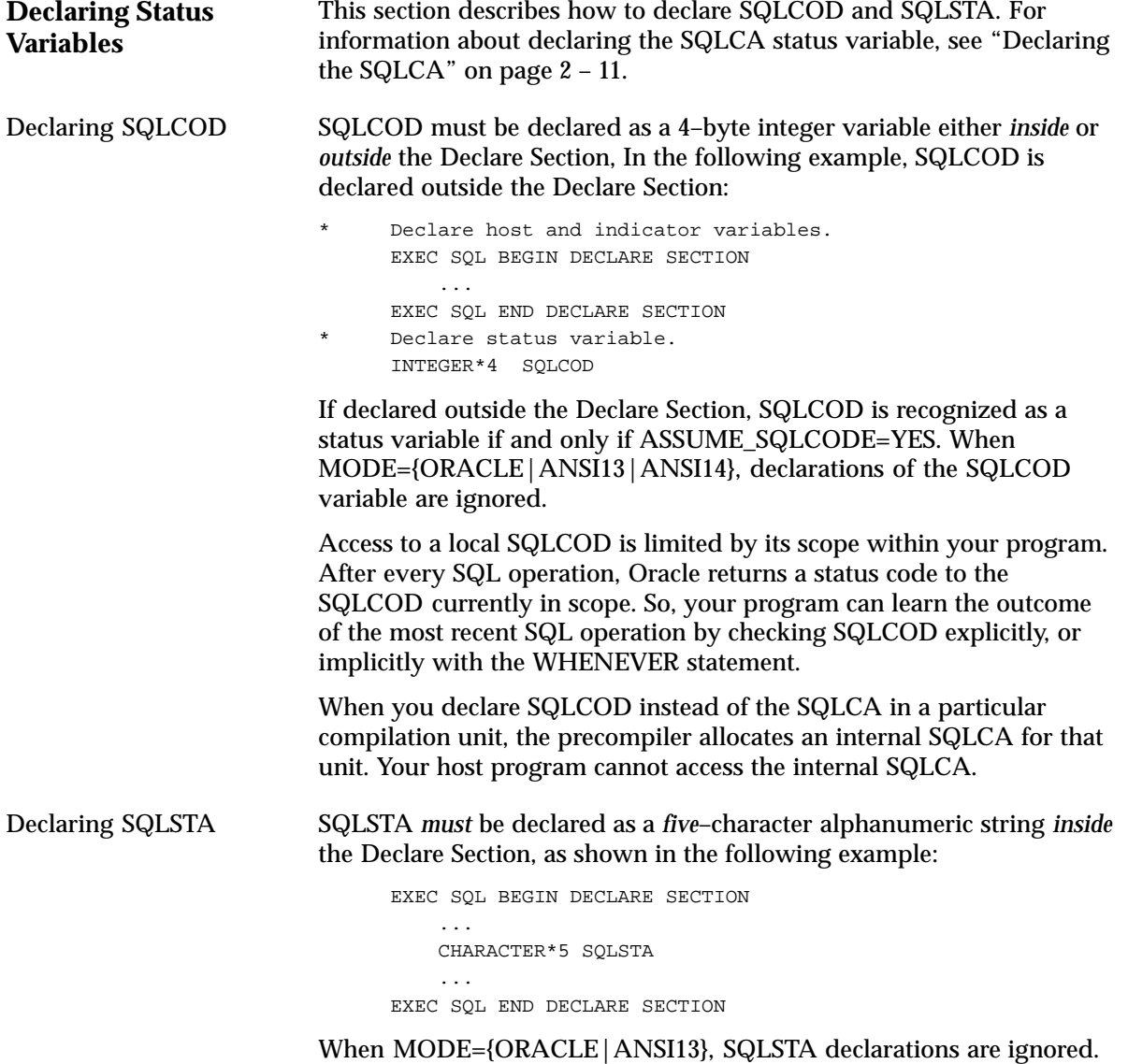

Declaring the SQLCA is optional.

### **Status Variable Combinations**

When MODE={ANSI|ANSI14}, the behavior of the status variables depends on the following:

- which variables are declared
- declaration placement (*inside* or *outside* the Declare Section)
- ASSUME\_SQLCODE setting

Table 2 – 1 and Table 2 – 2 describe the resulting behavior of each status variable combination when ASSUME\_SQLCODE=NO and when ASSUME\_SQLCODE=YES, respectively.

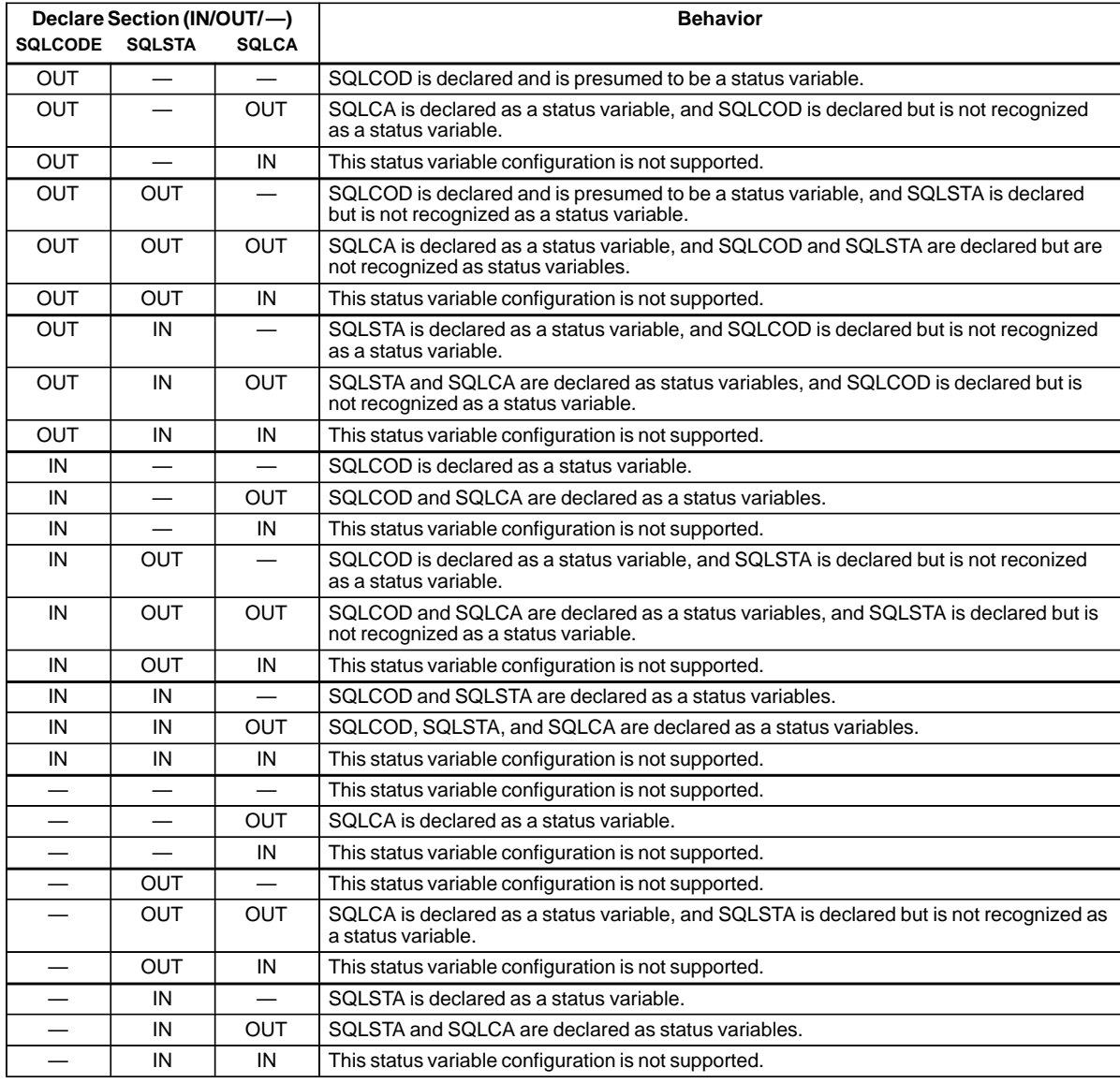

**Table 2 – 1 Status Variable Behavior with ASSUME\_SQLCODE=NO and MODE=ANSI|ANSI14**

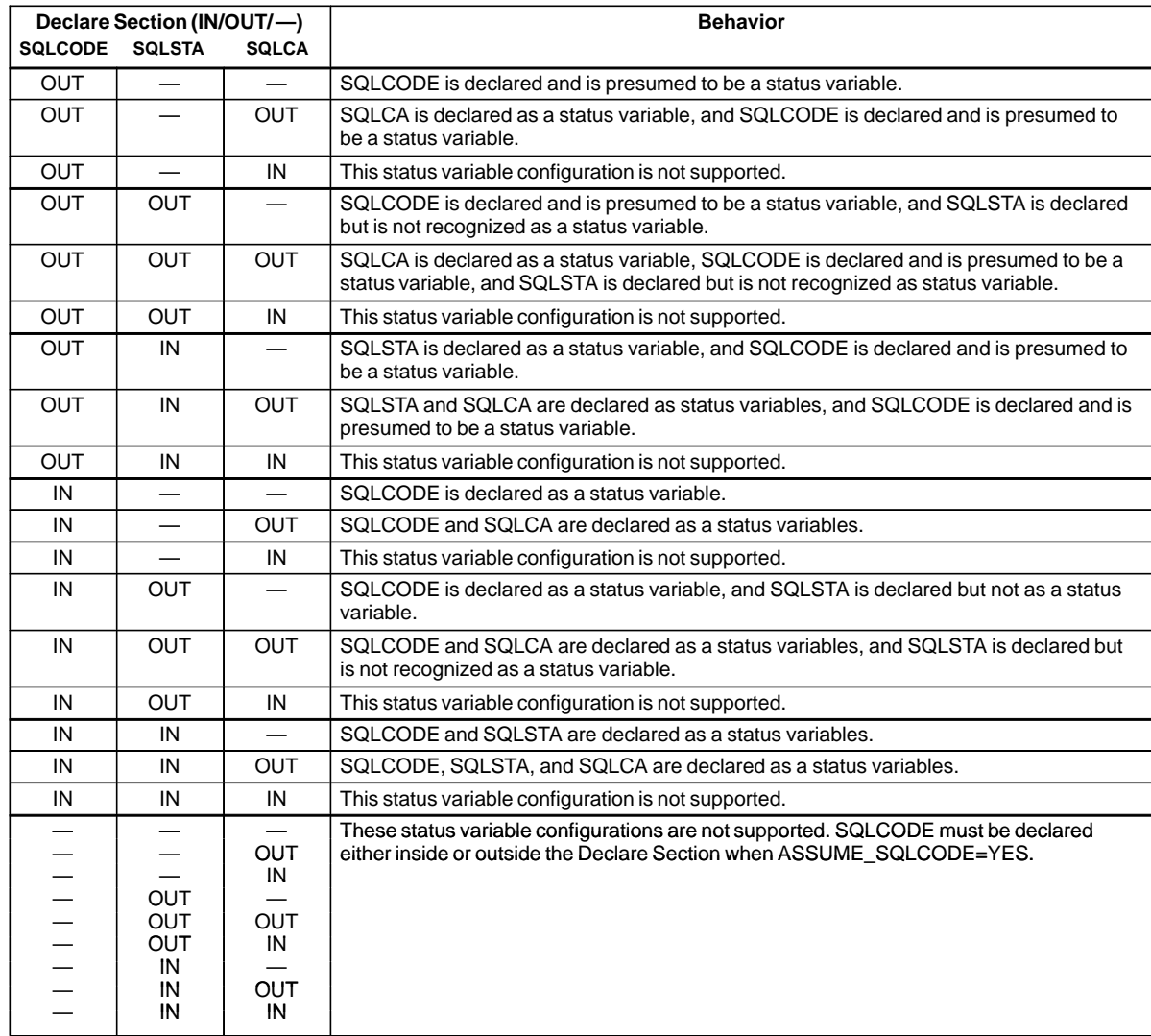

**Table 2 – 2 Status Variable Behavior with ASSUME\_SQLCODE=YES and MODE=ANSI|ANSI14**

#### **Using the SQL Communications Area**

Oracle uses the SQL Communications Area (SQLCA) to store status information passed to your program at run time. The SQLCA is a record–like, FORTRAN data structure that is a updated after each executable SQL statement, so it always reflects the outcome of the most recent SQL operation. To determine that outcome, you can check variables in the SQLCA explicitly with your own FORTRAN code or implicitly with the WHENEVER statement.

When MODE={ORACLE|ANSI13}, the SQLCA is required; if the SQLCA is not declared, compile–time errors will occur. The SQLCA is optional when MODE={ANSI|ANSI14}, but you cannot use the WHENEVER SQLWARNING statement without the SQLCA. So, if you want to use the WHENEVER SQLWARNING statement, you must declare the SQLCA.

When MODE={ANSI|ANSI14}, you must declare either SQLSTA (see "Declaring SQLSTA" on page 2 – 5) or SQLCOD (see "Declaring SQLCOD" on page 2 – 5) or both. The SQLSTA status variable supports the SQLSTA status variable specified by the SQL92 standard. You can use the SQLSTA status variable with or without SQLCOD. For more information see Chapter 8 of the *Programmer's Guide to the Oracle Precompilers*.

**What's in the SQLCA?** The SQLCA contains runtime information about the execution of SQL statements, such as Oracle error codes, warning flags, event information, rows–processed count, and diagnostics.

> Figure 2 – 1 shows all the variables in the SQLCA. However, SQLWN2, SQLWN5, SQLWN6, SQLWN7, and SQLEXT are not currently in use.

|   | LOGICAL*1                 | SOLAID(8)                                              |
|---|---------------------------|--------------------------------------------------------|
|   | INTEGER*4                 | SOLABC                                                 |
|   | INTEGER*4                 | SOLCDE                                                 |
| * | SOLERRM                   |                                                        |
|   | INTEGER*2                 | SOLEML                                                 |
|   | LOGICAL*1                 | SOLEMC(70)                                             |
|   | LOGICAL*1                 | SOLERP(8)                                              |
|   | INTEGER*4                 | SOLERD(6)                                              |
| * | SQLWRN(8)                 |                                                        |
|   | LOGICAL*1                 | SQLWNO, SQLWN1, SQLWN2, SQLWN3,                        |
|   | $\mathbf{1}$              | SQLWN4, SQLWN5, SQLWN6, SQLWN7                         |
|   | LOGICAL*1                 | SOLEXT(8)                                              |
|   | COMMON / SQLCA/           |                                                        |
|   | 1<br>SOLAID,              |                                                        |
|   | $\overline{2}$<br>SQLABC, |                                                        |
|   | 3 <sup>7</sup><br>SQLCDE, |                                                        |
|   | $4\degree$<br>SQLEML,     |                                                        |
|   | 5<br>SQLEMC,              |                                                        |
|   | 6<br>SQLERP,              |                                                        |
|   | $7^{\circ}$<br>SOLERD,    |                                                        |
|   | 8                         | SQLWN0, SQLEN1, SQLWN2, SQLWN3,                        |
|   | 9                         | SQLWN4, SQLEN5, SQLWN6, SQLWN7,                        |
|   | 1<br>SQLEXT               |                                                        |
|   | INTEGER*4                 | DSC2N                                                  |
|   | INTEGER*4                 | DSC2V                                                  |
|   | INTEGER*4                 | DSC2L                                                  |
|   | INTEGER*4                 | DSC2T                                                  |
|   | INTEGER*4                 | DSC2I                                                  |
|   | INTEGER*4                 | DSC2F                                                  |
|   | INTEGER*4                 | DSC2S                                                  |
|   | INTEGER*4                 | DSC2M                                                  |
|   | INTEGER*4                 | DSC <sub>2C</sub>                                      |
|   | INTEGER*4                 | DSC2X                                                  |
|   | INTEGER*4                 | DSC2Y                                                  |
|   | INTEGER*4                 | DSC2Z                                                  |
|   |                           | COMMON /DSC2/ DSC2N, DSC2V, DSC2L, DSC2T, DSC2I, DSC2F |
|   | 1                         | DSC2S, DSC2M, DSC2C, DSC2X, DSC2Y, DSC2Z               |

**Figure 2 – 1 SQLCA Variable Declarations for Pro\*FORTRAN**

To ensure portability, LOGICAL variables are used in the SQLCA instead of CHARACTER variables. For a full description of the SQLCA, its fields, and the values its fields can store, see Chapter 8 of the *Programmer's Guide to the Oracle Precompilers*.

#### **Declaring the SQLCA** To declare the SQLCA, simply include it (using an EXEC SQL INCLUDE statement) in your Pro\*FORTRAN source file outside the Declare Section as follows:

Because it is a COMMON block, the SQLCA must be declared *outside* the Declare Section. Furthermore, the SQLCA must come before the CONNECT statement and the first executable FORTRAN statement.

You must declare the SQLCA in each subroutine and function that contains SQL statements. Every time a SQL statement in one of the subroutines or functions is executed, Oracle updates the SQLCA held in the COMMON block.

Ordinarily, only the order and datatypes of variables in a COMMON–list matter, not their names. However, you cannot rename the SQLCA variables because the precompiler generates code that refers to them. Thus, all declarations of the SQLCA must be identical.

When you precompile your program, the INCLUDE SQLCA statement is replaced by several variable declarations that allow Oracle to communicate with the program.

Include the SQL Communications Area (SQLCA). EXEC SQL INCLUDE SQLCA

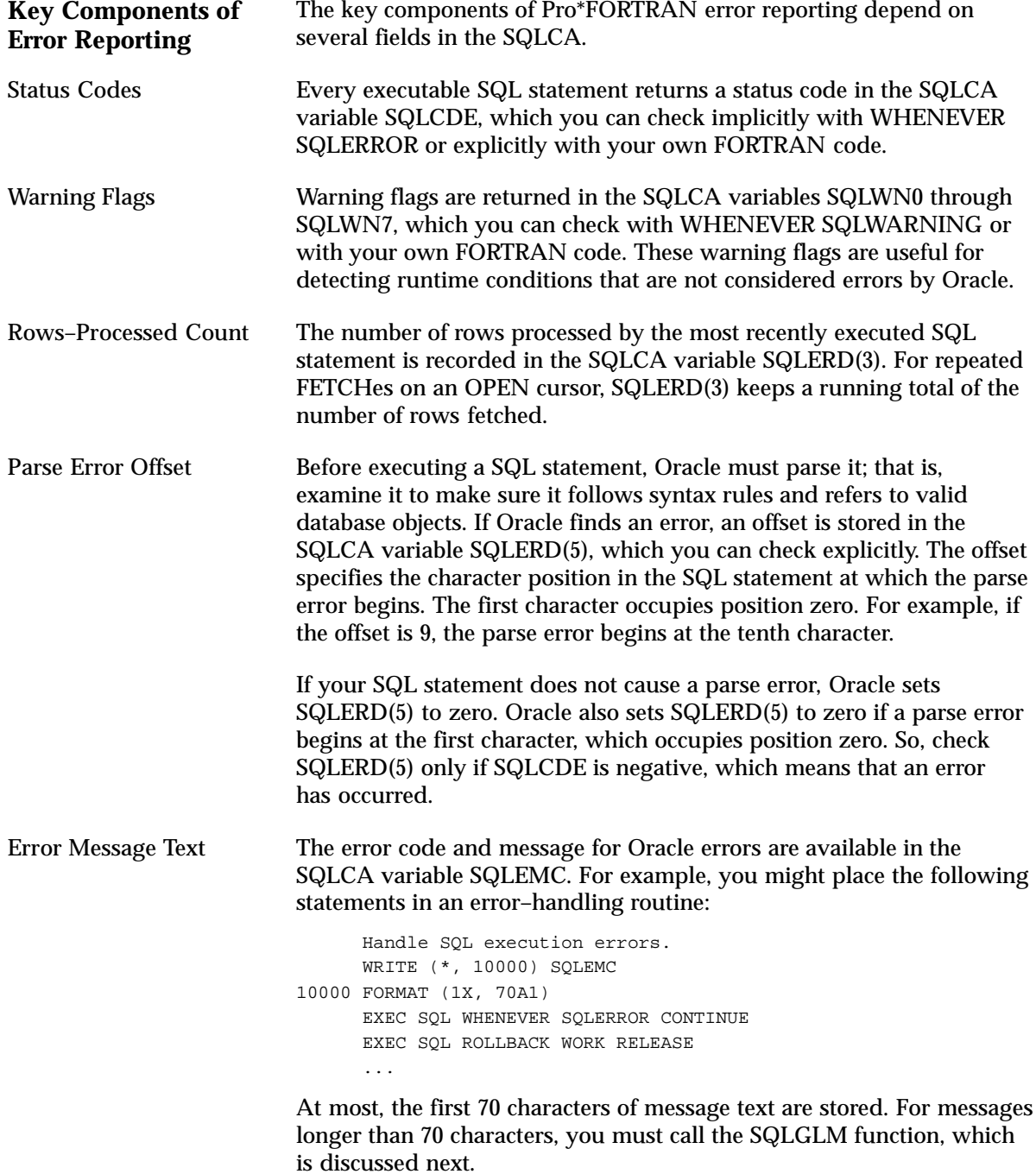
#### **Getting the Full Text of** The SQLCA can accommodate error messages of up to 70 characters in **Error Messages** length. To get the full text of longer (or nested) error messages, you need the SQLGLM function. If connected to Oracle, you can call SQLGLM using the syntax

CALL SQLGLM (MSGBUF, BUFLEN, MSGLEN)

where:

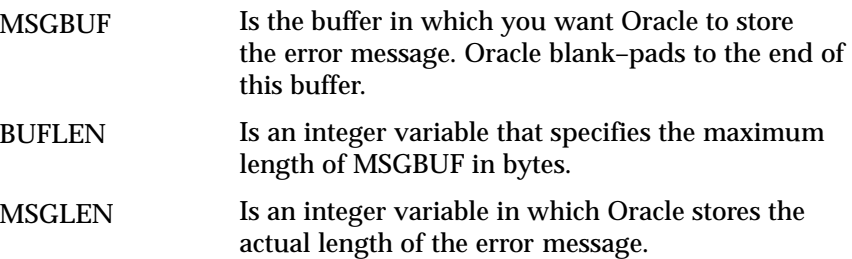

The maximum length of an Oracle error message is 512 characters including the error code, nested messages, and message inserts such as table and column names. The maximum length of an error message returned by SQLGLM depends on the value you specify for BUFLEN. In the following example, you use SQLGLM to get an error message of up to 200 characters in length:

```
Declare variables for function call.
      LOGICAL*1 MSGBUF(200)
      INTEGER*4 BUFLEN
      INTEGER*4 MSGLEN
      DATA BUFLEN /200/
      EXEC SQL WHENEVER SQLERROR GO TO 9000
      ...
     Handle SQL execution errors.
      9000 WRITE (*,9100)
 9100 FORMAT (1X, ' >>> Oracle error detected', /)
     Get and display the full text of the error message.
      CALL SQLGLM (MSGBUF, BUFLEN, MSGLEN)
     WRITE (*, 9200) (MSGBUF(J), J = 1, MSGLEN)
 9200 FORMAT (1X, 200A1, /)
 ...
```
In the example, SQLGLM is called only when a SQL error has occurred. Always make sure SQLCOD is negative *before* calling SQLGLM. If you call SQLGLM when SQLCOD is zero, you get the message text associated with a prior SQL statement.

#### **Using the WHENEVER** By default, the Pro\*FORTRAN Precompiler ignores Oracle error and **Statement** warning conditions and continues processing (if possible). To do automatic condition checking and error handling, you need the WHENEVER statement.

With the WHENEVER statement you can specify actions to be taken when Oracle detects an error, warning condition, or "not found" condition. These actions include continuing with the next statement, calling a subroutine, branching to a labeled statement, or stopping.

Code the WHENEVER statement using the following syntax:

EXEC SQL WHENEVER <condition> <action>

You can have Oracle automatically check the SQLCA for any of the following conditions, which are described in the *Programmer's Guide to the Oracle Precompilers*:

- SQLWARNING
- SQLERROR
- NOT FOUND

When Oracle detects one of the preceding conditions, you can have your program take any of the following actions:

- CONTINUE
- DO *subroutine\_call*
- GOTO *statement\_label*
- STOP

When using the WHENEVER ... DO statement, the usual rules for entering and exiting a subroutine apply. However, passing parameters to the subroutine is *not* allowed. Furthermore, the subroutine must *not* return a value.

## In the following example, WHENEVER SQLERROR DO statements are used to handle specific errors:

```
 EXEC SQL WHENEVER SQLERROR DO CALL INSERR
      EXEC SQL INSERT INTO EMP (EMPNO, ENAME, DEPTNO)
          VALUES (:MYEMPNO, :MYENAME, :MYDEPTNO)
      EXEC SQL WHENEVER SQLERROR DO CALL DELERR
      EXEC SQL DELETE FROM DEPT
          WHERE DEPTNO = :MYDEPTNO
 ...
* Error–handling subroutines
      SUBROUTINE INSERR
     Check for "duplicate key value" Oracle error.
      IF (SQLCDE .EQ. –1) THEN
          ...
     Check for "value too large" Oracle error.
      ELSE IF (SQLCDE .EQ. –1401) THEN
          ...
      ELSE
           ...
      END IF
      ...
      SUBROUTINE DELERR
     Check for the number of rows processed.
      IF (SQLERD(3) .EQ. 0) THEN
          ...
      ELSE
           ...
      END IF
       ...
```
Notice how the subroutines check variables in the SQLCA to determine a course of action. For more information about the WHENEVER conditions and actions, see Chapter 8 of the *Programmer's Guide to the Oracle Precompilers*.

Because WHENEVER is a declarative statement, its scope is positional, not logical. It tests all executable SQL statements that follow it in the source file, not in the flow of program logic. So, code the WHENEVER statement before the first executable SQL statement you want to test.

A WHENEVER statement stays in effect until superseded by another WHENEVER statement checking for the same condition.

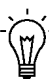

**Suggestion:**You might want to place WHENEVER statements at the beginning of each program unit that contains SQL statements. That way, SQL statements in one program unit will not reference WHENEVER actions in another program unit, causing errors at compile or run time.

Scope

Careless Usage: Examples Careless use of the WHENEVER statement can cause problems. For example, the following code enters an infinite loop if the DELETE statement sets the NOT FOUND condition, because no rows meet the search condition:

...

8000 CONTINUE

Improper use of WHENEVER EXEC SQL WHENEVER NOT FOUND GOTO 7000 6000 EXEC SQL FETCH EMPCUR INTO :MYENAME, :MYSAL ... GOTO 6000 7000 EXEC SQL DELETE FROM EMP WHERE EMPNO = :MYEMPNO

In the next example, you handle the NOT FOUND condition properly by resetting the GOTO target:

```
Proper use of WHENEVER
      EXEC SQL WHENEVER NOT FOUND GOTO 7000
 6000 EXEC SQL FETCH EMPCUR INTO :MYENAME, :MYSAL
     ...
      GOTO 6000
 7000 EXEC SQL WHENEVER NOT FOUND GOTO 8000
      EXEC SQL DELETE FROM EMP WHERE EMPNO = :MYEMPNO
      ...
```
Verify that all SQL statements governed by a WHENEVER ... GOTO statement can branch to the GOTO label. The following code results in a compilation error because the label 5000 in subroutine DELROW is not within the scope of the INSERT statement in subroutine INSROW:

 SUBROUTINE DELROW ... EXEC SQL WHENEVER SQLERROR GOTO 5000 EXEC SQL DELETE FROM EMP WHERE DEPTNO = :MYDEPTNO ... 5000 WRITE (\*, 10000) SQLEMC 10000 FORMAT (1X, 70A1) RETURN END SUBROUTINE INSROW ... EXEC SQL INSERT INTO EMP (EMPNO, ENAME, DEPTNO) VALUES (:MYEMPNO, :MYENAME, :MYDEPTNO) ...

# **Using the Oracle Communications Area**

The SQLCA handles standard SQL communications. The Oracle Communications Area (ORACA) is a similar structure that you can include in your program to handle Oracle–specific communications. When you need more runtime information than the SQLCA provides, use the ORACA.

Besides helping you to diagnose problems, the ORACA lets you monitor your program's use of Oracle resources such as the SQL Statement Executor and the *cursor cache*, an area of memory reserved for cursor management.

**What's in the ORACA?** The ORACA contains option settings, system statistics, and extended diagnostics. Figure  $2 - 2$  shows all the variables in the ORACA.

| LOGICAL*1<br>ORAAID(8)<br>INTEGER*4<br>ORAABC<br>INTEGER*4<br>ORACHF<br>INTEGER*4<br>ORADBF<br>INTEGER*4<br>ORAHPF<br>INTEGER*4<br>ORATXF<br>INTEGER*2<br>ORATXI.<br>LOGICAL*1<br>ORATXC(70)<br>INTEGER*1<br>ORAFNI.<br>LOGICAL*1<br>ORAFNC(70)<br>INTEGER*4<br>ORASLN<br>INTEGER*4<br>ORAHOC<br>INTEGER * 4<br>ORAMOC<br>INTEGER*4<br>ORACOC<br>INTEGER*4<br>ORANOR<br>INTEGER*4<br>ORANPR<br>INTEGER*4<br>ORANEX<br>COMMON / ORACA/<br>ORAAID, ORAABC,<br>1<br>2<br>ORACHF, ORADBF, ORAHPF, ORATXF<br>3<br>ORATXL, ORATXC, ORAFNL, ORAFNC, ORASLN,<br>4 |  |  |
|----------------------------------------------------------------------------------------------------|--|--|
|                                                                                                    |  |  |
|                                                                                                    |  |  |
|                                                                                                    |  |  |
|                                                                                                    |  |  |
|                                                                                                    |  |  |
|                                                                                                    |  |  |
|                                                                                                    |  |  |
|                                                                                                    |  |  |
|                                                                                                    |  |  |
|                                                                                                    |  |  |
|                                                                                                    |  |  |
|                                                                                                    |  |  |
|                                                                                                    |  |  |
|                                                                                                    |  |  |
|                                                                                                    |  |  |
|                                                                                                    |  |  |
|                                                                                                    |  |  |
| ORAHOC, ORAMOC, ORACOC, ORANOR, ORANPR, ORANEX                                                                                                    |  |  |

**Figure 2 – 2 ORACA Variable Declarations for Pro\*FORTRAN**

To ensure portability, LOGICAL variables are used in the ORACA instead of CHARACTER variables. For a full description of the ORACA, its fields, and the values its fields can store, see Chapter 8 of the *Programmer's Guide to the Oracle Precompilers*.

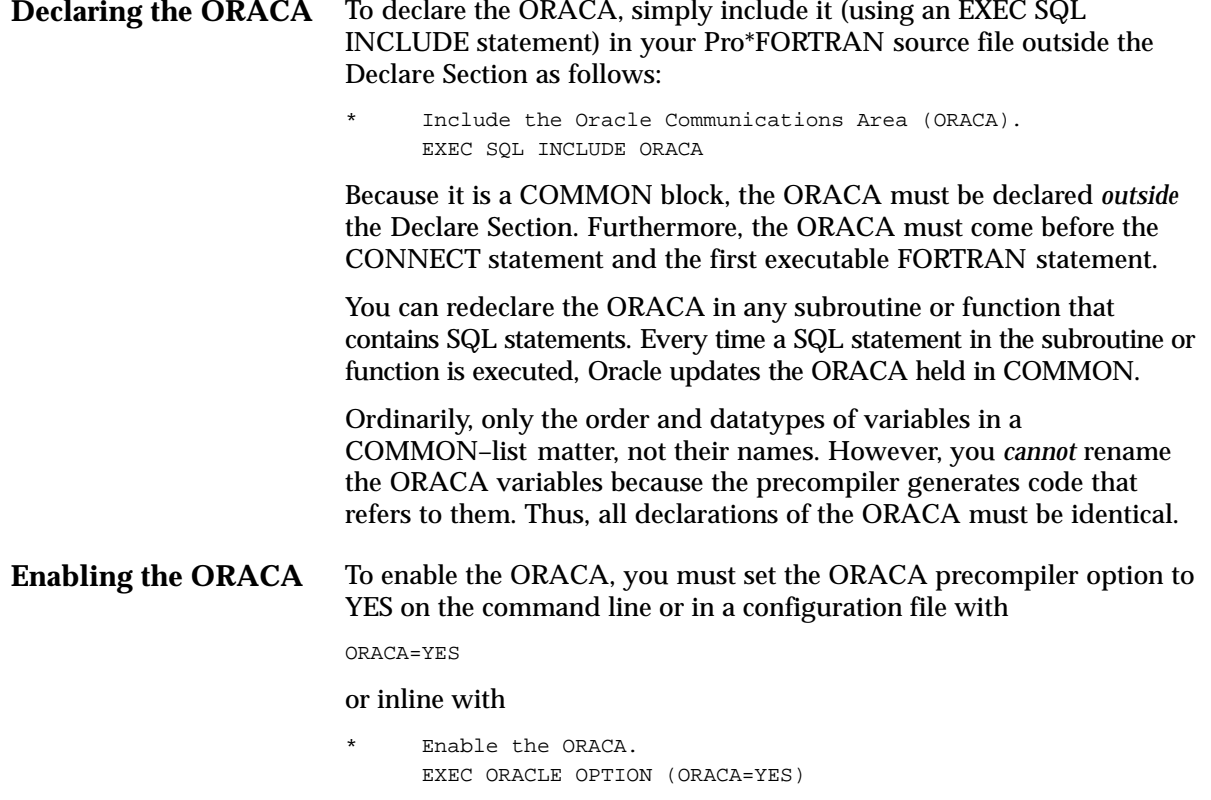

Then, you must choose appropriate runtime options by setting flags in the ORACA. Enabling the ORACA is optional because it adds to runtime overhead. The default setting is ORACA=NO.

#### **C H A P T E R**

*3*

# Sample Programs

**T** his chapter provides several embedded SQL programs to guide you in writing your own. These programs illustrate the key concepts and features of Pro\*FORTRAN programming and demonstrate techniques that let you take full advantage of SQL's power and flexibility.

Each sample program in this chapter is available online. Table  $3 - 1$ shows the usual filenames of the sample programs. However, the exact filenames are system–dependent. For specific filenames, see your Oracle system–specific documentation.

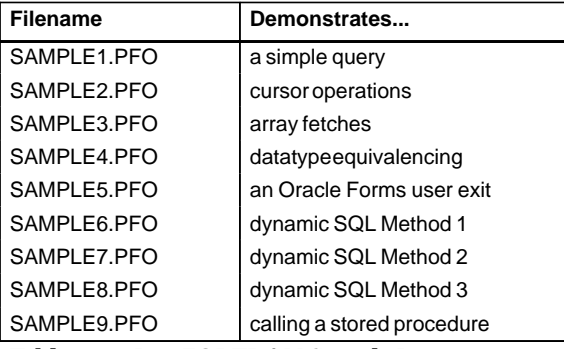

**Table 3 – 1 Pro\*FORTRAN Sample Programs**

# **Sample Program 1: Simple Query**

This program connects to Oracle, prompts the user for an employee number, queries the database for the employee's name, salary, and commission, then displays the result. The program ends when the user enters a zero employee number.

```
 PROGRAM QUERY
      EXEC SQL BEGIN DECLARE SECTION
         CHARACTER*10 UID
          CHARACTER*10 PWD
          INTEGER EMPNO
          CHARACTER*10 ENAME
          REAL SAL
          REAL COMM
         INTEGER*2 ICOMM
      EXEC SQL END DECLARE SECTION
      INTEGER TOTAL
      EXEC SQL INCLUDE SQLCA
      EXEC SQL WHENEVER SQLERROR DO CALL SQLERR
* LOG ON TO ORACLE.
      UID = 'SCOTT'
      PWD = 'TIGER'
      EXEC SQL CONNECT :UID IDENTIFIED BY :PWD
      PRINT *, 'CONNECTED TO ORACLE AS USER: ', UID
* QUERY LOOP REPEATS UNTIL THE USER ENTERS A 0
      TOTAL = 0
2000 CONTINUE
      PRINT *, '\NENTER EMPLOYEE NUMBER (0 TO QUIT): '
      READ '(I10)', EMPNO
      IF (EMPNO .EQ. 0) CALL SIGNOFF (TOTAL)
      EXEC SQL WHENEVER NOT FOUND GOTO 7000
      EXEC SQL SELECT ENAME, SAL, COMM
     1 INTO :ENAME, :SAL, :COMM:ICOMM
     2 FROM EMP
     3 WHERE EMPNO = :EMPNO
      PRINT *, 'EMPLOYEE SALARY COMMISSION\N',
     +'–––––––––– ––––––– ––––––––––'
```

```
IF (ICOMM .EQ. –1) THEN
       PRINT '(A10, 2X, F7.2, A12)', ENAME, SAL, ' NULL'
      ELSE
       PRINT '(A10, 2X, F7.2, 5X, F7.2)', ENAME, SAL, COMM
       END IF
      TOTAL = TOTAL + 1
      GOTO 2000
7000 CONTINUE
       PRINT *, 'NOT A VALID EMPLOYEE NUMBER – TRY AGAIN.'
      GOTO 2000
      END
      SUBROUTINE SIGNOFF (NUMQ)
       INTEGER NUMQ
      EXEC SQL INCLUDE SQLCA
      PRINT *, 'TOTAL NUMBER QUERIED WAS: ', NUMQ
      PRINT *, 'HAVE A GOOD DAY.'
      EXEC SQL COMMIT WORK RELEASE 
      STOP
      END
      SUBROUTINE SQLERR
      EXEC SQL INCLUDE SQLCA
      EXEC SQL WHENEVER SQLERROR CONTINUE
      PRINT *, 'ORACLE ERROR DETECTED:'
      PRINT '(70A1)', SQLEMC
      EXEC SQL ROLLBACK WORK RELEASE
      STOP
       END
```
# **Sample Program 2: Cursor Operations**

This program connects to Oracle, declares and opens a cursor, fetches the names, salaries, and commissions of all salespeople, displays the results, then closes the cursor.

 PROGRAM CURSOR EXEC SQL BEGIN DECLARE SECTION CHARACTER\*10 UID CHARACTER\*10 PWD CHARACTER\*10 ENAME REAL SAL REAL COMM EXEC SQL END DECLARE SECTION EXEC SQL INCLUDE SQLCA EXEC SQL WHENEVER SQLERROR DO CALL SQLERR \* LOG ON TO ORACLE. UID = 'SCOTT' PWD = 'TIGER' EXEC SQL CONNECT :UID IDENTIFIED BY :PWD PRINT \*, 'CONNECTED TO ORACLE AS USER:', UID \* DECLARE THE CURSOR. EXEC SQL DECLARE SALESPEOPLE CURSOR FOR 1 SELECT ENAME, SAL, COMM 2 FROM EMP 3 WHERE JOB LIKE 'SALES%' EXEC SQL OPEN SALESPEOPLE PRINT \*, 'SALESPERSON SALARY COMMISSION\N', +'––––––––––– ––––––– ––––––––––' LOOP, FETCHING ALL SALESPERSON'S STATISTICS EXEC SQL WHENEVER NOT FOUND DO CALL SIGNOFF 3000 EXEC SQL FETCH SALESPEOPLE INTO :ENAME, :SAL, :COMM PRINT '(1X, A10, 3X, F7.2, 5X, F7.2)', ENAME, SAL, COMM GOTO 3000 END SUBROUTINE SIGNOFF EXEC SQL INCLUDE SQLCA EXEC SQL CLOSE SALESPEOPLE PRINT \*, 'HAVE A GOOD DAY.' EXEC SQL COMMIT WORK RELEASE STOP END

 SUBROUTINE SQLERR EXEC SQL INCLUDE SQLCA EXEC SQL WHENEVER SQLERROR CONTINUE PRINT \*, 'ORACLE ERROR DETECTED:' PRINT '(70A1)', SQLEMC EXEC SQL ROLLBACK WORK RELEASE STOP END

# **Sample Program 3: Fetching in Batches**

This program logs on to Oracle, declares and opens a cursor, fetches in batches using arrays, and prints the results using the subroutine PRTRES.

 PROGRAM ARRAYS EXEC SQL BEGIN DECLARE SECTION CHARACTER\*10 UID CHARACTER\*10 PWD CHARACTER\*10 ENAME(5) INTEGER EMPNO(5) REAL SAL(5) EXEC SQL END DECLARE SECTION \* NUMBER OF ROWS RETURNED, AND NUMBER TO PRINT INTEGER NUMRET INTEGER NUMP EXEC SQL INCLUDE SQLCA EXEC SQL WHENEVER SQLERROR DO CALL SQLERR LOG ON TO ORACLE. UID = 'SCOTT' PWD = 'TIGER' EXEC SQL CONNECT :UID IDENTIFIED BY :PWD PRINT \*, 'CONNECTED TO ORACLE AS USER: ', UID DECLARE THE CURSOR, THEN OPEN IT. EXEC SQL DECLARE C1 CURSOR FOR 1 SELECT EMPNO, ENAME, SAL 2 FROM EMP EXEC SQL OPEN C1 NUMRET = 0 LOOP, FETCHING AND PRINTING BATCHES, UNTIL NOT FOUND BECOMES TRUE. EXEC SQL WHENEVER NOT FOUND GOTO 3000 2000 EXEC SQL FETCH C1 INTO :EMPNO, :ENAME, :SAL NUMP = SQLERD(3) – NUMRET CALL PRTRES (NUMP, EMPNO, ENAME, SAL) NUMRET = SQLERD(3) GOTO 2000 \* PRINT FINAL SET OF ROWS, IF ANY.  $3000$  NUMP = SQLERD $(3)$  – NUMRET IF (NUMP .GT. 0) CALL PRTRES (NUMP, EMPNO, ENAME, SAL) CALL SIGNOFF END

```
 SUBROUTINE PRTRES (NUMP, EMPNO, ENAME, SAL)
 INTEGER NUMP
 INTEGER EMPNO(NUMP)
      CHARACTER*10 ENAME(NUMP)
     REAL SAL(NUMP)
* PRINT HEADER.
      PRINT *, 'EMPLOYEE NUMBER EMPLOYEE NAME SALARY\N',
     +'––––––––––––––– ––––––––––––– –––––––'
* PRINT BATCH OF ROWS.
     DO 7000 I = 1, NUMP
        PRINT '(1X, I4, 13X, A10, 5X, F7.2)',
     + EMPNO(I), ENAME(I), SAL(I)
7000 CONTINUE
      RETURN
      END
      SUBROUTINE SIGNOFF
      EXEC SQL INCLUDE SQLCA
      EXEC SQL CLOSE C1
      PRINT *, 'HAVE A GOOD DAY.'
      EXEC SQL COMMIT WORK RELEASE 
      STOP
      END
      SUBROUTINE SQLERR
      EXEC SQL INCLUDE SQLCA
      EXEC SQL WHENEVER SQLERROR CONTINUE
      PRINT *, 'ORACLE ERROR DETECTED:'
      PRINT '(70A1)', SQLEMC
      EXEC SQL ROLLBACK WORK RELEASE
      STOP
      END
```
# **Sample Program 4: Datatype Equivalencing**

After connecting to Oracle, this program creates a database table named IMAGE in the SCOTT account, then simulates the insertion of bitmap images of employee numbers into the table. Datatype equivalencing lets the program use the Oracle external datatype LONG RAW to represent the images. Later, when the user enters an employee number, the number's "bitmap" is selected from the IMAGE table and pseudo–displayed on the terminal screen.

 PROGRAM DTYEQV EXEC SQL BEGIN DECLARE SECTION CHARACTER\*10 UID CHARACTER\*10 PWD INTEGER EMPNO CHARACTER\*10 ENAME REAL SAL REAL COMM CHARACTER\*8192 BUFFER EXEC SQL VAR BUFFER IS LONG RAW INTEGER SELECTION EXEC SQL END DECLARE SECTION CHARACTER\*10 REPLY EXEC SQL INCLUDE SQLCA EXEC SQL WHENEVER SQLERROR DO CALL SQLERR \* LOG ON TO ORACLE. UID = 'SCOTT'  $PWD = 'TIGER'$  EXEC SQL CONNECT :UID IDENTIFIED BY :PWD PRINT \*, 'CONNECTED TO ORACLE AS USER: ', UID PRINT \*, 'PROGRAM IS ABOUT TO DROP THE IMAGE ', +'TABLE – OK [Y/N]? ' READ '(A10)', REPLY IF ((REPLY(1:1) .NE. 'Y') .AND. (REPLY(1:1) .NE. 'Y')) 1 CALL SIGNOFF EXEC SQL WHENEVER SQLERROR CONTINUE EXEC SQL DROP TABLE IMAGE IF (SQLCDE .EQ. 0) THEN PRINT \*, 'TABLE IMAGE HAS BEEN DROPPED – ', + 'CREATING NEW TABLE.' ELSE IF (SQLCDE .EQ. –942) THEN PRINT \*, 'TABLE IMAGE DOES NOT EXIST – ', + 'CREATING NEW TABLE.'

```
ELSE
          CALL SQLERR
      END IF
      EXEC SQL WHENEVER SQLERROR DO CALL SQLERR
      EXEC SQL CREATE TABLE IMAGE
      1 (EMPNO NUMBER(4) NOT NULL, BITMAP LONG RAW)
      EXEC SQL DECLARE EMPCUR CURSOR FOR
      1 SELECT EMPNO, ENAME FROM EMP
      EXEC SQL OPEN EMPCUR
      PRINT *, 'INSERTING BITMAPS INTO IMAGE FOR ALL EMPLOYEES...'
7000 CONTINUE
      EXEC SQL WHENEVER NOT FOUND GOTO 10000
      EXEC SQL FETCH EMPCUR INTO :EMPNO, :ENAME
      CALL GETIMG (EMPNO, BUFFER)
      EXEC SQL INSERT INTO IMAGE VALUES (:EMPNO, :BUFFER)
      PRINT *, 'EMPLOYEE ', ENAME, '.......... IS DONE!'
      GOTO 7000
10000 EXEC SQL CLOSE EMPCUR
      EXEC SQL COMMIT WORK
      PRINT *, 'DONE INSERTING BITMAPS. NEXT, LETS DISPLAY SOME.'
     BEGINNING OF DISPLAY LOOP
12000 SELECTION = 0
      PRINT *, '\NENTER EMPLOYEE NUMBER (0 TO QUIT):'
      READ '(I10)', SELECTION
      IF (SELECTION .EQ. 0) CALL SIGNOFF
      EXEC SQL WHENEVER NOT FOUND GOTO 16000
      EXEC SQL SELECT EMP.EMPNO, ENAME, SAL, NVL(COMM,0), BITMAP
      1 INTO :EMPNO, :ENAME, :SAL, :COMM, :BUFFER
      2 FROM EMP, IMAGE
      3 WHERE EMP.EMPNO = :SELECTION
      4 AND EMP.EMPNO = IMAGE.EMPNO
      CALL SHWIMG (BUFFER)
      PRINT *, '\NEMPLOYEE ', ENAME, ' HAS SALARY ', SAL,
      + ' AND COMMISSION ', COMM
      GOTO 12000
16000 PRINT *, 'NOT A VALID EMPLOYEE NUMBER – TRY AGAIN.'
      GOTO 12000
      END
```

```
 SUBROUTINE GETIMG (ENUM, BUF)
         INTEGER ENUM
         CHARACTER*8192 BUF
          INTEGER I
      DO 18000 I = 1, 8192
     BUF(I:I) = '*'
18000 CONTINUE
      END
      SUBROUTINE SHWIMG (BUF)
        CHARACTER*8192 BUF
         INTEGER I
      PRINT *, ' ***************************'
      DO 22000 I = 1, 9
      PRINT *, ' ***************************'
22000 CONTINUE
      END
      SUBROUTINE SIGNOFF
      EXEC SQL INCLUDE SQLCA
      PRINT *, 'HAVE A GOOD DAY.'
      EXEC SQL COMMIT WORK RELEASE 
      STOP
      END
      SUBROUTINE SQLERR
      EXEC SQL INCLUDE SQLCA
      EXEC SQL WHENEVER SQLERROR CONTINUE
      PRINT *, 'ORACLE ERROR DETECTED:'
      PRINT '(70A1)', SQLEMC
      EXEC SQL ROLLBACK WORK RELEASE
      STOP
      END
```
# **Sample Program 5: Oracle Forms User Exit**

This user exit concatenates form fields. To call the user exit from a Oracle Forms trigger, use the syntax

<user\_exit>('CONCAT <field1>, <field2>, ..., <result\_field>');

where *user\_exit* is a packaged procedure supplied with Oracle Forms and CONCAT is the name of the user exit. A sample CONCAT form invokes the user exit. For more information about Oracle Forms user exits, see Chapter 11 of the *Programmer's Guide to the Oracle Precompilers*.

> **Note:** The sample code listed is for a Oracle\*Forms user exit and is not intended to be compiled in the same manner as the other sample programs listed in this chapter.

 INTEGER FUNCTION CONCAT (CMD,CMDL,ERR,ERRL,INQRY) EXEC SQL BEGIN DECLARE SECTION LOGICAL\*1 VALUE(81) LOGICAL\*1 FINAL(241) LOGICAL\*1 FIELD(81) EXEC SQL END DECLARE SECTION EXEC SQL INCLUDE SQLCA EXEC SQL WHENEVER SQLERROR GO TO 999 LOGICAL\*1 CMD(80) LOGICAL\*1 ERR(80) INTEGER\*2 CMDL, ERRL, INQRY CERR IS A DYNAMICALLY BUILT ERROR MESSAGE RETURNED \* TO SQL\*FORMS. LOGICAL\*1 CERR(80) TEMPORARY VARIABLES TO DO STRING MANIPULATIONS. INTEGER\*2 CMDCNT INTEGER\*2 FLDCNT INTEGER\*2 FNLCNT \* INITIALIZE VARIABLES. DO  $1 I = 1, 81$  $FIELD(I) = ' '$ 1 VALUE(I) =  $'$  '  $DO 2 I = 1, 241$ 2  $\text{FINAL}(I) = '$ FNLCNT = 0

```
* STRIP CONCAT FROM COMMAND LINE.
     CMDCNT = 7
    I = 1* LOOP UNTIL END OF COMMAND LINE.
     DO WHILE (CMDCNT .LE. CMDL)
* PARSE EACH FIELD DELIMITED BY A COMMA.
         FLDCNT = 0
         DO WHILE ((CMD(CMDCNT) .NE. ',').AND.(CMDCNT .LE. CMDL))
            FLDCNT = FLDCNT + 1
            FIELD(FLDCNT) = CMD(CMDCNT)
            CMDCNT = CMDCNT + 1
         END DO
         IF (CMDCNT .LT. CMDL) THEN
* WE HAVE FIELD1...FIELDN. THESE ARE NAMES OF
* SQL*FORMS FIELDS; GET THE VALUE.
             EXEC IAF GET :FIELD INTO :VALUE
* REINITIALIZE FIELD NAME.
            DO 20 K = 1, FLDCNT
20 FIELD(K) = ' '
* MOVE VALUE RETRIEVED FROM FIELD TO A CHARACTER
            TO FIND LENGTH.
             DO WHILE (VALUE(I) .NE. ' ')
               FNLCNT = FNLCNT + 1\texttt{FINAL}(\texttt{FNLCNT}) \ = \texttt{VALUE}(\texttt{I})I = I + 1 END DO
           I = 1 CMDCNT = CMDCNT + 1
         ELSE
* WE HAVE RESULT_FIELD; STORE IN SQL*FORMS FIELD.
             EXEC IAF PUT :FIELD VALUES (:FINAL)
         END IF
     END DO
```

```
3 – 12 Pro*FORTRAN Supplement to the Oracle Precompilers Guide
```

```
* ALL OK. RETURN SUCCESS CODE.
     CONCAT = IAPSUC
     RETURN
* ERROR OCCURRED. PREFIX NAME OF USER EXIT TO ORACLE
* ERROR MESSAGE, SET FAILURE RETURN CODE, AND EXIT.
999 CERR(1) = 'C'
   CERR(2) = '0'CERR(3) = 'N'CERR(4) = 'C'CERR(5) = 'A'CERR(6) = 'T'CERR(7) = ':'
    CERR(8) = ' 'DO 1000 J = 1, 70CERR(J + 8) = SQLEMC(J)1000 CONTINUE
    ERRL = 78 CALL SQLIEM (CERR, ERRL)
     CONCAT = IAPFAI
     RETURN
     END
```
# **Sample Program 6: Dynamic SQL Method 1**

This program uses dynamic SQL Method 1 to create a table, insert a row, commit the insert, then drop the table.

 PROGRAM DYN1 EXEC SQL INCLUDE SQLCA EXEC SQL INCLUDE ORACA EXEC ORACLE OPTION (ORACA=YES) EXEC ORACLE OPTION (RELEASE\_CURSOR=YES) EXEC SQL BEGIN DECLARE SECTION CHARACTER\*10 USERNAME CHARACTER\*10 PASSWORD CHARACTER\*80 DYNSTM EXEC SQL END DECLARE SECTION EXEC SQL WHENEVER SQLERROR GOTO 9000 ORATXF = 1 USERNAME = 'SCOTT' PASSWORD = 'TIGER' EXEC SQL CONNECT :USERNAME IDENTIFIED BY :PASSWORD PRINT \*, 'CONNECTED TO ORACLE.' PRINT \*, 'CREATE TABLE DYN1 (COL1 CHAR(4))' EXEC SQL EXECUTE IMMEDIATE 1 'CREATE TABLE DYN1 (COL1 CHAR(4))' DYNSTM = 'INSERT INTO DYN1 VALUES (''TEST'')' PRINT \*, DYNSTM EXEC SQL EXECUTE IMMEDIATE :DYNSTM EXEC SQL COMMIT WORK DYNSTM = 'DROP TABLE DYN1' PRINT \*, DYNSTM EXEC SQL EXECUTE IMMEDIATE :DYNSTM EXEC SQL COMMIT RELEASE PRINT \*, 'HAVE A GOOD DAY!' GOTO 9999

9000 PRINT \*, '\N-- ORACLE ERROR:' PRINT '(70A)', SQLEMC PRINT '(3A, 70A)', 'IN ', ORATXC PRINT \*, 'ON LINE', ORASLN PRINT '(3A, 70A)', 'OF ', ORAFNC EXEC SQL WHENEVER SQLERROR CONTINUE EXEC SQL ROLLBACK RELEASE

9999 CONTINUE END

# **Sample Program 7: Dynamic SQL Method 2**

This program uses dynamic SQL Method 2 to insert two rows into the EMP table, then delete them.

 PROGRAM DYN2 EXEC SQL INCLUDE SQLCA EXEC SQL BEGIN DECLARE SECTION CHARACTER\*10 USERNAME CHARACTER\*10 PASSWORD CHARACTER\*80 DYNSTM INTEGER\*2 EMPNO INTEGER\*2 DEPTNO1 INTEGER\*2 DEPTNO2 EXEC SQL END DECLARE SECTION EXEC SQL WHENEVER SQLERROR GOTO 9000 USERNAME = 'SCOTT' PASSWORD = 'TIGER' EXEC SQL CONNECT :USERNAME IDENTIFIED BY :PASSWORD PRINT \*, 'CONNECTED TO ORACLE.' DYNSTM = 'INSERT INTO EMP (EMPNO,DEPTNO) VALUES(:V1, :V2)' PRINT \*, DYNSTM EMPNO = 1234 DEPTNO1 = 97 PRINT \*,  $'VI = '$ , EMPNO PRINT \*, 'V2 = ', DEPTNO1 EXEC SQL PREPARE S FROM :DYNSTM EXEC SQL EXECUTE S USING :EMPNO, :DEPTNO1 PRINT \*, 'INSERT STATEMENT EXECUTED.\N'  $EMPNO = EMPNO + 1$  DEPTNO2 = 99 PRINT \*, 'CHANGED BIND VARIABLES V1 AND V2\NV1 = ', EMPNO PRINT  $*$ ,  $'V2 = '$ , DEPTNO2 PRINT \*, 'EXECUTING STATEMENT AGAIN WITH NEW BIND ', + 'VARIABLES.' EXEC SQL EXECUTE S USING :EMPNO, :DEPTNO2 PRINT \*, 'DONE, NOW DELETING...\N' DYNSTM = + 'DELETE FROM EMP WHERE DEPTNO = :V1 OR DEPTNO = :V2'

```
 PRINT *, DYNSTM
      PRINT *, 'V1 = ', DEPTNO1
     PRINT *, 'V2 = ', DEPTNO2
      EXEC SQL PREPARE S FROM :DYNSTM
      EXEC SQL EXECUTE S USING :DEPTNO1, :DEPTNO2
      EXEC SQL COMMIT RELEASE
      PRINT *, 'HAVE A GOOD DAY!'
      GOTO 9999
9000 PRINT '(70A1)', SQLEMC
      EXEC SQL WHENEVER SQLERROR CONTINUE
      EXEC SQL ROLLBACK RELEASE
9999 CONTINUE
      END
```
# **Sample Program 8: Dynamic SQL Method 3**

This program uses dynamic SQL Method 3 to retrieve the names of all employees in a given department from the EMP table.

 PROGRAM DYN3 EXEC SQL INCLUDE SQLCA EXEC SQL BEGIN DECLARE SECTION CHARACTER\*10 USERNAME CHARACTER\*10 PASSWORD CHARACTER\*80 DYNSTM CHARACTER\*10 ENAME INTEGER\*2 DEPTNO EXEC SQL END DECLARE SECTION EXEC SQL WHENEVER SQLERROR GOTO 9000 USERNAME = 'SCOTT' PASSWORD = 'TIGER' EXEC SQL CONNECT :USERNAME IDENTIFIED BY :PASSWORD PRINT \*, 'CONNECTED TO ORACLE.\N' DYNSTM = 'SELECT ENAME FROM EMP WHERE DEPTNO = :V1' PRINT \*, DYNSTM DEPTNO = 10 PRINT \*, 'V1 = ', DEPTNO EXEC SQL PREPARE S FROM :DYNSTM EXEC SQL DECLARE C CURSOR FOR S EXEC SQL OPEN C USING :DEPTNO EXEC SQL WHENEVER NOT FOUND GOTO 110 PRINT \*, '\NEMPLOYEE NAME\N–––––––––––––' 100 EXEC SQL FETCH C INTO :ENAME PRINT \*, ENAME GOTO 100 110 PRINT \*, '\NQUERY RETURNED', SQLERD(3), ' ROWS.' EXEC SQL CLOSE C EXEC SQL COMMIT RELEASE PRINT \*, '\NHAVE A GOOD DAY.' GOTO 9999 9000 PRINT '(70A1)', SQLEMC EXEC SQL WHENEVER SQLERROR CONTINUE EXEC SQL CLOSE C EXEC SQL ROLLBACK RELEASE 9999 CONTINUE END

# **Sample Program 9: Calling a Stored Procedure**

/

Before trying the sample program, you must create a PL/SQL package named *calldemo*, by running a script named CALLDEMO.SQL, which is supplied with Pro\*FORTRAN and shown below. The script can be found in the Pro\*FORTRAN demo library. Check your Oracle system–specific documentation for exact spelling of the script.

CREATE OR REPLACE PACKAGE calldemo AS

 TYPE name\_array IS TABLE OF emp.ename%type INDEX BY BINARY\_INTEGER; TYPE job\_array IS TABLE OF emp.job%type INDEX BY BINARY\_INTEGER; TYPE sal\_array IS TABLE OF emp.sal%type INDEX BY BINARY\_INTEGER; PROCEDURE get\_employees(

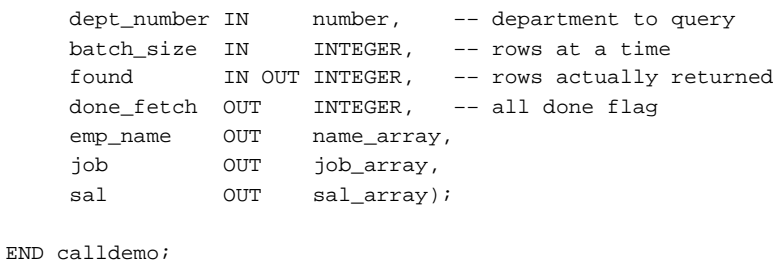

CREATE OR REPLACE PACKAGE BODY calldemo AS CURSOR get\_emp (dept\_number IN number) IS SELECT ename, job, sal FROM emp

WHERE deptno = dept\_number;

```
 –– Procedure "get_employees" fetches a batch of employee
   –– rows (batch size is determined by the client/caller
   –– of the procedure). It can be called from other
   –– stored procedures or client application programs.
   –– The procedure opens the cursor if it is not
   –– already open, fetches a batch of rows, and
   –– returns the number of rows actually retrieved. At
   –– end of fetch, the procedure closes the cursor.
   PROCEDURE get_employees(
    dept_number IN number,
     batch_size IN INTEGER,
     found IN OUT INTEGER,
     done_fetch OUT INTEGER,
     emp_name OUT name_array,
     job OUT job_array,
    sal OUT sal_array) IS
   BEGIN
       IF NOT get_emp%ISOPEN THEN –– open the cursor if
          OPEN get_emp(dept_number); –– not already open
       END IF;
       –– Fetch up to "batch_size" rows into PL/SQL table,
       –– tallying rows found as they are retrieved. When all
       –– rows have been fetched, close the cursor and exit
       –– the loop, returning only the last set of rows found.
      done_fetch := 0; -- set the done flag FALSE
      found := 0; FOR i IN 1..batch_size LOOP
          FETCH get_emp INTO emp_name(i), job(i), sal(i);
           IF get_emp%NOTFOUND THEN –– if no row was found
               CLOSE get_emp;
              done_fetch := 1; -- indicate all done
               EXIT;
           ELSE
              found := found + 1; -- count row
           END IF;
       END LOOP;
   END;
END;
/
```
3 – 20 Pro\*FORTRAN Supplement to the Oracle Precompilers Guide

The following sample program connects to Oracle, prompts the user for a department number, then calls a PL/SQL procedure named *get\_employees*, which is stored in package *calldemo*. The procedure declares three PL/SQL tables as OUT formal parameters, then fetches a batch of employee data into the PL/SQL tables. The matching actual parameters are host tables. When the procedure finishes, row values in the PL/SQL tables are automatically assigned to the corresponding elements in the host tables. The program calls the procedure repeatedly, displaying each batch of employee data, until no more data is found.

PROGRAM CALLSP

```
 EXEC SQL BEGIN DECLARE SECTION
         CHARACTER*10 UID
         CHARACTER*10 PWD
         INTEGER DEPTNO
         CHARACTER*10 ENAME(10)
         CHARACTER*10 JOB(10)
        REAL SAL(10)
        INTEGER
        INTEGER ENDFLG<br>INTEGER ARYSIZ
 INTEGER NUMRET
 INTEGER*4 SQLCOD
      EXEC SQL END DECLARE SECTION
      EXEC SQL INCLUDE SQLCA
      EXEC SQL WHENEVER SQLERROR DO CALL SQLERR
      UID = 'SCOTT'
      PWD = 'TIGER'
      EXEC SQL CONNECT :UID IDENTIFIED BY :PWD
      PRINT *, 'CONNECTED TO ORACLE AS USER ', UID
      PRINT *, 'ENTER DEPARTMENT NUMBER: '
      READ '(I10)', DEPTNO
```

```
* INITIALIZE VARIABLES AND ARRAYS.
      ENDFLG = 0
      ARYSIZ = 10
      NUMRET = 0
      DO 4000 I = 1, ARYSIZ
         ENAME(I) = ' \frac{1}{2}JOB(I) = 'SAL(I) = 04000 CONTINUE
* DISPLAY HEADER.
     PRINT *, 'EMPLOYEE NAME JOB TITLE SALARY\N',
     +'––––––––––––– ––––––––– ––––––'
* LOOP, FETCHING AND PRINTING BATCHES UNTIL END–FLAG IS SET.
6000 EXEC SQL EXECUTE
     1 BEGIN
     2 CALLDEMO.GET_EMPLOYEES (:DEPTNO, :ARYSIZ,
     3 :NUMRET, :ENDFLG, :ENAME, :JOB, :SAL);
     4 END;
     5 END–EXEC
      CALL PBATCH (NUMRET, ENAME, JOB, SAL)
      IF (ENDFLG .EQ. 0) GOTO 6000
      CALL SIGNOFF
      END
*********************** SUBROUTINES *********************
  DISPLAY A BATCH OF ROWS.
      SUBROUTINE PBATCH (ROWS, ENAME, JOB, SAL)
      INTEGER ROWS
      CHARACTER*10 ENAME(ROWS)
      CHARACTER*10 JOB(ROWS)
     REAL SAL(ROWS)
      DO 8000 I = 1, ROWS
        PRINT '(1X, A10, 5X, A10, 1X, F7.2)', ENAME(I), JOB(I),
SAL(I)
8000 CONTINUE
      RETURN
      END
```
\* LOG OFF ORACLE.

 SUBROUTINE SIGNOFF EXEC SQL INCLUDE SQLCA PRINT \*, 'HAVE A GOOD DAY.' EXEC SQL COMMIT WORK RELEASE STOP END

\* HANDLE SQL ERRORS.

 SUBROUTINE SQLERR EXEC SQL INCLUDE SQLCA EXEC SQL WHENEVER SQLERROR CONTINUE PRINT \*, 'ORACLE ERROR DETECTED:' PRINT '(70A1)', SQLEMC EXEC SQL ROLLBACK WORK RELEASE STOP END

## **C H A P T E R**

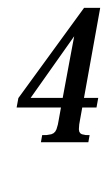

# Implementing Dynamic SQL Method 4

**T** his chapter shows you how to implement dynamic SQL Method 4, which lets your program accept or build dynamic SQL statements that contain a varying number of host variables. Subjects discussed include the following:

- meeting the special requirements of Method 4
- declaring the SQL Descriptor Area (SQLDA)
- using the SQLDA variables
- converting data
- coercing datatypes
- handling null/not null datatypes
- initializing and using descriptors

**Note:** For a discussion of dynamic SQL Methods 1, 2, and 3, and an overview of Method 4, see Chapter 10 of the *Programmer's Guide to the Oracle Precompilers.*

# **Meeting the Special Requirements of Method 4**

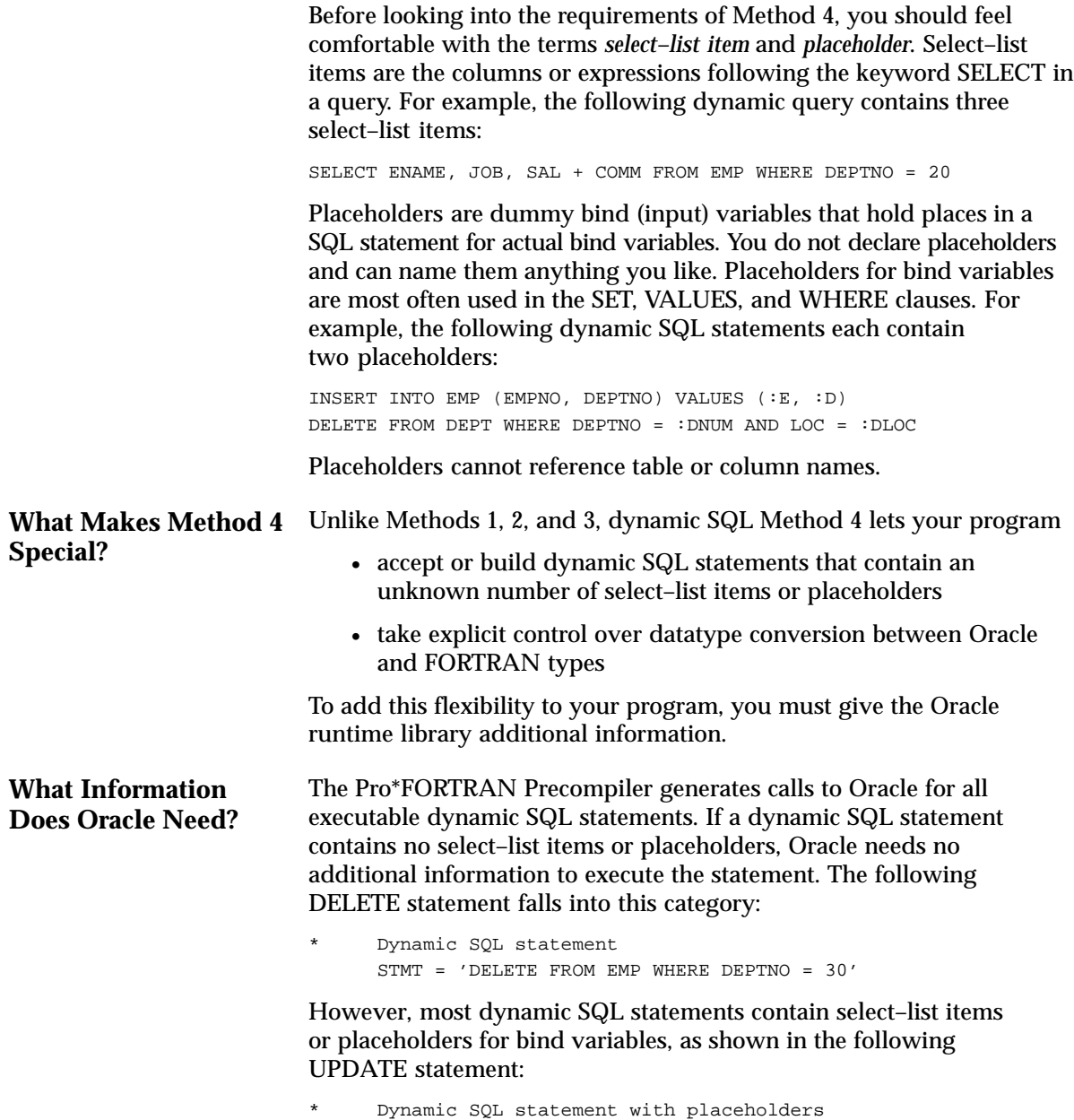

STMT = 'UPDATE EMP SET COMM =  $:C$  WHERE EMPNO =  $:E'$ 

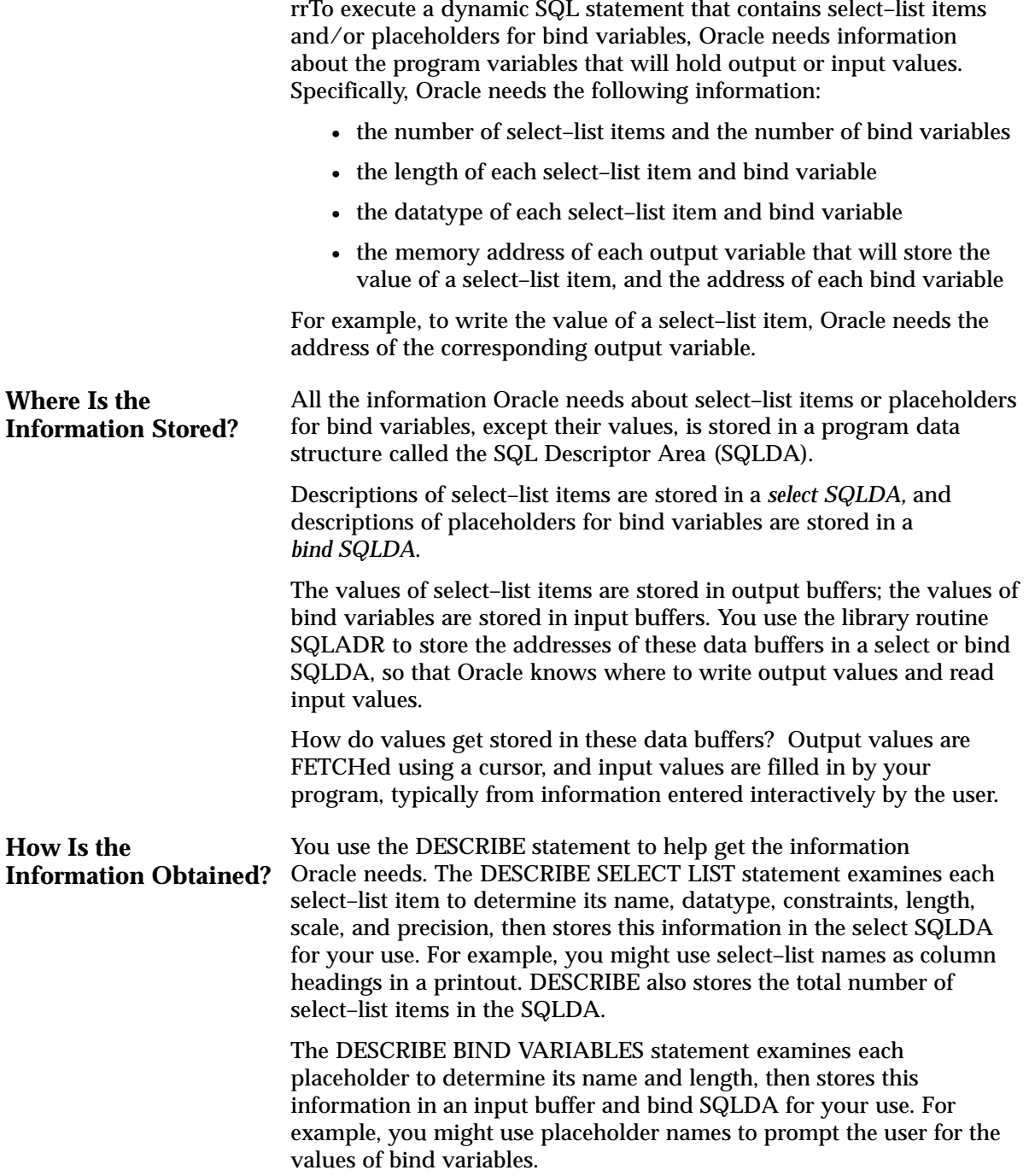

# **Understanding the SQL Descriptor Area (SQLDA)**

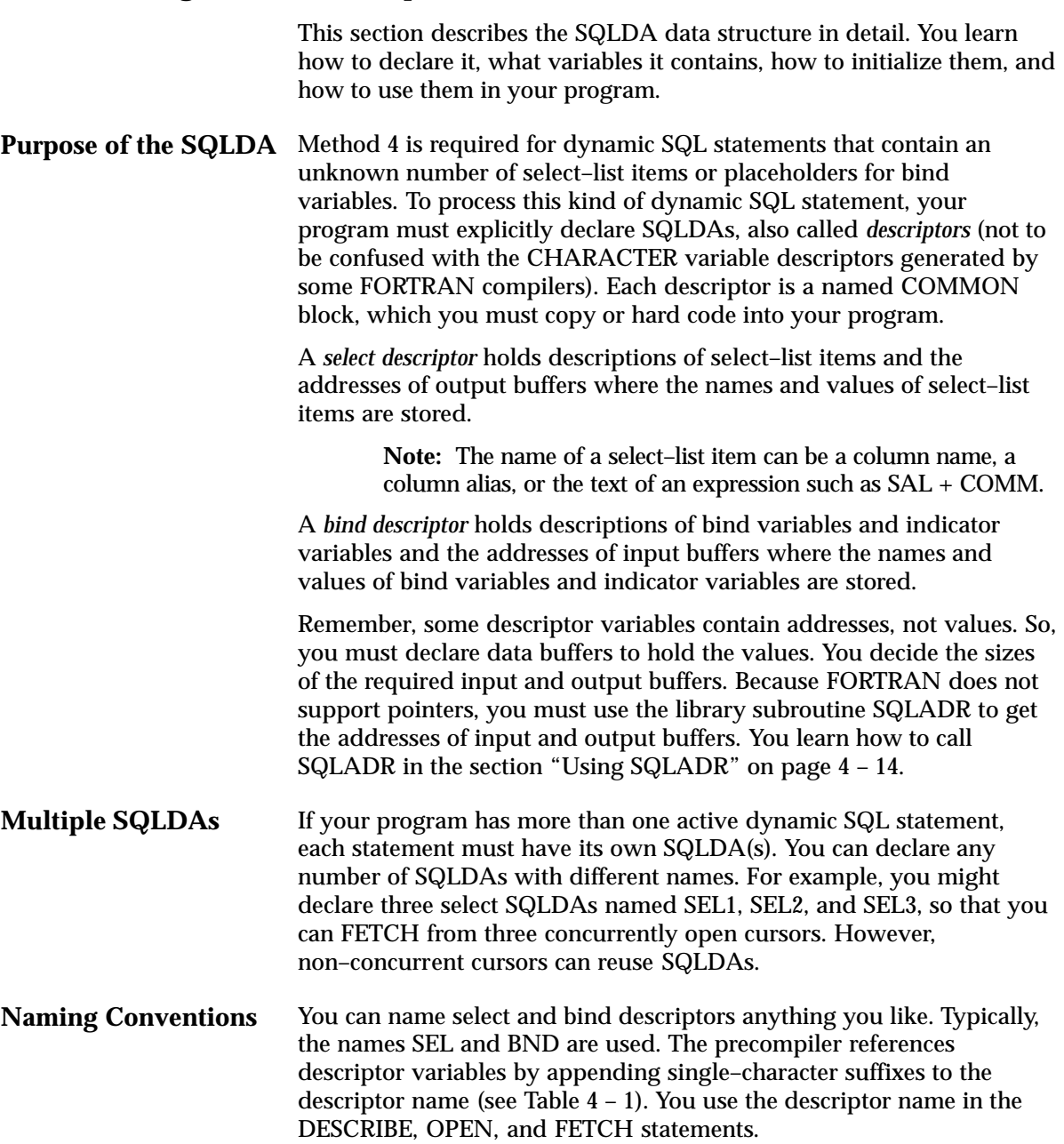

## For example, the statement

- Open a cursor. EXEC SQL OPEN CUR1 USING DESCRIPTOR BND Fetch select-list values.
	- EXEC SQL FETCH CUR1 USING DESCRIPTOR SEL

fetches select–list values into output data buffers.

You decide the names and sizes of the required data buffers. The variable and buffer names shown in Table  $4 - 1$  and Table  $4 - 2$ , respectively, are used in the following discussion. For example, the elements of descriptor array SELS address the elements of data buffer array SELSB.

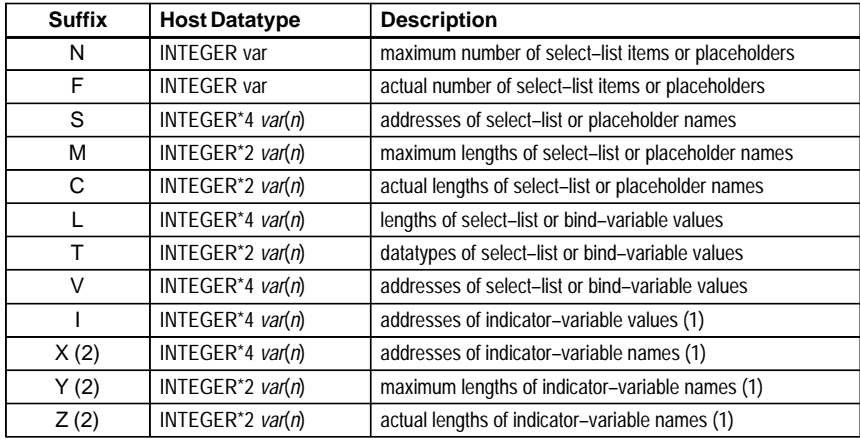

#### **Table 4 – 1 SQLDA Variables**

- 1. Indicator–variable names apply only in a bind SQLDA.
- 2. These suffixes apply only to bind variables.

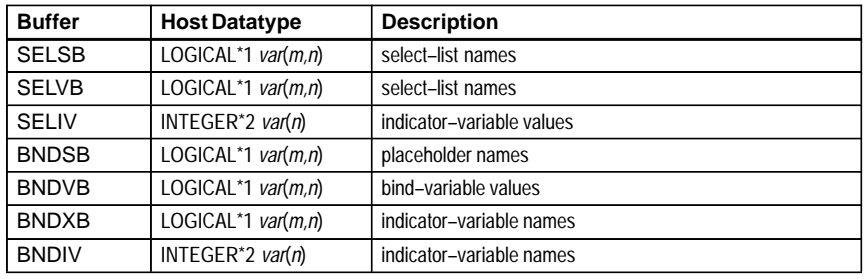

**Table 4 – 2 SQLDA Data Buffers**

1. There is no SELXB buffer because indicator–variable names can not be associated with select–list items.

# **Declaring a SQLDA**

To declare select and bind SQLDAs, you can hardcode them into your program using the sample SQLDA shown in Figure 4 – 1.

```
* Sample Select Descriptors and Data Buffers
* Descriptors
       INTEGER SELN<br>INTEGER SELF
       INTEGER SELF<br>INTEGER*4 SELS(20)
       INTEGER*4 SELS(20)<br>INTEGER*2 SELM(20)
       INTEGER*2 SELM(20)<br>INTEGER*2 SELC(20)
       INTEGR*2INTEGER*4 SELL(20)<br>INTEGER*2 SELT(20)
       INTEGER*2
       INTEGER*4 SELV(20)<br>INTEGER*4 SELI(20)
       INTEGER*4
* Buffers
       LOGICAL*1 SELSB(30,20)<br>LOGICAL*1 SELVB(80,20)
                       SELVB(80,20)
        INTEGER SELIV(20)
        COMMON /SELDSC/
 1 SELN, SELF, SELS, SELM, SELC, SELL, 
 2 SELT, SELV, SELI, SELSB, SELVB, SELIV
* Sample Bind Descriptors and Data Buffers
* Descriptors
       INTEGER BNDN<br>INTEGER BNDF
       INTEGER
       INTEGER*4 BNDS(20)<br>INTEGER*2 BNDM(20)
       INTEGER*2
       INTEGER*2 BNDC(20)<br>INTEGER*4 BNDL(20)
       INTEGER*4 BNDL(20)<br>INTEGER*2 BNDT(20)
       INTEGER*2<br>INTEGER*4
                      BNDV(20) INTEGER*4 BNDI(20)
        INTEGER*4 BNDX(20)
        INTEGER*4 BNDY(20)
        INTEGER*4 BNDZ(20)
* Buffers
       LOGICAL*1 BNDSB(30,20)<br>LOGICAL*1 BNDVB(80,20)
       LOGICAL*1 BNDVB(80,20)<br>LOGICAL*1 BNDXB(30,20)
                       BNDXB(30,20)
        INTEGER BNDIV(20)
      COMMON /BNDDSC/<br>1 BNDN, BNDF,
      1 BNDN, BNDF, BNDS, BNDM, BNDC, BNDL, BNDT, BNDV, BNDT, BNDX, BNDZ,
          BNDT, BNDV, BNDI, BNDX,
       3 BNDSB, BNDVB, BNDXB, BNDIV
```
**Figure 4 – 1 Sample Pro\*FORTRAN SQLDA Variables and Data Buffers**
You can modify the array dimensions to suit your needs. The following example uses a parameter to specify array dimensions; which makes changing the dimensions easy:

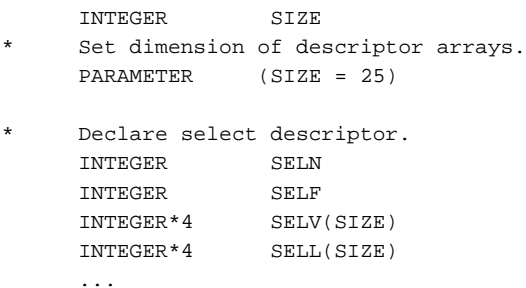

You might want to store the SQLDAs in files (named SELDSC and BNDDSC, for example), revise them as needed, then copy the files into your program with the INCLUDE statement as follows:

\* Declare select and bind SQLDAs. EXEC SQL INCLUDE SELDSC EXEC SQL INCLUDE BNDDSC

Because they are COMMON blocks, SQLDAs must be declared *outside* the Declare Section. How the data buffers are declared is up to you. You need not include them in the SQLDA COMMON blocks. For example, you might want to declare one large data buffer to store all names and values, then access them using byte offsets.

# Figure 4 – 2 shows whether variables are set by SQLADR calls, DESCRIBE commands, FETCH commands, or program assignments.

|                                          | <b>Dynamic SQL Statement</b> |                                           |
|------------------------------------------|------------------------------|-------------------------------------------|
| 'SELECT ENAME FROM EMP WHERE EMPNO=:NUM' |                              |                                           |
|                                          |                              |                                           |
|                                          | select-list Item (SLI)       | placeholder (P) for<br>bind variable (BV) |
|                                          | Select SOLDA                 | <b>Bind SOLDA</b>                         |
| Set by:                                  |                              |                                           |
| SOI ADR                                  | Address of SLI name buffer   | Address of P name buffer                  |
| SOI ADR                                  | Address of SLI value buffer  | Address of BV value buffer                |
| <b>DESCRIBE</b>                          | Length of SLI name           | Length of P name                          |
| <b>DESCRIBE</b>                          | Datatype of select-list item |                                           |
| Program                                  | Length of SLI name buffer    | Length of P name buffer                   |
| Program                                  | Length of SLI value buffer   | Length of BV value buffer                 |
| Program                                  | Datatype of SLI value buffer | Datatype of BV value buffer               |
|                                          |                              |                                           |
|                                          | <b>Output Buffers</b>        | <b>Input Buffers</b>                      |
| <b>DESCRIBE</b>                          | Name of select-list item     | Name of placeholder                       |
| <b>FFTCH</b>                             | Value of select-list item    | Value of bind variable                    |
|                                          |                              |                                           |

**Figure 4 – 2 How Variables Are Set**

# **Using the SQLDA Variables and Arrays**

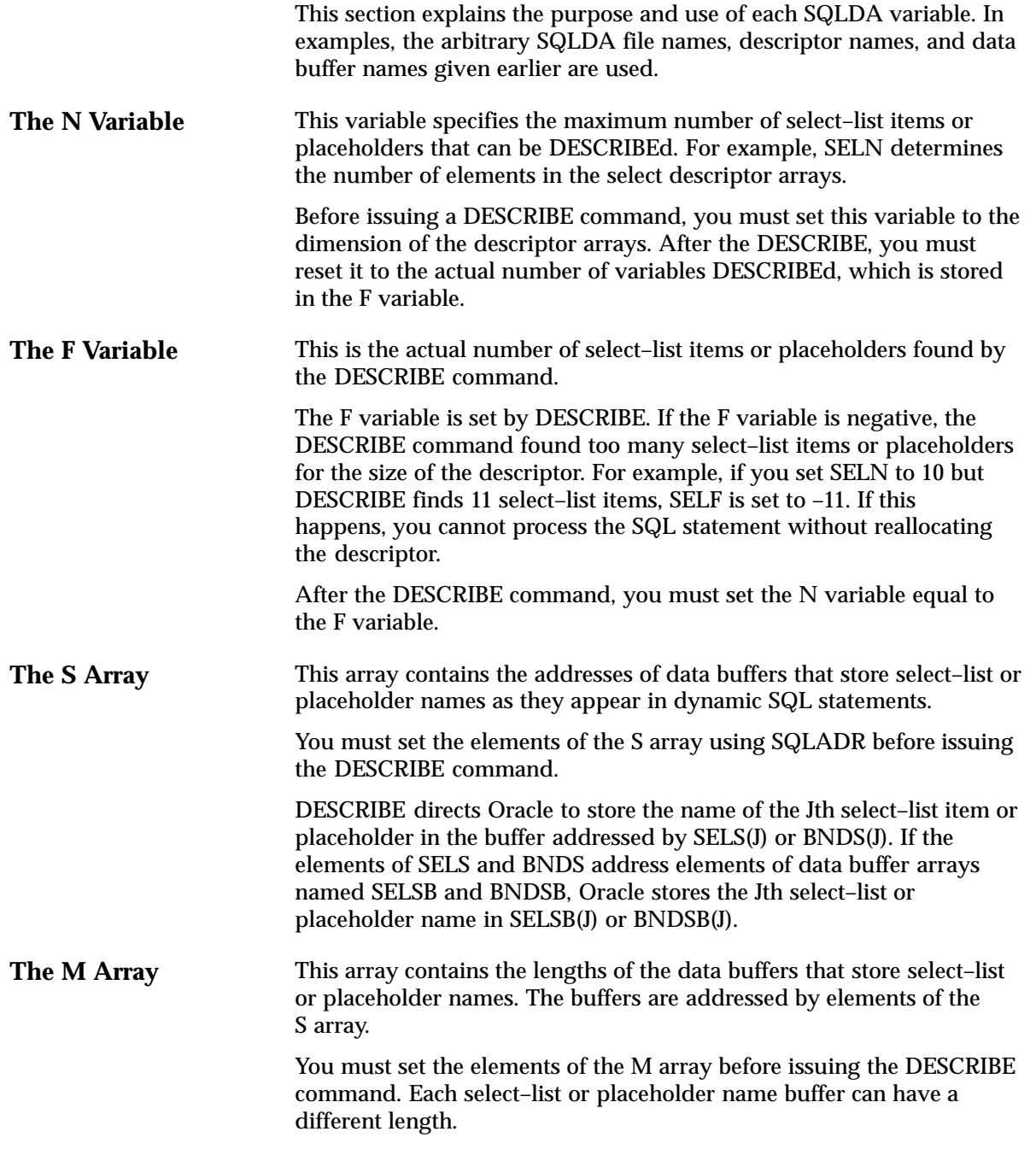

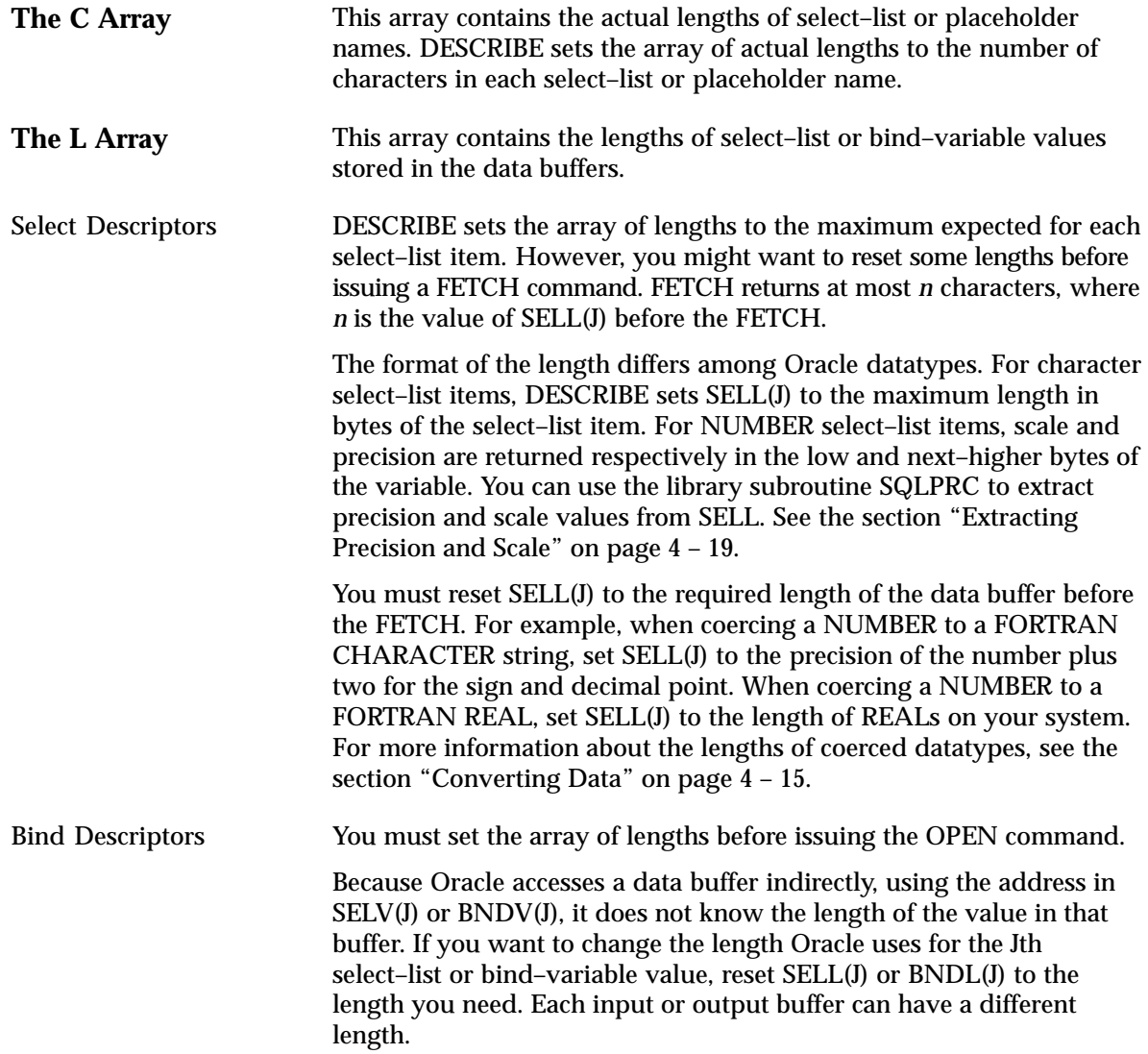

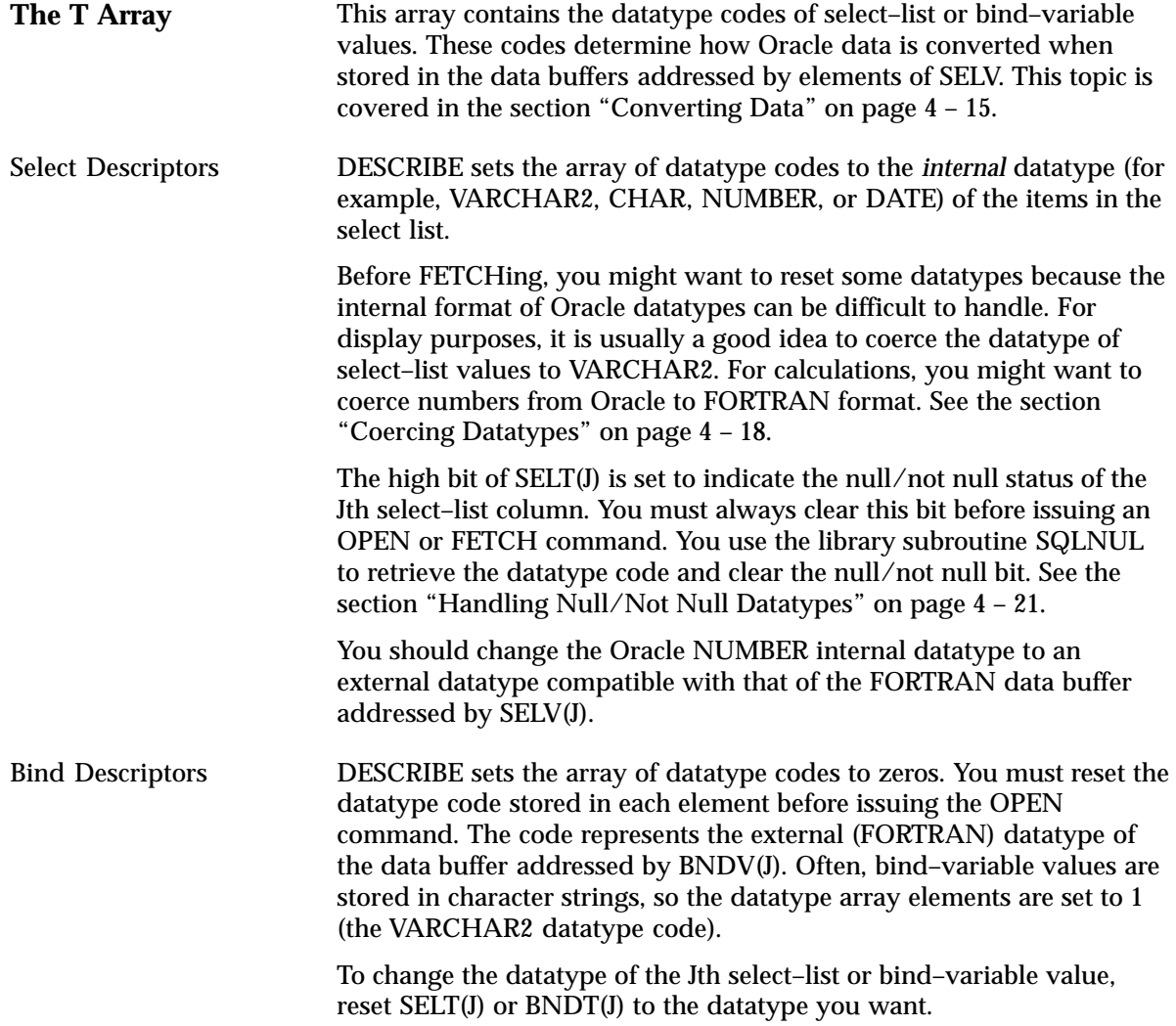

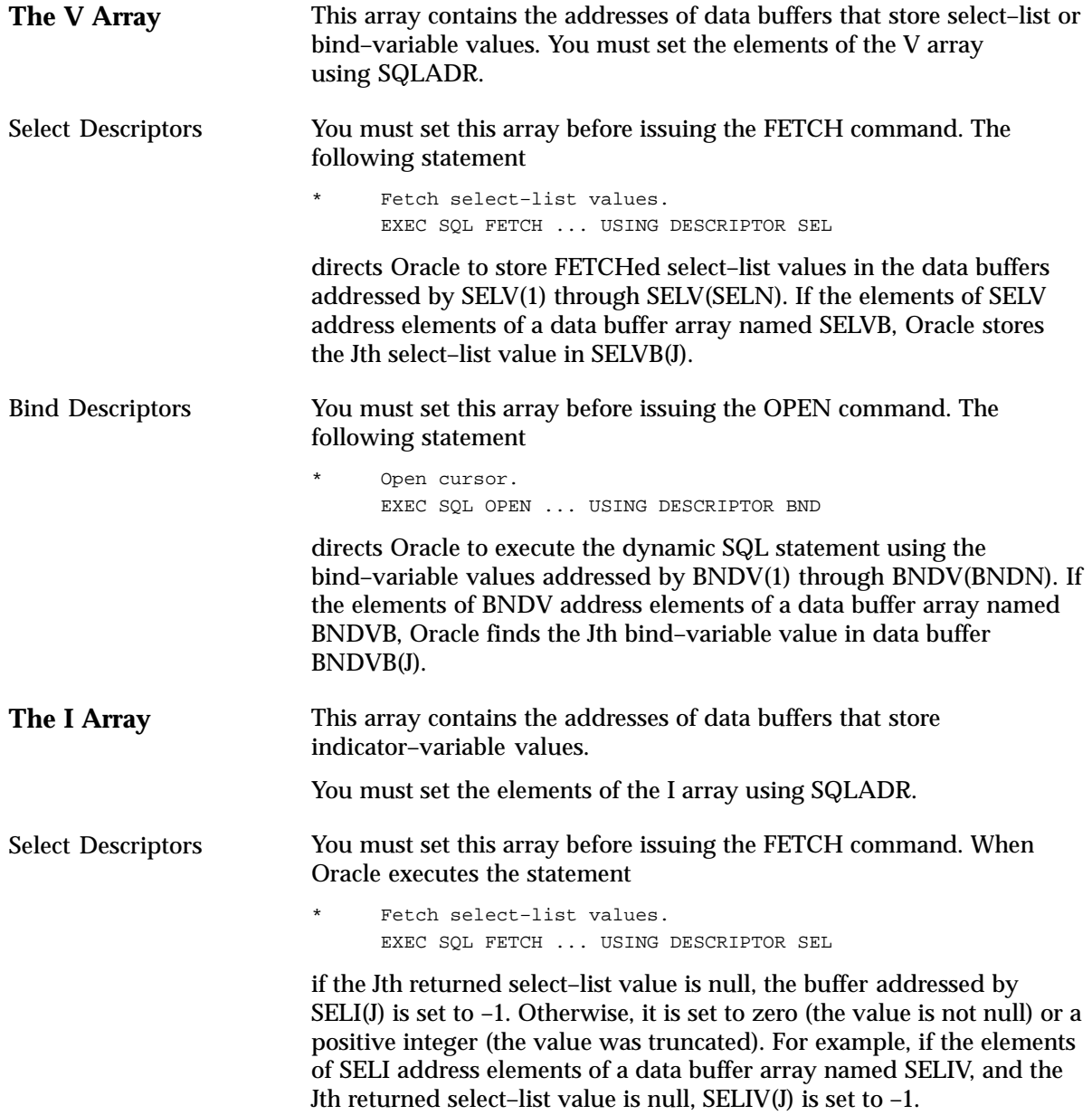

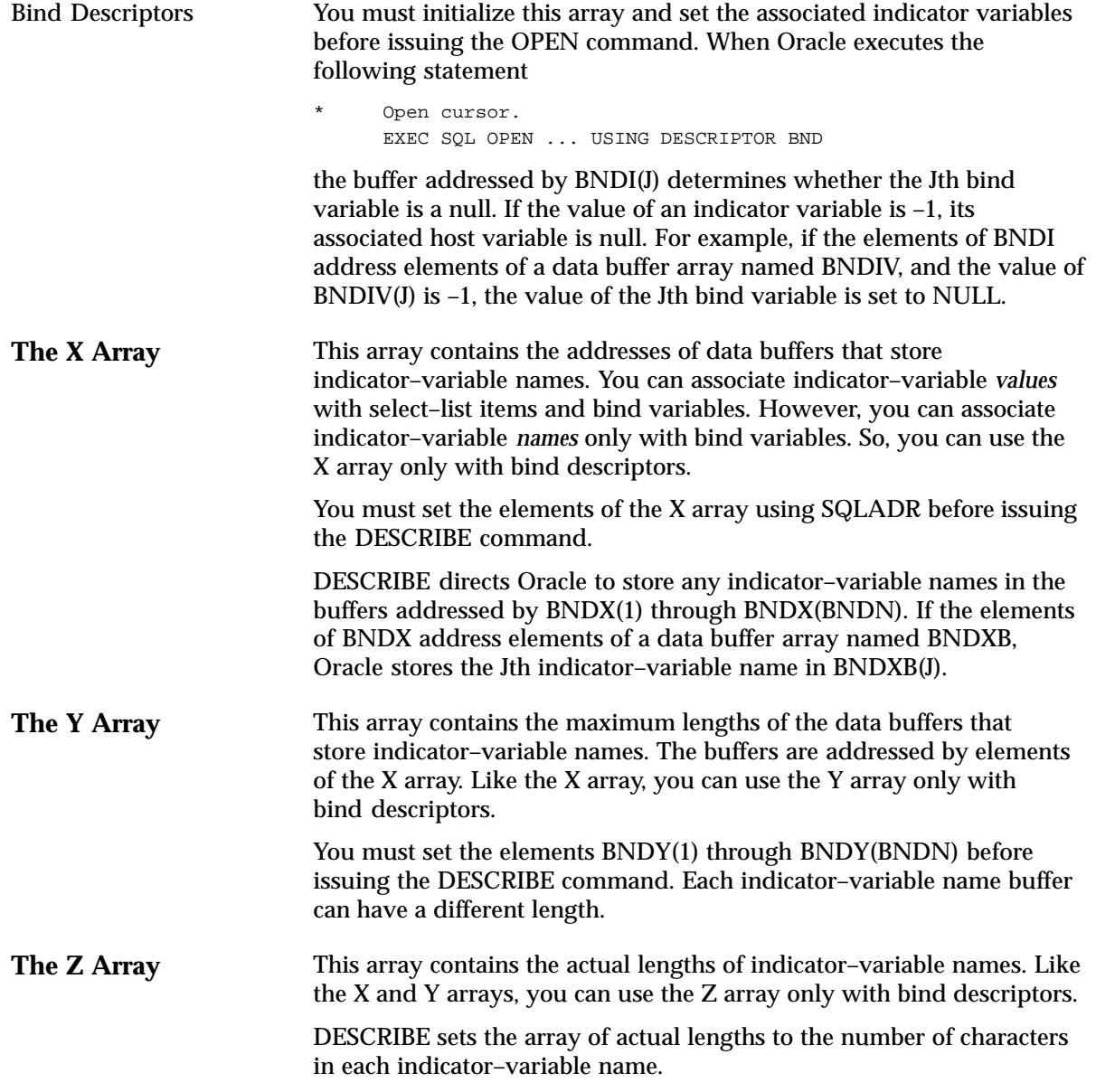

# **Some Preliminaries**

You need a working knowledge of the following subjects to implement dynamic SQL Method 4:

- using the library subroutine SQLADR
- converting data
- coercing datatypes
- handling null/not null datatypes

#### **Using SQLADR** You must call the library subroutine SQLADR to get the addresses of data buffers that store input and output values. You store the addresses in a select or bind SQLDA so that Oracle knows where to read bind–variable values or write select–list values.

#### Call SQLADR using the syntax

CALL SQLADR (BUFF, ADDR)

where:

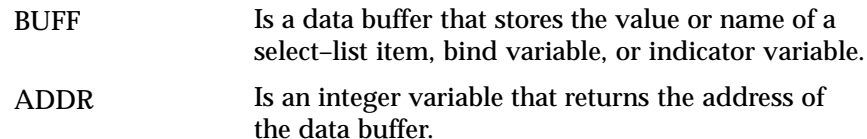

A call to SQLADR stores the address of BUFF in ADDR. In the example below, you use SQLADR to initialize the select descriptor arrays SELV, SELS, and SELI. Their elements address data buffers for select–list values, select–list names, and indicator values.

```
Initialize select descriptor arrays.
      DO 100 J = 1, SELN
           CALL SQLADR (SELVB(1, J), SELV(J))
           CALL SQLADR (SELSB(1, J), SELS(J))
           CALL SQLADR (SELIV(J), SELI(J))
100 CONTINUE
```
Restriction

You cannot use CHARACTER variables with SQLADR if your FORTRAN compiler generates descriptors for CHARACTER variables and passes the descriptor address (rather than the data address) to SQLADR. Check your FORTRAN compiler user's guide. In such cases, SQLADR gets the wrong address. Instead, use LOGICAL\*1 variables, because they always have simple addresses.

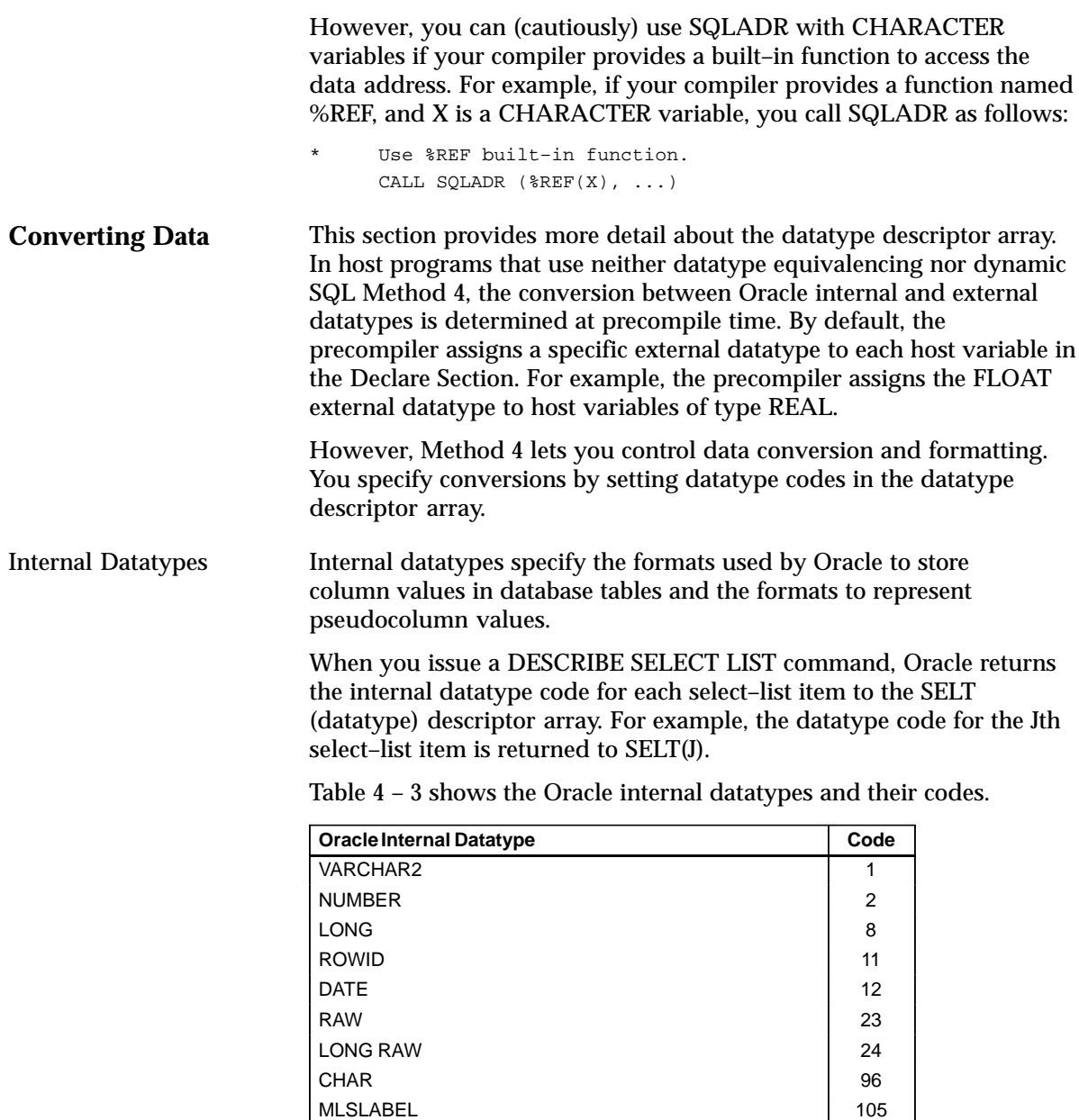

**Table 4 – 3 Oracle Internal Datatypes and Related Codes**

#### External Datatypes

External datatypes specify the formats used to store values in input and output host variables.

The DESCRIBE BIND VARIABLES command sets the BNDT array of datatype codes to zeros. So, you must reset the codes *before* issuing the OPEN command. The codes tell Oracle which external datatypes to expect for the various bind variables. For the Jth bind variable, reset BNDT(J) to the external datatype you want.

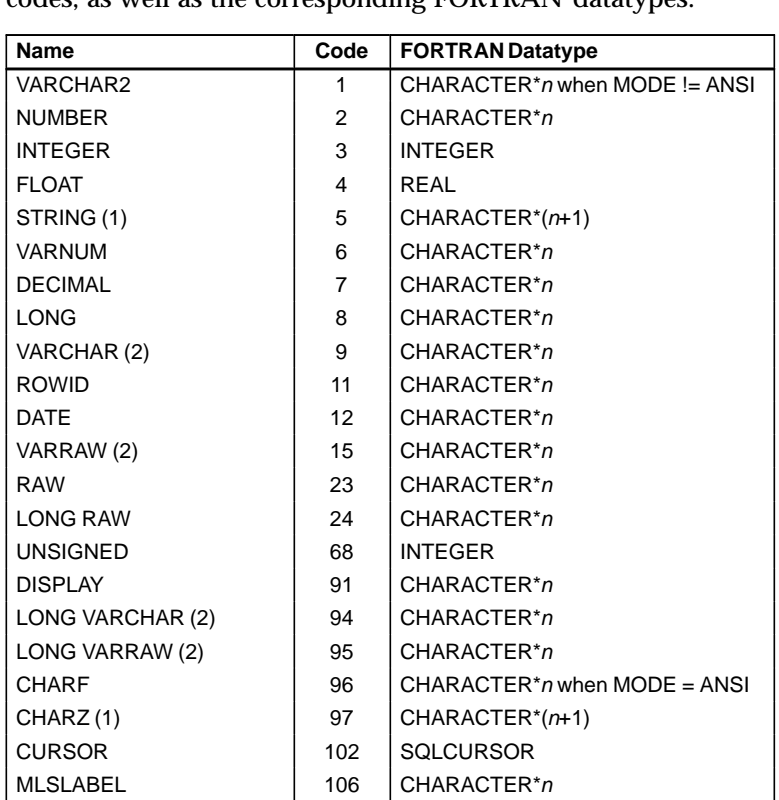

The following table shows the Oracle external datatypes and their codes, as well as the corresponding FORTRAN datatypes:

**Table 4 – 4 Oracle External and Related FORTRAN Datatypes**

**Notes**:

- 1. For use in an EXEC SQL VAR statement only.
- 2. Include the *n*–byte length field.

For more information about the Oracle datatypes and their formats, see Chapter 3 of the *Programmer's Guide to the Oracle Precompilers*.

PL/SQL Datatypes

PL/SQL provides a variety of predefined scalar and composite datatypes. A *scalar* type has no internal components. A *composite* type has internal components that can be manipulated individually. Table 4 – 5 shows the predefined PL/SQL scalar datatypes and their Oracle internal datatype equivalences.

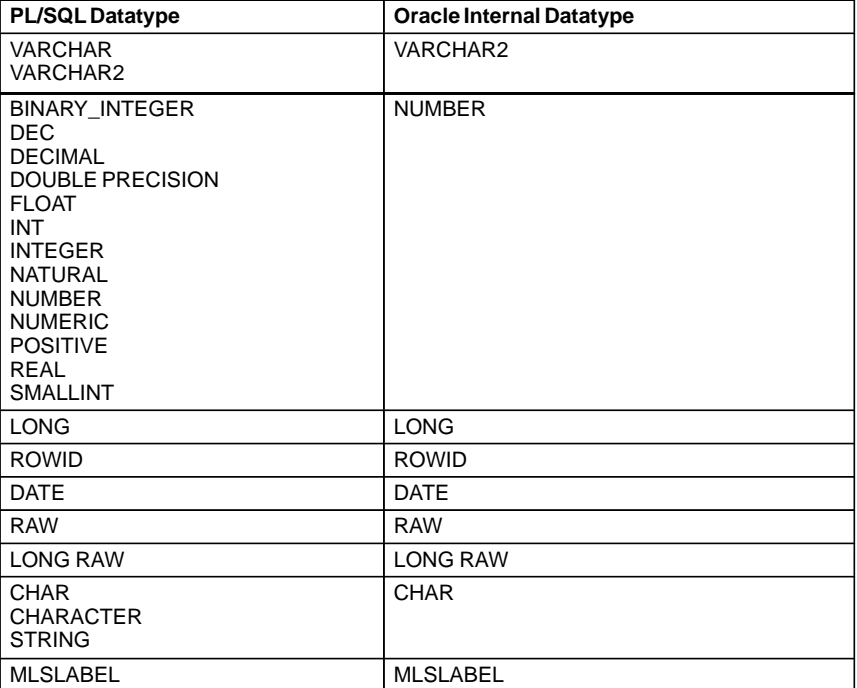

**Table 4 – 5 PL/SQL Datatype Equivalences with Oracle Internal Datatypes**

### **Coercing Datatypes** For a select descriptor, DESCRIBE SELECT LIST can return any of the Oracle internal datatypes. Often, as in the case of character data, the internal datatype corresponds exactly to the external datatype you want to use. However, a few internal datatypes map to external datatypes that can be difficult to handle. So, you might want to reset some elements in the SELT descriptor array.

For example, you might want to reset NUMBER values to FLOAT values, which correspond to REAL values in FORTRAN. Oracle does any necessary conversion between internal and external datatypes at FETCH time. So, be sure to reset the datatypes *after* the DESCRIBE SELECT LIST but *before* the FETCH.

For a bind descriptor, DESCRIBE BIND VARIABLES does *not* return the datatypes of bind variables, only their number and names. Therefore, you must explicitly set the BNDT array of datatype codes to tell Oracle the external datatype of each bind variable. Oracle does any necessary conversion between external and internal datatypes at OPEN time.

When you reset datatype codes in the SELT or BNDT descriptor array, you are "coercing datatypes." For example, to coerce the Jth select–list value to VARCHAR2, use the following statement:

Coerce select-list value to VARCHAR2.  $SELT(J) = 1$ 

When coercing a NUMBER select–list value to VARCHAR2 for display purposes, you must also extract the precision and scale bytes of the value and use them to compute a maximum display length. Then, before the FETCH, you must reset the appropriate element of the SELL (length) descriptor array to tell Oracle the buffer length to use. To specify the length of the Jth select–list value, set SELL(J) to the length you need.

For example, if DESCRIBE SELECT LIST finds that the Jth select–list item is of type NUMBER, and you want to store the returned value in a FORTRAN variable declared as REAL, simply set SELT(J) to 4 and SELL(J) to the length of REAL numbers on your system.

Exceptions In some cases, the internal datatypes that DESCRIBE SELECT LIST returns might not suit your purposes. Two examples of this are DATE and NUMBER. When you DESCRIBE a DATE select–list item, Oracle returns the datatype code 12 to the SELT array. Unless you reset the code before the FETCH, the date value is returned in its 7–byte internal format. To get the date in its default character format, you must change the datatype code from 12 to 1 (VARCHAR2), and increase the SELL value from 7 to 9.

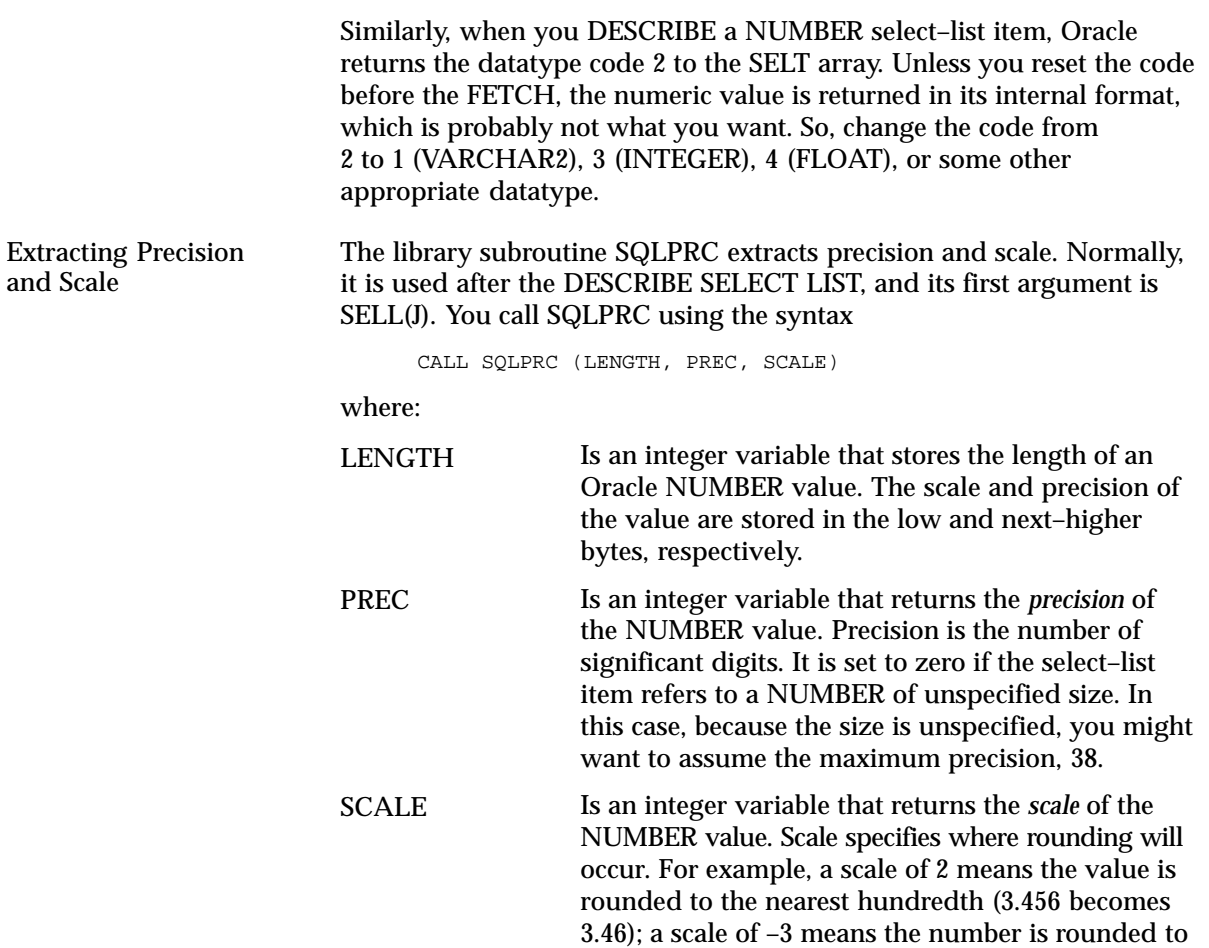

the nearest thousand (3456 becomes 3000).

The following example shows how SQLPRC is used to compute maximum display lengths for NUMBER values that will be coerced to VARCHAR2:

```
Declare variables for function call.
      INTEGER PREC
      INTEGER SCALE
      EXEC SQL DESCRIBE SELECT LIST FOR S INTO SEL
      DO 1300 J = 1, SELN
          IF (SELT(J) .NE. 2) GOTO 1300
* If datatype is NUMBER, extract precision and scale.
          CALL SQLPRC (SELL(J), PREC, SCALE)
* If no precision was specified, assign a maximum.
          IF (PREC .NE. 0) GOTO 1100
         SELL(J) = 10 GOTO 1300
 1100 CONTINUE
         SELL(J) = PREC* Allow for possible sign and decimal point.
         SELL(J) = SELL(J) + 2 1300 CONTINUE
      ...
```
The SQLPRC subroutine returns zero as the precision and scale values for certain SQL datatypes. The SQLPR2 subroutine is similar to SQLPRC in that it has the same syntax and returns the same binary values, except for the datatypes shown in Table 4 – 6.

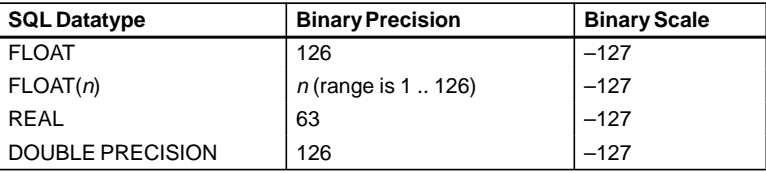

**Table 4 – 6 Datatype Exceptions to the SQLPR2 Procedure**

# **Handling Null/Not Null Datatypes**

For every select–list column (not expression), DESCRIBE SELECT LIST returns a null/not null indication in the datatype array (SELT) of the select descriptor. If the Jth select–list column is constrained to be not null, the high–order bit of SELT(J) is clear; otherwise, it is set.

Before using the datatype in an OPEN or FETCH statement, if the null status bit is set, you must clear it. Never set the bit.

You can use the library subroutine SQLNUL to find out if a column allows nulls, and to clear the datatype's null status bit. You call SQLNUL using the syntax

CALL SQLNUL (VALTYP, TYPCODE, NULSTAT)

where:

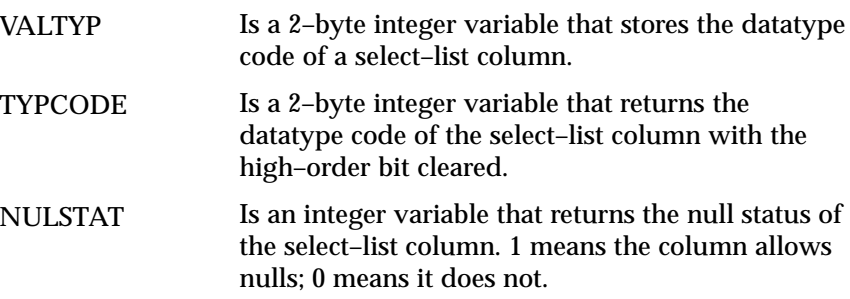

The following example shows how to use SQLNUL:

```
Declare variable for subroutine call.
      INTEGER*2 DATYPE
      INTEGER NULLOK
     DO 1500 J = 1, SELN
         Find out if column is NOT NULL, and
* clear high–order bit.
          CALL SQLNUL (SELT(J), DATYPE, NULLOK)
         SELT(J) = DATYPEIf NULLOK equals 1, nulls are allowed.
       ...
 1500 CONTINUE
      ...
```
The first argument in the subroutine is the Jth element of the SELT datatype array before its null/not null bit is cleared. Though some systems let you use SELT(J) as the second argument too, it is poor programming practice to use the same variable as multiple arguments.

# **The Basic Steps**

Method 4 can be used to process *any* dynamic SQL statement. In the example on page 4 – 38, a query is processed so that you can see how both input and output host variables are handled. Again, the arbitrary SQLDA file names, descriptor names, and data buffer names given earlier are used.

To process the dynamic query, our example program takes the following steps:

- 1. Declare a host string in the Declare Section to hold the query text.
- 2. Declare select and bind descriptors.
- 3. Set the maximum number of select–list items and placeholders that can be DESCRIBEd.
- 4. Initialize the select and bind descriptors.
- 5. Store the query text in the host string.
- 6. PREPARE the query from the host string.
- 7. DECLARE a cursor FOR the query.
- 8. DESCRIBE the bind variables INTO the bind descriptor.
- 9. Reset the number of placeholders to the number actually found by the DESCRIBE command.
- 10. Get values for the bind variables found by DESCRIBE.
- 11. OPEN the cursor USING the bind descriptor.
- 12. DESCRIBE the select list INTO the select descriptor.
- 13. Reset the number of select–list items to the number actually found by the DESCRIBE command.
- 14. Reset the length and datatype of each select–list item for display purposes.
- 15. FETCH a row from the database INTO data buffers using the select descriptor.
- 16. Process the select–list values returned by FETCH.
- 17. CLOSE the cursor when there are no more rows to FETCH.

**Note:** If the dynamic SQL statement is *not* a query or contains a known number of select–list items or placeholders, then some of the above steps are unnecessary.

# **A Closer Look at Each Step**

This section discusses each step in more detail. Also, at the end of this chapter is a full–length program illustrating Method 4.

With Method 4, you use the following sequence of embedded SQL statements:

```
EXEC SQL
     PREPARE <statement_name>
    FROM {:<host_string>|<string_literal>}
EXEC SQL DECLARE <cursor_name> CURSOR FOR <statement_name>
EXEC SQL
   DESCRIBE BIND VARIABLES FOR <statement_name>
    INTO <bind_descriptor_name>
EXEC SQL
    OPEN <cursor_name>
     [USING DESCRIPTOR <bind_descriptor_name>]
EXEC SQL
    DESCRIBE [SELECT LIST FOR] <statement_name>
     INTO <select_descriptor_name>
EXEC SQL
    FETCH <cursor_name>
     USING DESCRIPTOR <select_descriptor_name>
EXEC SQL CLOSE <cursor_name>
```
If the number of select–list items in a dynamic query is known, you can omit DESCRIBE SELECT LIST and use the following Method 3 FETCH statement:

EXEC SQL FETCH <cursor\_name> INTO <host\_variable\_list>

If the number of placeholders for bind variables in a dynamic SQL statement is known, you can omit DESCRIBE BIND VARIABLES and use the following Method 3 OPEN statement:

EXEC SQL OPEN <cursor\_name> [USING <host\_variable\_list>]

Next, you see how these statements allow your host program to accept and process a dynamic SQL statement using descriptors.

> **Note:** Several figures accompany the following discussion. To avoid cluttering the figures, it was necessary to confine descriptor arrays to 3 elements and to limit the maximum length of names and values to 5 and 10 characters, respectively.

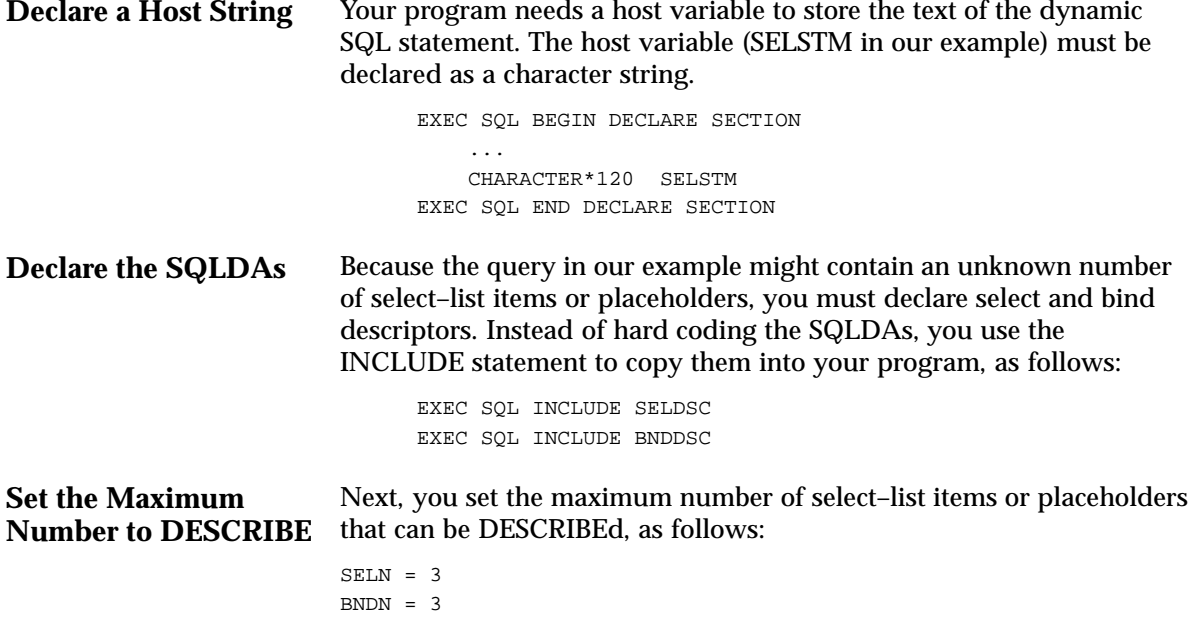

```
Initialize the
Descriptors
                          You must initialize several descriptor variables; some require the
                          library subroutine SQLADR. In our example, you store the maximum
                          lengths of name buffers in the M and Y arrays, and use SQLADR to
                          store the addresses of value and name buffers in the V, S, I, and 
                          X arrays:
                          * Initialize select descriptor arrays.
                                Store addresses of select-list value and name
                          * buffers in SELV and SELS, addresses of indicator
                          * value buffers in SELI, and maximum length of
                          * select–list name buffers in SELM.
                                DO 100 J = 1, SELN
                                     CALL SQLADR (SELVB(1, J), SELV(J))
                                     CALL SQLADR (SELSB(1, J), SELS(J))
                                     CALL SQLADR (SELIV(J), SELI(J))
                                    SELM(J) = 5 100 CONTINUE
                                Initialize bind descriptor arrays.
                                Store addresses of bind-variable value and name
                                buffers in BNDV and BNDS, addresses of indicator
                          * value and name buffers in BNDI and BNDX, and maximum
                          * lengths of placeholder and indicator name buffers in
                                BNDM and BNDY.
                                 DO 200 J = 1, BNDN
                                     CALL SQLADR (BNDVB(1, J), BNDV(J))
                                     CALL SQLADR (BNDSB(1, J), BNDS(J))
                                     CALL SQLADR (BNDIV(J), BNDI(J))
                                     CALL SQLADR (BNDXB(1, J), BNDX(J))
                                    BNDM(J) = 5BNDY(J) = 5 200 CONTINUE
                                 ...
```
Figure 4 – 3 and Figure 4 – 4 represent the resulting descriptors.

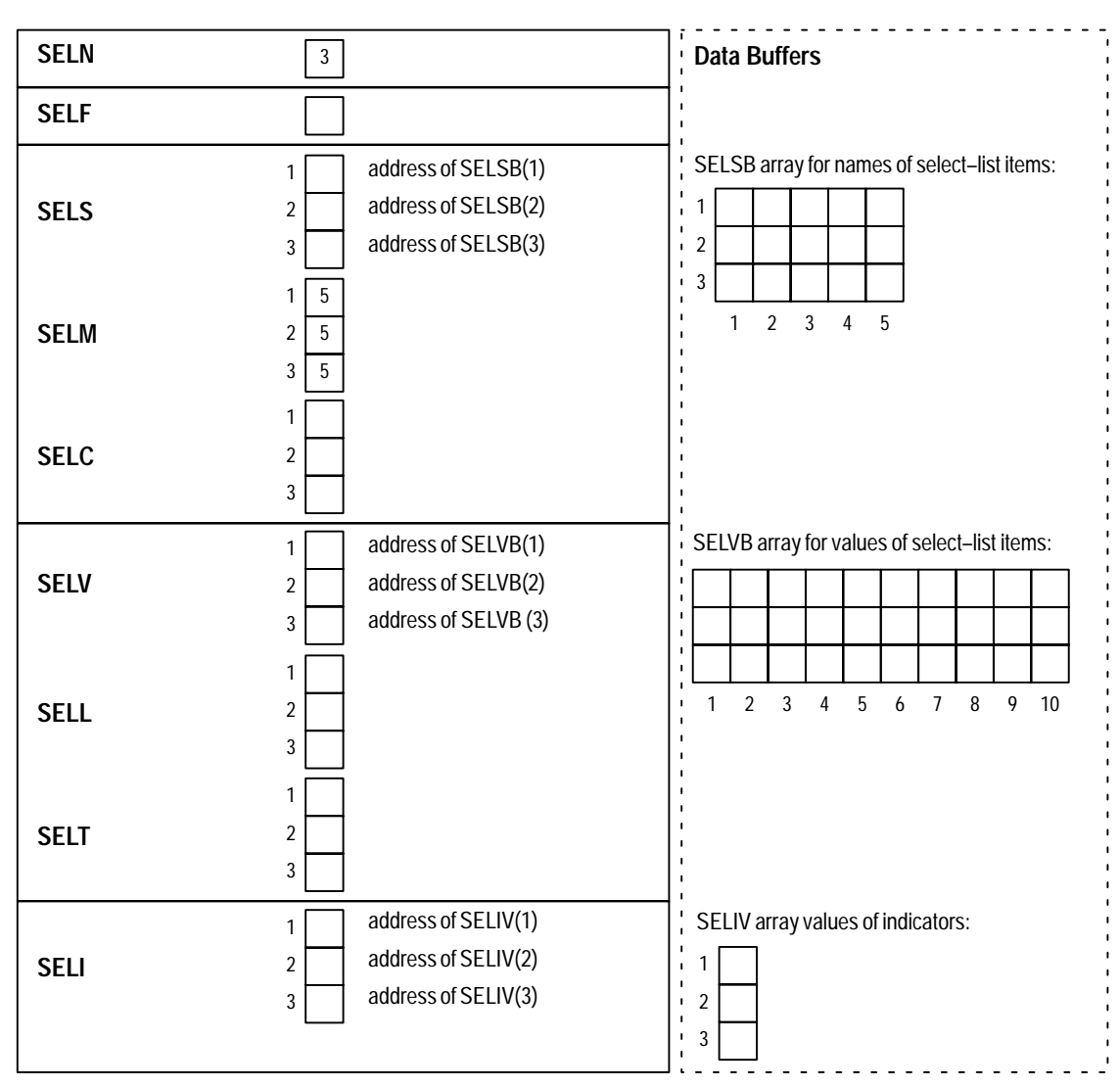

**Figure 4 – 3 Initialized Select Descriptor**

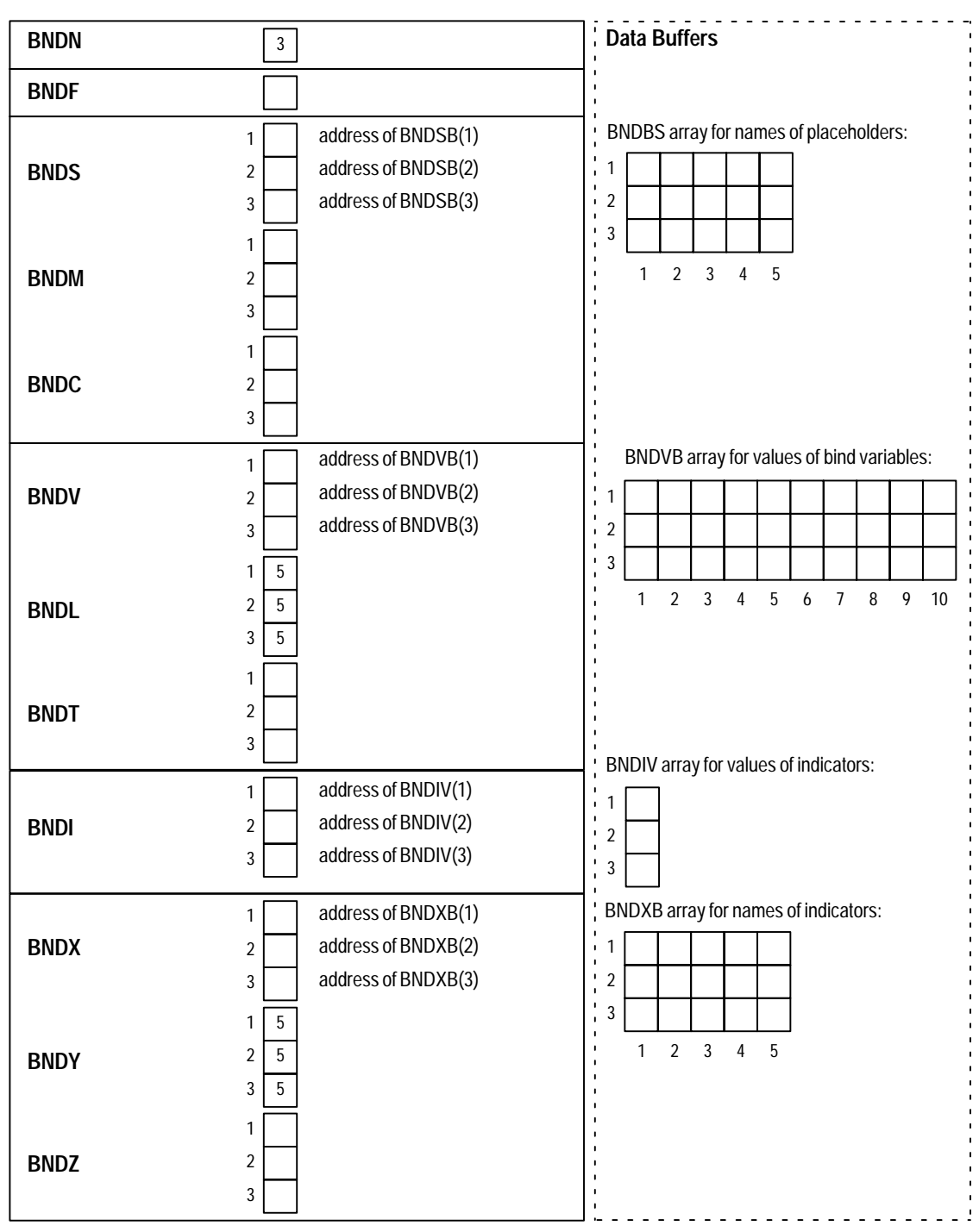

**Figure 4 – 4 Initialized Bind Descriptor**

**Store the Query Text in** Continuing our example, you prompt the user for a SQL statement, **the Host String PREPARE the Query from the Host String DECLARE a Cursor DESCRIBE the Bind Variables** then store the input string in SELSTM as follows: WRITE (\*, 1900) 1900 FORMAT (' Enter query: ') READ (\*, 2000) SELSTM 2000 FORMAT (A120) We assume the user entered the following string: SELECT ENAME, EMPNO, COMM FROM EMP WHERE COMM < : BONUS PREPARE parses the SQL statement and gives it a name. In our example, PREPARE parses the host string SELSTM and gives it the name DYNSTMT, as follows: EXEC SQL PREPARE DYNSTMT FROM :SELSTM DECLARE CURSOR defines a cursor by giving it a name and associating it with a specific SELECT statement. To declare a cursor for *static* queries, you use the following syntax: EXEC SQL DECLARE cursor\_name CURSOR FOR SELECT ... To declare a cursor for *dynamic* queries, you substitute the statement name given to the dynamic query by PREPARE for the static query. In our example, DECLARE CURSOR defines a cursor named EMPCUR and associates it with DYNSTMT, as follows: EXEC SQL DECLARE EMPCUR CURSOR FOR DYNSTMT **Note:** You must declare a cursor for all dynamic SQL statements, not just queries. With non–queries, OPENing the cursor executes the dynamic SQL statement. DESCRIBE BIND VARIABLES puts descriptions of bind variables into a bind descriptor. In our example, DESCRIBE readies BND as follows: EXEC SQL DESCRIBE BIND VARIABLES FOR DYNSTMT INTO BND Note that BND must *not* be prefixed with a colon. The DESCRIBE BIND VARIABLES statement must follow the PREPARE statement but precede the OPEN statement. Figure 4 – 5 shows the bind descriptor in our example after the DESCRIBE. Notice that DESCRIBE has set BNDF to the actual number of placeholders found in the processed SQL statement.

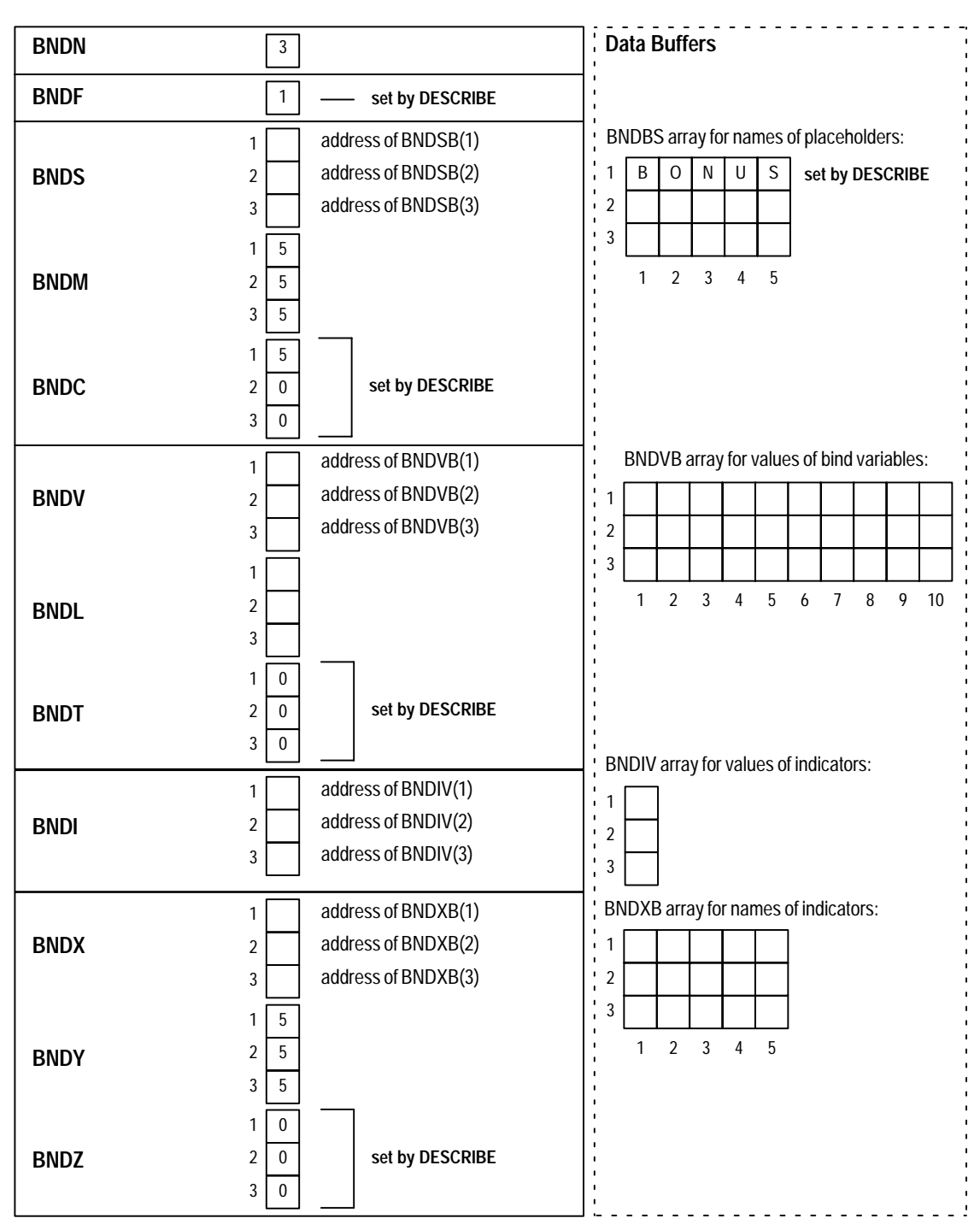

**Figure 4 – 5 Bind Descriptor after the DESCRIBE**

# **Reset Number of Placeholders Get Values for Bind Variables** Next, you must reset the maximum number of placeholders to the number actually found by DESCRIBE, as follows: BNDN = BNDF Your program must get values for the bind variables in the SQL statement. How the program gets the values is up to you. For example, they can be hard coded, read from a file, or entered interactively. In our example, a value must be assigned to the bind variable that replaces the placeholder BONUS in the query's WHERE clause. Prompt the user for the value, then process it as follows: CHARACTER\*1 COLON  $COLON = '':'$ BNDN was set equal to BNDF after the DESCRIBE. DO 500 J = 1, BNDN Prompt user for value of bind variable. WRITE  $(*, 10200)$  (BNDSB(K,J), K = 1, BNDC(J)), COLON 10200 FORMAT (1X, 'Enter value for ', 6A1) Get value for bind variable. READ (\*, 10300) (BNDVB(K,J), K = 1, 10) 10300 FORMAT (10A1) Find length of value by scanning backward for first non-blank character. DO 200 K = 1, 10 IF  $(BNDVB(BNDL(J), J)$  .NE. ' ') GOTO 300  $BNDL(J) = BNDL(J) - 1$  200 CONTINUE Set datatype of bind variable to VARCHAR2 (code 1), and set indicator variable to NOT NULL.  $300$  BNDT $(J) = 1$  $BNDIV(J) = 0$ 500 CONTINUE

Assuming that the user supplied a value of 625 for BONUS, Figure 4 – 6 shows the resulting bind descriptor.

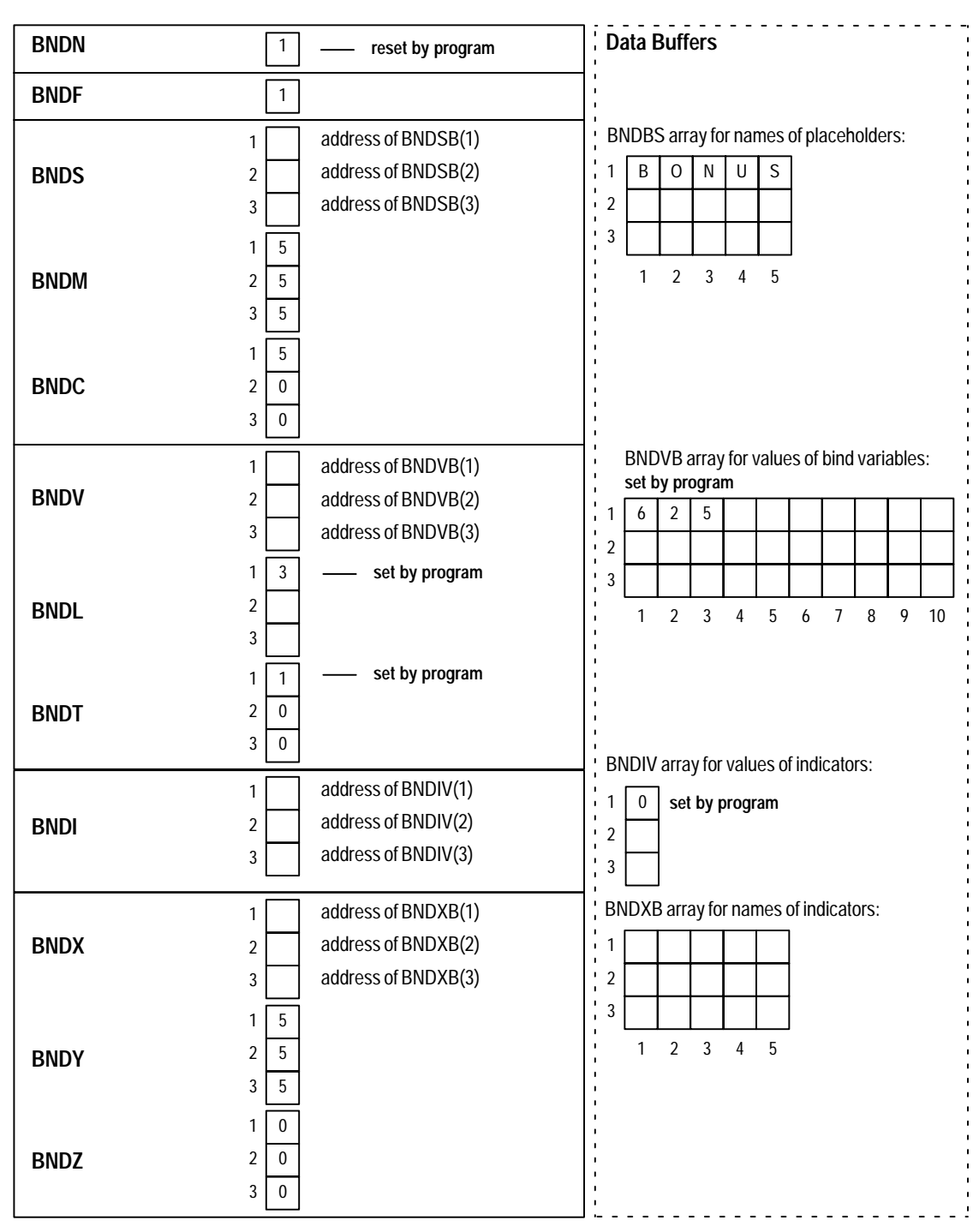

**Figure 4 – 6 Bind Descriptor After Assigning Values**

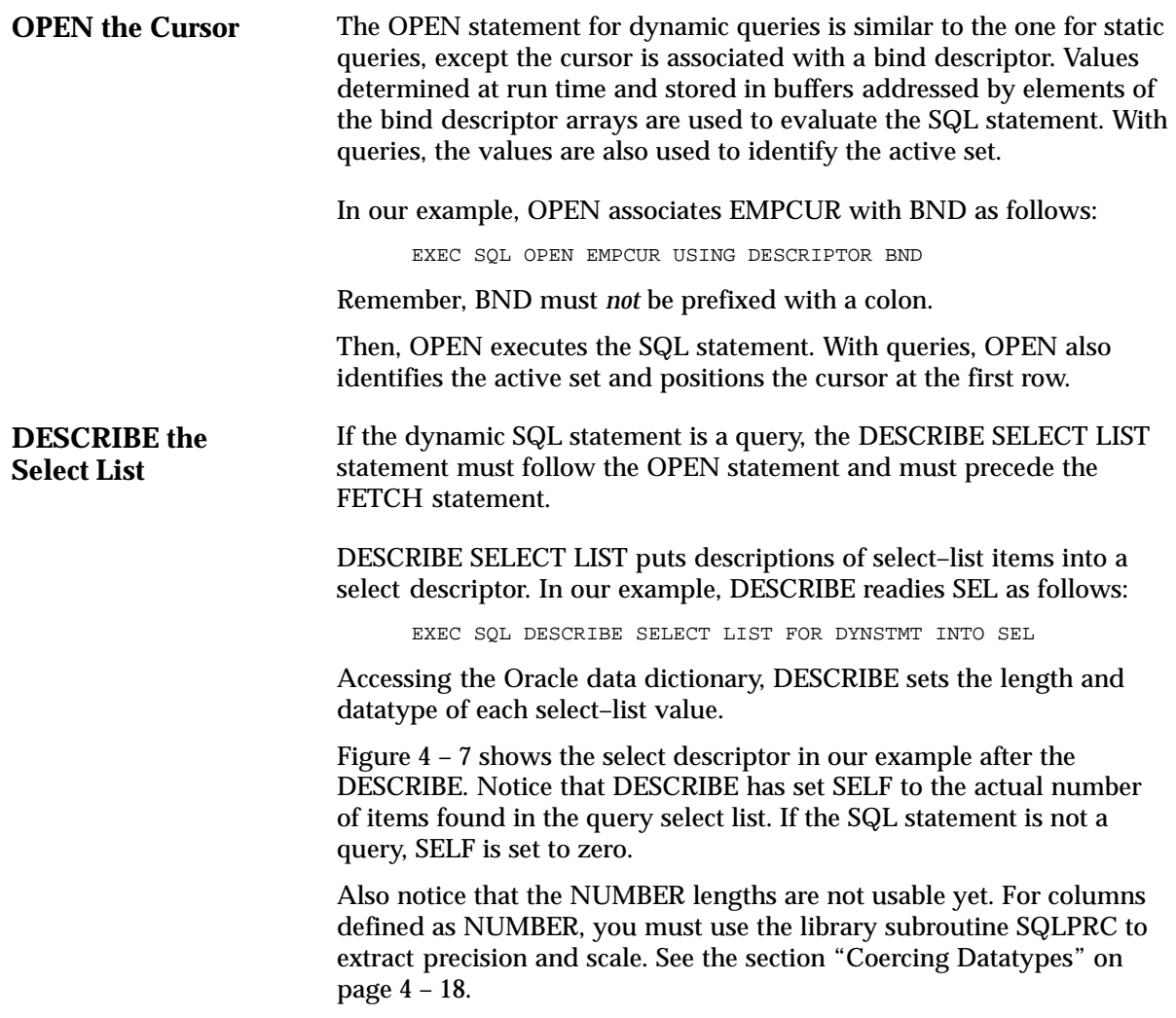

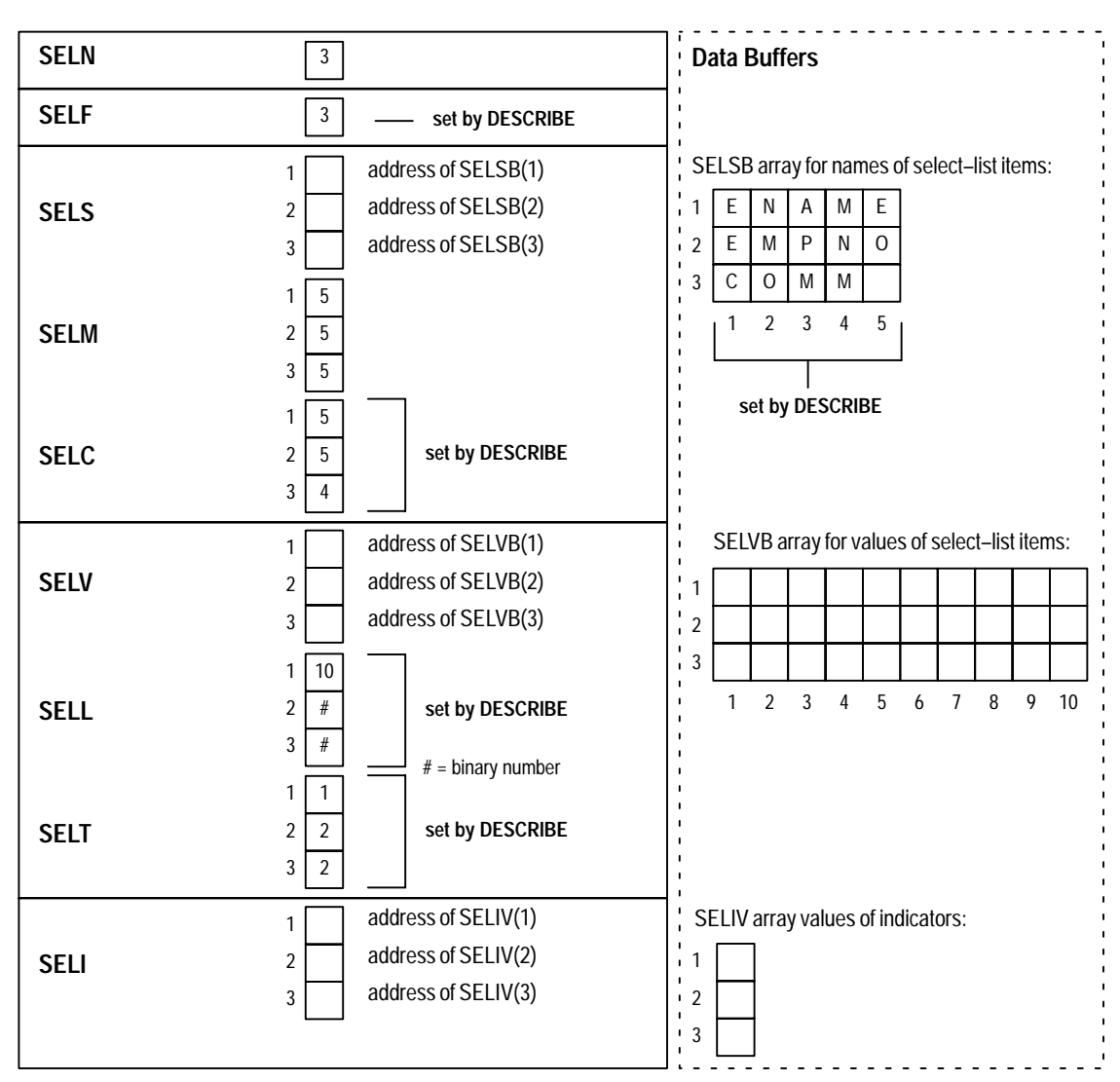

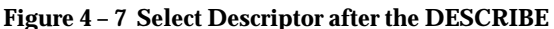

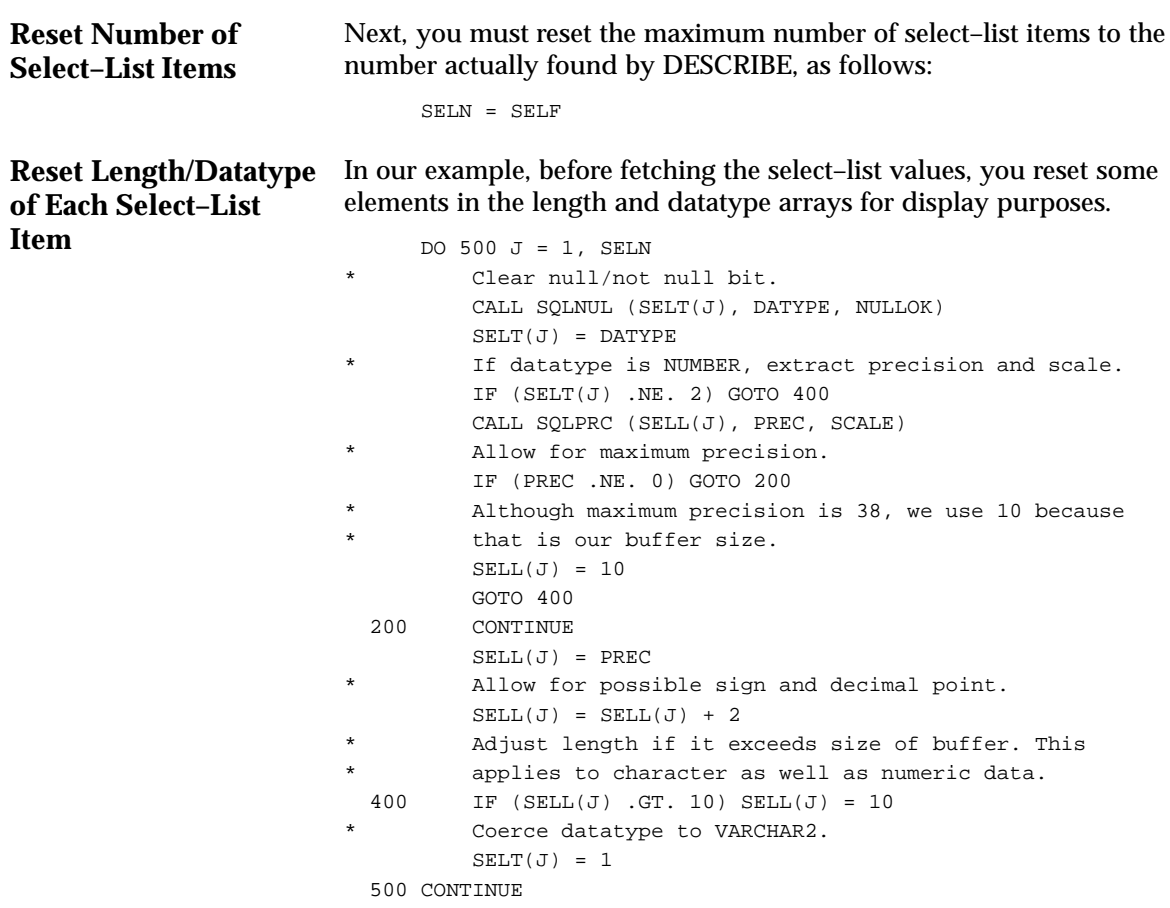

Figure 4 – 8 shows the resulting select descriptor. Notice that the NUMBER lengths are now usable and that all the datatypes are VARCHAR2. The lengths in SELL(2) and SELL(3) are 6 and 9 because we increased the DESCRIBEd lengths of 4 and 7 by two to allow for a possible sign and decimal point.

> **Note:** When the datatype code returned by DESCRIBE is 2 (NUMBER), it must be coerced to a compatible FORTRAN type. The FORTRAN type need not be CHARACTER. For example, you can coerce a NUMBER to a REAL by setting SELT(J) to 4, and SELL(J) to the length of REALs on your system.

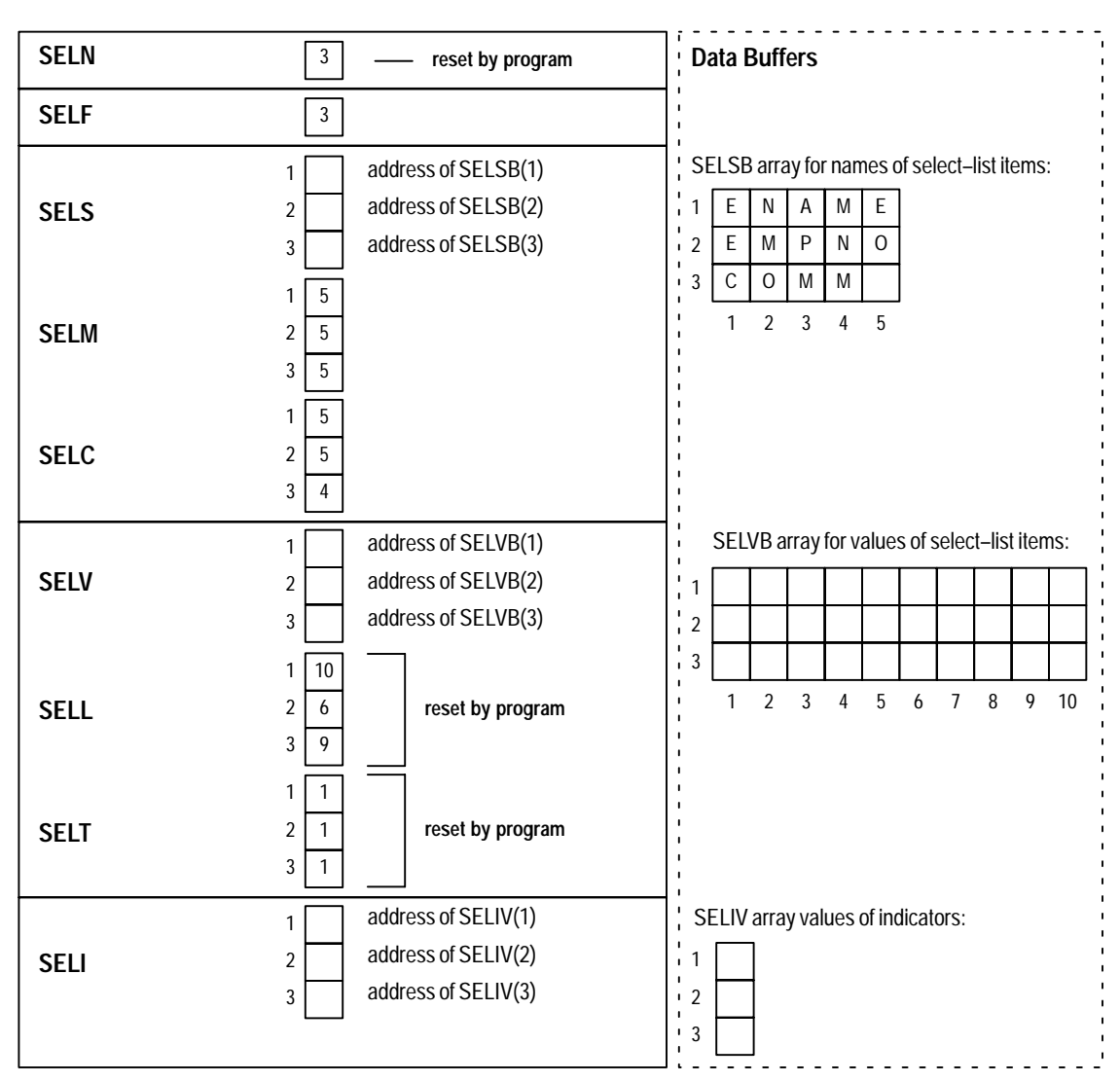

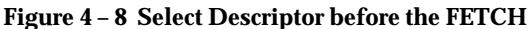

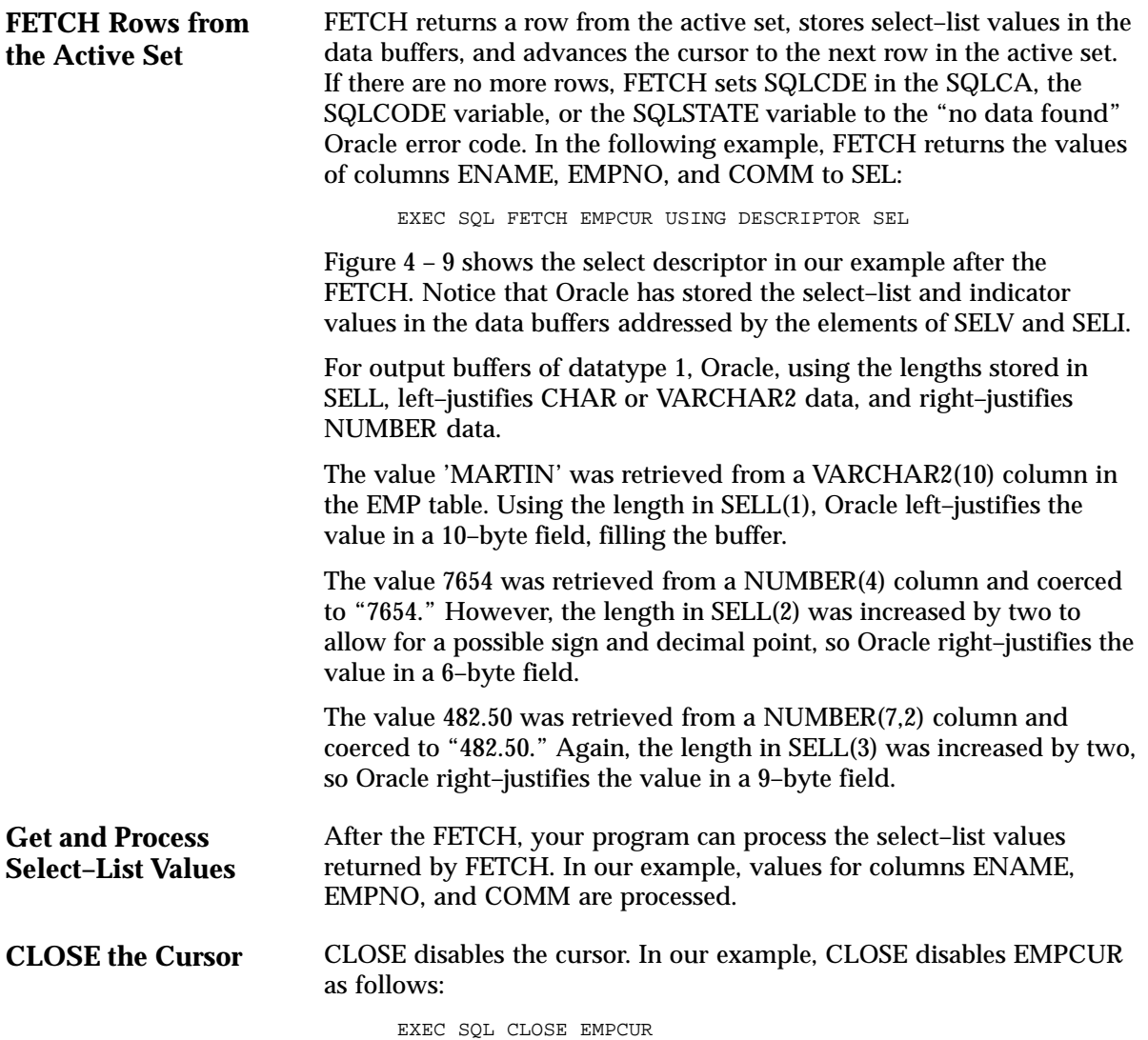

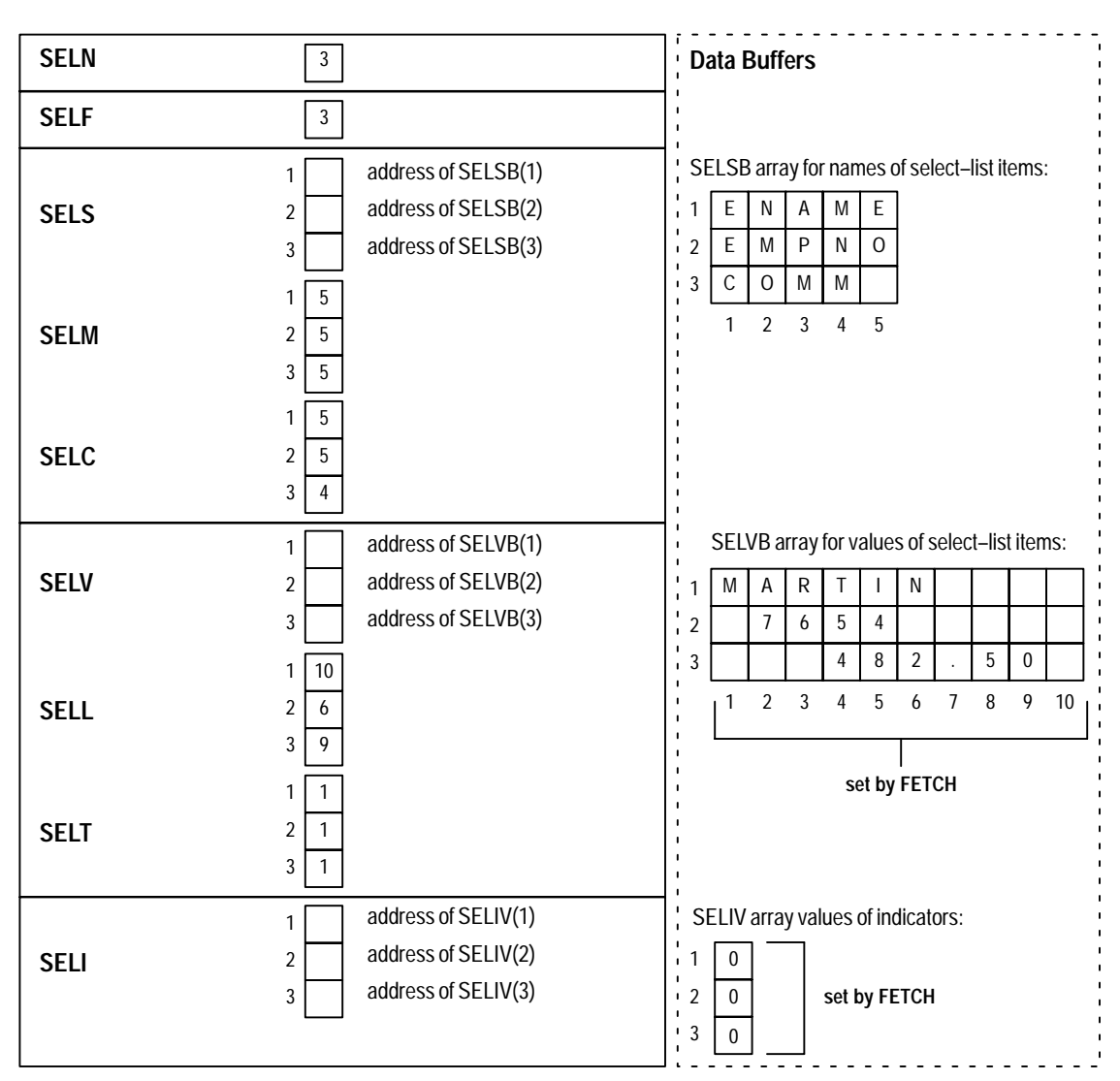

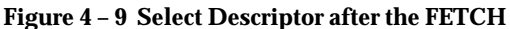

# **Using Host Arrays with Method 4**

To use input or output host arrays with Method 4, you must use the optional FOR clause to tell Oracle the size of your host array. For more information about the FOR clause, see Chapter 9 of the *Programmer's Guide to the Oracle Precompilers*.

Set descriptor entries for the Jth select–list item or bind variable, but instead of addressing a single data buffer, SELV(J) or BNDV(J) addresses the first element of a data buffer array. Then use a FOR clause in the EXECUTE or FETCH statement, as appropriate, to tell Oracle the number of table elements you want to process.

This procedure is necessary, because Oracle has no other way of knowing the size of your host ARRAY.

In the example below, an input host array is used to DELETE rows from the EMP table. Note that EXECUTE can be used for non–queries with Method 4.

```
Use host arrays with Method 4.
 PROGRAM DYN4HA
 EXEC SQL BEGIN DECLARE SECTION
    CHARACTER*20 UID
    CHARACTER*20 PWD
    CHARACTER*60 STMT
    INTEGER*4 SIZE
 EXEC SQL END DECLARE SECTION
 EXEC SQL INCLUDE SQLCA
 CHARACTER*10 NAMES(5)
 INTEGER*2 NUMBERS(5)
 INTEGER*2 DEPTS(5)
 EXEC SQL INCLUDE BNDDSC
 EXEC SQL WHENEVER SQLERROR GOTO 9000
 UID = 'SCOTT'
 PWD = 'TIGER'
```

```
* Log on to Oracle.
      EXEC SQL CONNECT :UID IDENTIFIED BY :PWD
      WRITE (*, 10000)
10000 FORMAT (' Connected to Oracle')
     SIZE = 5 STMT = 'INSERT INTO EMP (EMPNO, ENAME, DEPTNO)
     1 VALUES (:E, :N, :D)'
* Prepare and describe the SQL statement.
      EXEC SQL PREPARE S FROM :STMT
     BNDN = 3 EXEC SQL DESCRIBE BIND VARIABLES FOR S INTO BND
* Initialize bind descriptor items.
      BNDN = BNDF
      CALL SQLADR(NUMBERS(1), BNDV(1))
     BNDL(1) = 2BNDT(1) = 3BNDI(1) = 0* %REF is used to pass the address of the data, not
     of the FORTRAN compiler-generated descriptor of
* CHARACTER variable NAMES. (See the section "Using
     SQLADR" earlier in this chapter.)
      CALL SQLADR(%REF(NAMES(1)), BNDV(2))
     BNDL(2) = 10BNDT(2) = 1 BNDI(2) = 0
      CALL SQLADR(DEPTS(1), BNDV(3))
     BNDL(3) = 2 BNDT(3) = 3
     BNDI(3) = 0 DO 110 I = 1, SIZE
         BNDM(I) = 0BNDY(I) = 0BNDX(I) = 0 110 CONTINUE
```

```
* Fill the data buffers. Normally, this data would
* be entered interactively by the user, or read from
     a file.
     NAMES(1) = 'TRUSDALE' NUMBERS(1) = 1014
     DEPTS(1) = 30NAMES(2) = 'WILKES' NUMBERS(2) = 1015
     DEPTS(2) = 30 NAMES(3) = 'BERNSTEIN'
     NUMBERS(3) = 1016DEPTS(3) = 30NAMES(4) = 'FRAZIER' NUMBERS(4) = 1017
     DEPTS(4) = 30NAMES(5) = 'MCCOMB' NUMBERS(5) = 1018
     DEPTS(5) = 30* Do the INSERT.
      WRITE (*, 10020)
10020 FORMAT(1X, 'Adding to Sales force ...')
      EXEC SQL FOR :SIZE EXECUTE S USING DESCRIPTOR BND
      EXEC SQL COMMIT RELEASE
      GOTO 150
* Here if SQLERROR occurred.
 9000 CONTINUE
      WRITE (*, 10030) SQLEMC
10030 FORMAT (1X, 70A1)
      EXEC SQL WHENEVER SQLERROR CONTINUE
      EXEC SQL ROLLBACK RELEASE
* Here when ready to exit the program.
  150 CONTINUE
      STOP
      END
```
# **Sample Program 10: Dynamic SQL Method 4**

This program shows the basic steps required to use dynamic SQL Method 4. After logging on to Oracle, the program prompts the user for a SQL statement, PREPAREs the statement, DECLAREs a cursor, checks for any bind variables using DESCRIBE BIND, OPENs the cursor, and DESCRIBEs any select–list items. If the input SQL statement is a query, the program FETCHes each row of data, then CLOSEs the cursor. Notice that a VARCHAR is used to store the dynamic SQL statement.

```
 PROGRAM DYN4
      EXEC SQL BEGIN DECLARE SECTION
         CHARACTER*20 UID
         CHARACTER*20 PWD
         VARCHAR *1024 STMT, STMTL, STMTA
      EXEC SQL END DECLARE SECTION
      CHARACTER*1 ANS
      EXEC SQL INCLUDE SQLCA
      EXEC SQL INCLUDE BNDDSC
      EXEC SQL INCLUDE SELDSC
     INITIALIZE.
      CALL INIT
* LOG ON TO ORACLE.
10 PRINT *, 'ENTER USERNAME:'
      READ '(20A)', UID
      PRINT *, 'ENTER PASSWORD:'
      READ '(20A)', PWD
      EXEC SQL WHENEVER SQLERROR GOTO 8500
      EXEC SQL CONNECT :UID IDENTIFIED BY :PWD
      EXEC SQL WHENEVER SQLERROR GOTO 9000
      PRINT *, 
     1'TO EXIT, TYPE NULL SQL STATEMENT (;) AT DSQL PROMPT.'
* GET SQL STATEMENT FROM USER.
100 CONTINUE
      CALL GETSQL (STMTA, STMTL)
      IF (STMTL .EQ. 0) GOTO 9500
     PREPARE THE SQL STATEMENT, AND DECLARE A CURSOR FOR IT.
      EXEC SQL PREPARE S FROM :STMT
      EXEC SQL DECLARE C CURSOR FOR S
```

```
* DESCRIBE THE BIND VARIABLES. FIRST, INITIALIZE BNDN TO
     THE MAXIMUM NUMBER OF VARIABLES THAT CAN BE DESCRIBED.
     BNDN = 20 EXEC SQL DESCRIBE BIND VARIABLES FOR S INTO BND
      IF (BNDF .GE. 0) GOTO 125
      PRINT *, 'TOO MANY BIND VARIABLE – TRY AGAIN...'
      GOTO 300
   HAVE DESCRIBED BIND VARIABLES. GET VALUES FOR ANY
    BIND VARIABLES.
125 BNDN = BNDF
      IF (BNDN .GT. 0) CALL GETBND
* OPEN CURSOR TO EXECUTE THE SQL STATEMENT.
      EXEC SQL OPEN C USING DESCRIPTOR BND
* DESCRIBE THE SELECT–LIST ITEMS. FIRST, INITIALIZE SELN TO
     THE MAXIMUM NUMBER OF ITEMS THAT CAN BE DESCRIBED.
     SELN = 20 EXEC SQL DESCRIBE SELECT LIST FOR S INTO SEL
      IF (SELF .GE. 0) GOTO 150
      PRINT *, 'TOO MANY SELECT–LIST ITEMS. TRY AGAIN...'
      GOTO 300
* HAVE DESCRIBED SELECT LIST. IF THIS IS A SELECT STATEMENT,
* RESET LENGTHS AND DATATYPES OF FETCHED VALUES, AND OUTPUT
* COLUMN HEADINGS.
150 SELN = SELF
      IF (SELN .EQ. 0) GO TO 300
      CALL PRCOLH
    FETCH EACH ROW, AND PRINT IT.
      EXEC SQL WHENEVER NOT FOUND GOTO 300
200 EXEC SQL FETCH C USING DESCRIPTOR SEL
      CALL PRROW
      GOTO 200
* THERE ARE NO MORE ROWS (ROW NOT FOUND), OR NON–SELECT
* STATEMENT COMPLETED.
300 EXEC SQL CLOSE C
      IF (SELN .EQ. 0) GOTO 310
* THERE WERE SOME SELECT–LIST ITEMS, SO SQL STATEMENT
     MUST BE A SELECT.
      PRINT *, SQLERD(3), ' ROW(S) SELECTED.'
      GOTO 100
```
```
\starTHERE WERE NO SELECT-LIST ITEMS, SO SQL STATEMENT
\starCANNOT BE A SELECT.
310 PRINT *, SQLERD(3), 'ROW(S) PROCESSED.'
     GOTO 100
\starA SQL EXECUTION ERROR (SQLERROR) OCCURRED.
     CONNECT ERROR
8500 PRINT '(70A1)', SQLEMC
     PRINT *, 'TRY AGAIN (Y OR N)?'
     READ '(A1)', ANS
     IF ((ANS .EQ. 'Y') .OR. (ANS .EQ. 'Y')) GOTO 10
     GOTO 9500
    OTHER SQL ERRORS
\star9000 PRINT '(70A1)', SQLEMC
     GOTO 100
     NOW READY TO EXIT PROGRAM.
9500 EXEC SQL WHENEVER SQLERROR CONTINUE
     EXEC SQL COMMIT WORK RELEASE
     PRINT *, 'HAVE A GOOD DAY.'
9600 CONTINUE
     {\rm END}\mathbf{r}NAME: INIT (INITIALIZE)
     FUNCTION: INITIALIZES THE BIND AND SELECT DESCRIPTORS.
\ddot{\phantom{0}}\starRETURNS: NONE
SUBROUTINE INIT
     EXEC SQL INCLUDE BNDDSC
     EXEC SQL INCLUDE SELDSC
\starINITIALIZE BIND DESCRIPTOR ITEMS.
     DO 100 I = 1, 20
        CALL SQLADR (BNDSB(1,I), BNDS(I))
        \verb|CALL SQLADR (BNDVB(1,I), BNDV(I))|CALL SQLADR (BNDXB(1,I), BNDX(I))
        CALL SQLADR (BNDIV(I), BNDI(I))
        BNDM(I) = 30BNDY(I) = 30100 CONTINUE
```

```
INITIALIZE SELECT DESCRIPTOR ITEMS.
     DO 200 I = 1, 20
       CALL SQLADR (SELSB(1,I), SELS(I))
       CALL SQLADR (SELVB(1,I), SELV(I))
       CALL SQLADR (SELIV(I), SELI(I))
       SELM(I) = 30200
    CONTINUE
     RETURN
     END
\starNAME:
            GETSQL (GET SQL STATEMENT FROM TERMINAL)
\starFUNCTION: ASKS THE USER TO TYPE IN A SQL STATEMENT.
\starRETURNS: SARR IS A STRING (LOGICAL*1) CONTAINING
\starTHE SQL STATEMENT. SLEN IS THE NUMBER OF
\starCHARACTERS IN SARR. IF SLEN IS 0, THEN NO
              SQL STATEMENT WAS ENTERED (DSQL USES THIS
              TO INDICATE THAT USER WANTS TO LOG OFF).
SUBROUTINE GETSQL (SARR, SLEN)
     LOGICAL*1 SARR(1)INTEGER*2 SLEN
     LOGICAL*1 INP(80)INTEGER INPL
     INTEGER CNTLIN
    CNTLIN = 0SLEN = 0PRINT *, 'DSQL>'
   READ '(80A1)', (INP(I), I = 1, 80)
50FIND LENGTH OF SQL STATEMENT BY SCANNING BACKWARD FOR
\starFIRST NON-BLANK CHARACTER.
     \texttt{INPL}~=~80DO 100 I = 1, 80
       IF (INPL) .NE. ' ') GOTO 150
       \texttt{INDL = INPL - 1}100 CONTINUE
\starMOVE THIS PIECE OF THE SQL STATEMENT TO SQL STATEMENT
u.
    BUFFER.
150 CONTINUE
     DO 200 I = 1, INPL
       SLEN = SLEN + 1IF (SLEN .GT. 1024) GOTO 1000
        SARR(SLEN) = INFO(I)200 CONTINUE
     IF (SARR(SLEN) .EQ. 'i') GOTO 1000
```

```
* LINE NOT TERMINATED BY ';'. REQUEST CONTINUED LINE.
      CNTLIN = CNTLIN + 1
      WRITE (*, 10300) CNTLIN
10300 FORMAT ('$', I5, ':')
     SLEN = SLEN + 1 IF (SLEN .GT. 1024) GOTO 1000
     SARR(SLEN) = ' ' GOTO 50
1000 CONTINUE
     SLEN = SLEN - 1 RETURN
      END
*********************************************************
* NAME: PRCOLH (PRINT COLUMN HEADINGS)
     FUNCTION: RESETS LENGTH AND DATATYPE ARRAYS IN SELECT
* DESCRIPTOR, AND PRINTS COLUMN HEADINGS FOR
* SELECT–LIST ITEMS.
* NOTES: FOR EXAMPLE, GIVEN THE STATEMENT
*
              SELECT TNAME, TABTYPE FROM TAB
*
              AND ASSUMING TNAME COLUMN IS 30 CHARACTERS
* WIDE AND TABTYPE COLUMN IS 7 CHARACTERS WIDE,
              PRCOLH PRINTS:
*
* TNAME TABTYPE
              * ––––––––––––––––––––––––––––– –––––––
*********************************************************
      SUBROUTINE PRCOLH
      EXEC SQL INCLUDE SELDSC
      LOGICAL*1 LINE(132)
      INTEGER LINESZ
      INTEGER PREC, SCALE, NULLOK
      INTEGER*2 DATYPE
      PREC = 26
     SCALE = 0LINESZ = 132L = 0 DO 500 I = 1, SELN
```

```
* SQLPRC IS USED TO EXTRACT PRECISION AND SCALE FROM THE
         LENGTH (SELL(I)).
* SQLNUL IS USED TO RESET HIGH ORDER BIT OF THE DATATYPE
* AND TO CHECK IF THE COLUMN IS NOT NULL.
* CHAR DATATYPES HAVE LENGTH, BUT ZERO PRECISION AND
* SCALE. THE LENGTH IS THAT DEFINED AT CREATE TIME.
* NUMBER DATATYPES HAVE PRECISION AND SCALE IF DEFINED
* AT CREATE TIME. HOWEVER, IF THE COLUMN DEFINITION
* WAS JUST NUMBER, THE PRECISION AND SCALE ARE ZERO,
* SO WE DEFAULT THE COLUMN WIDTH TO 10.
* RIGHT JUSTIFY COLUMN HEADING FOR NUMBERS.
          CALL SQLNUL (SELT(I), DATYPE, NULLOK)
          SELT(I) = DATYPE
          IF (SELT(I) .NE. 2) GOTO 150
         CALL SQLPRC (SELL(I), PREC, SCALE)
        IF NO PRECISION, USE DEFAULT.
          IF (PREC .EQ. 0) PREC = 10
        SELL(I) = PREC* ADD 2 FOR POSSIBLE SIGN AND DECIMAL POINT.
        SELL(I) = SELL(I) + 2* BLANK–PAD COLUMN NAME TO RIGHT–JUSTIFY COLUMN HEADING.
        NBLANKS = SELL(I) - SELC(I)DO 130 J = 1, NBLANKS
           \mathbf{L} \ = \ \mathbf{L} \ + \ \mathbf{1} IF (L .GT. LINESZ – 1) GOTO 450
           LINE(L) = '130 CONTINUE
         GOTO 190
* CHECK FOR LONG COLUMN, AND SET DATA BUFFER
* LENGTH TO 240.
150 IF (SELT(I) .NE. 8) GOTO 153
        SELL(I) = 240 GOTO 190
* CHECK FOR LONG RAW COLUMN, AND SET DATA BUFFER
* LENGTH TO 240.
153 IF (SELT(I) .NE. 24) GOTO 155
         SELL(I) = 240 GOTO 190
```

```
* CHECK FOR ROWID COLUMN, AND SET DATA BUFFER
         LENGTH TO 18 (DISPLAY LENGTH).
155 IF (SELT(I) .NE. 11) GOTO 160
         SELL(I) = 18 GOTO 190
* CHECK FOR DATE COLUMN, AND SET DATA BUFFER LENGTH
         TO 9 (DEFAULT FORMAT IS DD-MON-YY).
160 IF (SELT(I) .NE. 12) GOTO 165
         SELL(I) = 9 GOTO 190
* CHECK FOR RAW COLUMN, AND ADD 1 TO DATA BUFFER LENGTH.
165 IF (SELT(I) .NE. 23) GOTO 190
         SELL(I) = SELL(I) + 1* COPY COLUMN NAME TO OUTPUT LINE.
190 DO 200 J = 1, MIN (SELC(I), SELL(I))
            \mathbf{L} = \mathbf{L} + 1 IF (L .GT. LINESZ – 1) GOTO 450
            LINE(L) = SELSB(J, I)200 CONTINUE
         PAD COLUMN NAME WITH BLANKS PLUS 1 FOR INTER-COLUMN
         SPACING. NOTE THAT NUMBER COLUMNS ARE RIGHT-JUSTIFIED
         SO JUST ONE BLANK IS NEEDED FOR INTER-COLUMN SPACING.
          NBLANKS = 1
          IF (SELT(I) .EQ. 2) GOTO 210
         NBLANKS = MAX (SELL(I) - SELC(I) + 1, 1)210 DO 300 J = 1, NBLANKS
            \mathbf{L} = \mathbf{L} + \mathbf{1} IF (L .GT. LINESZ – 1) GOTO 450
            LINE(L) = '300 CONTINUE
        EXCEPT FOR LONG RAW COLUMNS, COERCE COLUMN
* DATATYPE TO VARCHAR2 TO SIMPLIFY PRINTING ROW.
450 IF (SELT(I) .NE. 24) SELT(I) = 1
500 CONTINUE
* NOW READY TO PRINT THE HEADING LINE.
1000 WRITE (*, 10100) (LINE(I), I = 1, L)
10100 FORMAT (/, 1X, 132A1)
```

```
\starUNDERLINE THE COLUMN HEADINGS.
     L = 0DO 1500 I = 1, SELN
        NUNDER = SELL(I)DO 1250 J = 1, NUNDER
            L = L + 1IF (L . GT. LINESZ - 1) GOTO 2000
            \text{LINE}(\mathbf{L}) = \mathbf{L} - \mathbf{L}1250
        CONTINUE
        L = L + 1IF (L .GT. LINESZ - 1) GOTO 2000
        LINE(L) = ' '1500 CONTINUE
\starNOW READY TO PRINT THE UNDERLINE.
2000 WRITE (* , 10200) (LINE(I), I = 1, L)
10200 FORMAT (1X, 132A1)
     RETURN
     \mathop{\rm END}\starNAME:
              PRROW (PRINT ROW)
\starFUNCTION: PRINTS A SINGLE FETCHED ROW.
SUBROUTINE PRROW
     EXEC SQL INCLUDE SELDSC
     LOGICAL*1 LINE(132)INTEGER LINESZ
     LINESZ = 132\mathbf{L} = 0DO 500 I = 1, SELN
\starCHECK FOR NULL COLUMN. IF NULL, BLANK-PAD COLUMN.
        IF (SELIV(I) .GE. 0) GOTO 100
        DO 90 J = 1, SELL(I)\mathbf{L}~=~\mathbf{L}~+~\mathbf{1}IF (L.GT. LINESZ - 1) GOTO 1000
           LINE(L) = ' '90
         CONTINUE
         GOTO 250
```

```
* COLUMN DATATYPE IS VARCHAR2. COPY COLUMN VALUE TO
         OUTPUT LINE.
100 CONTINUE
         DO 200 J = 1, SELL(I)\mathbf{L} \ = \ \mathbf{L} \ + \ \mathbf{1} IF (L .GT. LINESZ – 1) GOTO 1000
           LINE(L) = SELVB(J, I)200 CONTINUE
* APPEND ONE BLANK FOR INTER–COLUMN SPACING.
250 CONTINUE
        L = L + 1 IF (L .GT. LINESZ – 1) GOTO 1000
        LINE(L) = '500 CONTINUE
* NOW READY TO PRINT THE LINE.
1000 WRITE (*, 10100) (LINE(I), I = 1, L)
10100 FORMAT (1X, 132A1)
      RETURN
      END
*********************************************************
     NAME: GETBND (GET BIND VARIABLES)
* FUNCTION: USING THE DESCRIPTOR BND, SET UP BY
* THE DESCRIBE BIND VARIABLES STATEMENT,
* GETBND PROMPTS THE USER FOR VALUES OF BIND
* VARIABLES.
* RETURNS: BNDVB AND BNDL ARRAYS SET UP WITH VALUES
              FOR BIND VARIABLES.
*********************************************************
      SUBROUTINE GETBND
      EXEC SQL INCLUDE BNDDSC
      CHARACTER*1 CLN, SPC
     CLN = ':'
     SPC = ' ' WRITE (*, 10100)
10100 FORMAT (/, 'PLEASE ENTER VALUES OF BIND VARIABLES.', /)
     DO 500 I = 1, BNDN
        WRITE (* , 10200) (BNDSB(J, I), J = 1, BNDC(I)), CLN, SPEC10200 FORMAT ('ENTER VALUE FOR ', 32A1)
* GET VALUE FOR BIND VARIABLE.
         READ '(80A1)', (BNDVB(J, I), J = 1, 80)
```

```
* FIND LENGTH OF VALUE BY SCANNING BACKWARD<br>* FOR FIRST NON-BLANK CHARACTER.
         FOR FIRST NON-BLANK CHARACTER.
         BNDL(I) = 80DO 200 J = 1, 80IF (BNDVB(BNDL(I), I) .NE. ' ') GOTO 300
            BNDL(I) = BNDL(I) - 1200 CONTINUE
* SET DATATYPE OF BIND VARIABLE TO VARCHAR2, AND SET
        INDICATOR VARIABLE TO NOT NULL.
300 CONTINUE
         BNDT(I) = 1BNDIV(I) = 0500 CONTINUE
      RETURN
      END
```
#### **A P P E N D I X**

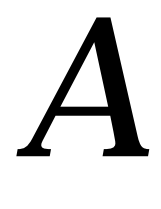

# Operating System Dependencies

Some details of Pro\*FORTRAN programming vary from one system to another. This appendix is a collection all system–specific issues regarding Pro\*FORTRAN. References are provided, where applicable, to other sources in your document set.

#### **System–Specific References in Chapter 1**

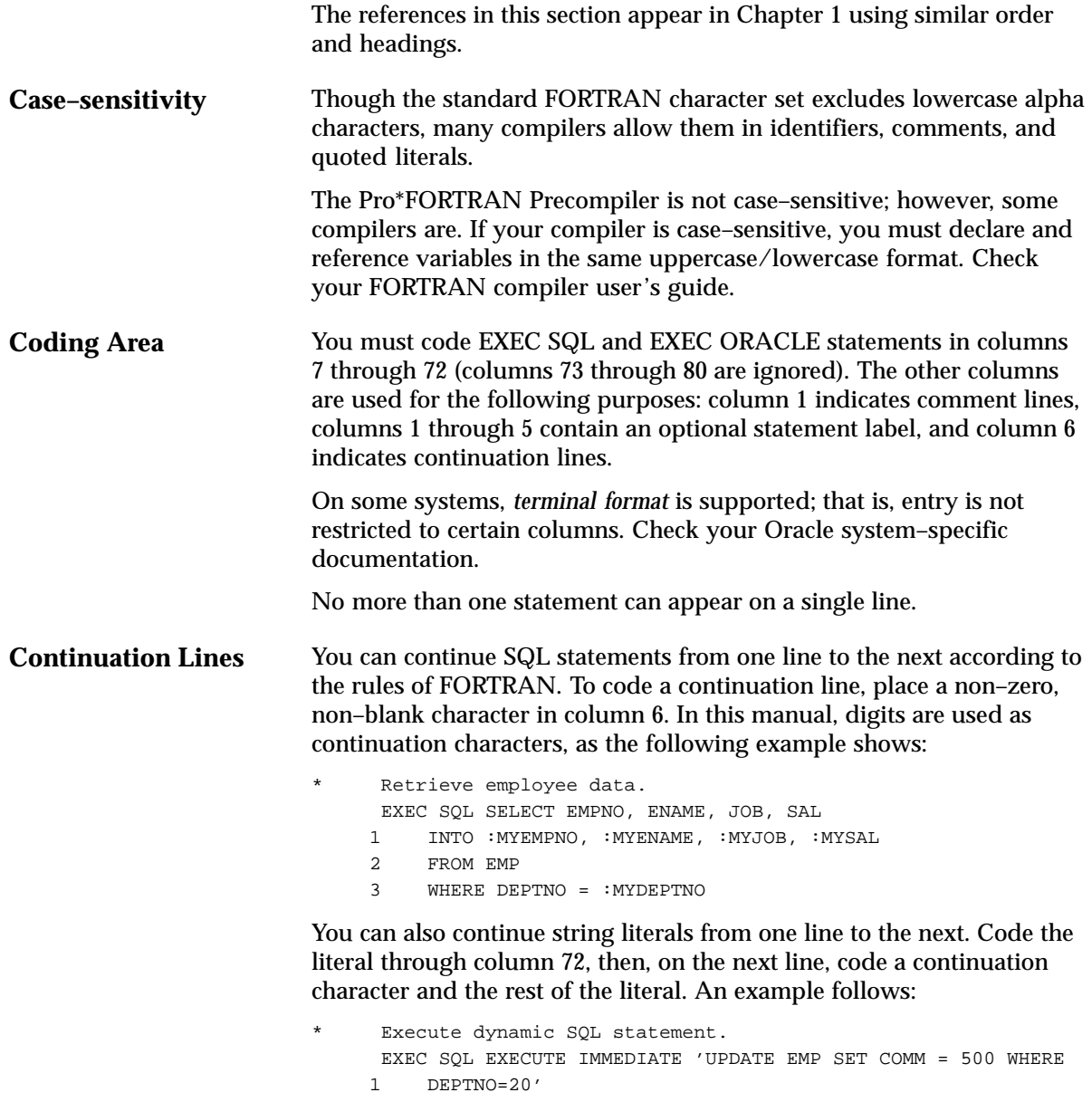

Most FORTRAN implementations allow up to 19 continuation lines. Check your FORTRAN language user's guide.

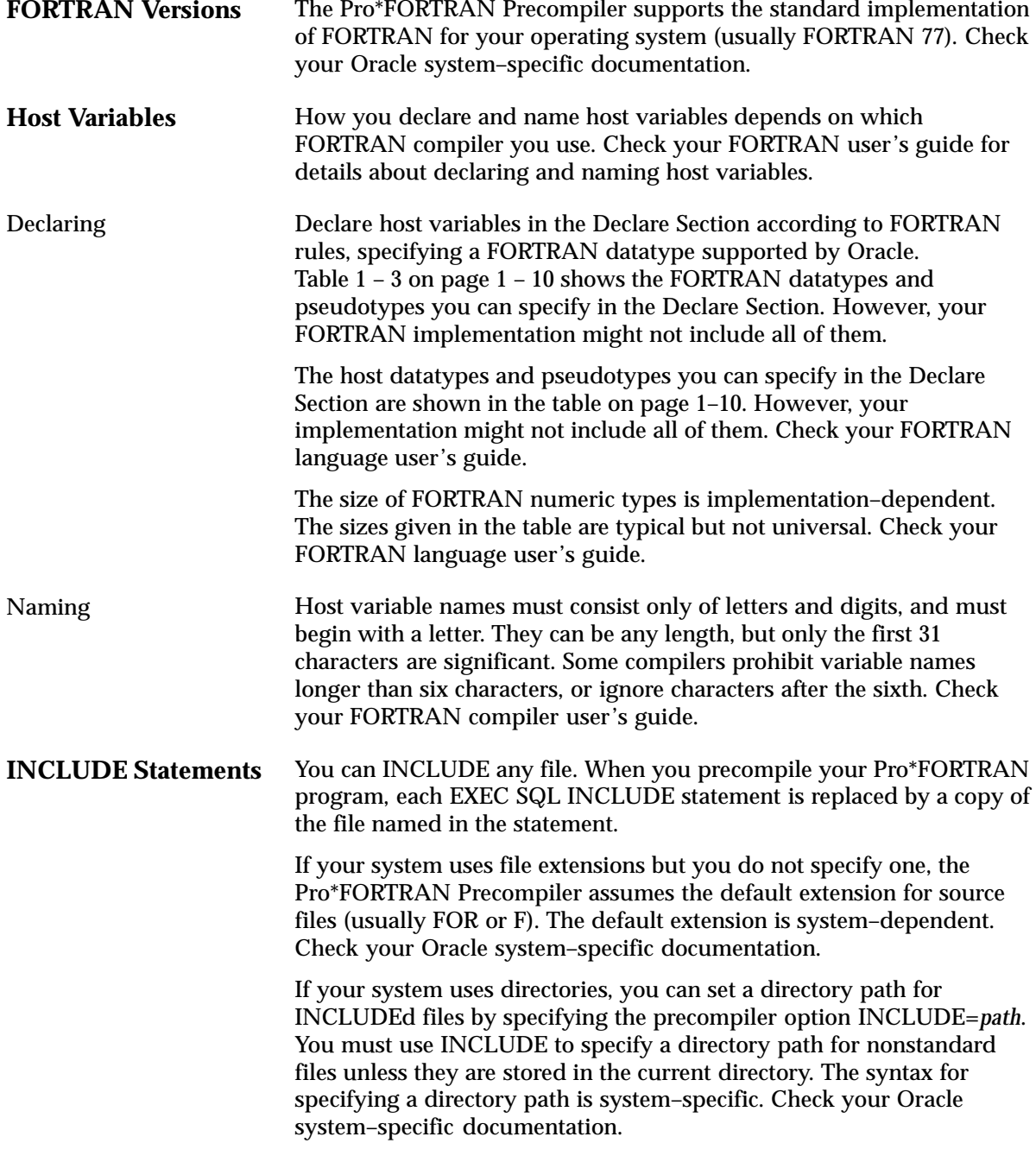

**MAXLITERAL Default** With the MAXLITERAL precompiler option you can specify the maximum length of string literals generated by the precompiler, so that compiler limits are not exceeded. The MAXLITERAL default value is 1000, but you might have to specify a lower value.

> For example, if your FORTRAN compiler cannot handle string literals longer than 512 characters, specify "MAXLITERAL=512." Check your FORTRAN compiler user's guide. For more information about the MAXLITERAL option, see the *Programmer's Guide to the Oracle Precompilers*.

#### **System–Specific Reference in Chapter 3**

The reference in this section appears in Chapter 3 under the same heading.

**Sample Programs** All the sample programs in this chapter are available online. The names of the online files are shown on page 3 – 1. However, the exact filenames are system–dependent. For more information, check your Oracle system–specific documentation.

#### **System–Specific Reference in Chapter 4**

The reference in this section appears in Chapter 4 under the same heading.

**SQLADR** You cannot use CHARACTER variables with SQLADR if your FORTRAN compiler generates descriptors of CHARACTER variables and passes the descriptor address (rather than the data address) to SQLADR. Check your FORTRAN compiler user's guide. In such cases, SQLADR gets the wrong address. Instead, use LOGICAL\*1 variables, because they always have simple addresses.

> You can, however, use (cautiously) SQLADR with CHARACTER variables if your compiler provides a built–in function to access the data address. For example, if the compiler provides a function named %REF, and X is a CHARACTER variable, you call SQLADR as follows:

Use %REF built-in function. CALL SQLADR  $(*REF(X), \ldots)$ 

## Index

#### **A**

aggregate name, definition, 1 – 22 ALLOCATE statement, 1 – 36 allocating cursor variables, 1 – 36 arrays. *See* host arrays automatic logons, 1 – 44

#### **B**

BEGLABEL, obsolete in 1.6 and later releases, 1 – 7 bind descriptor, 4 – 4 bind SQLDA,  $4 - 3$ 

#### **C**

C array in SQLDA purpose, 4 – 10 setting values, 4 – 10 case–sensitivity,  $1 - 2$ character host variables as output variables,  $1 - 26$ handling,  $1 - 25$ server handling, 1 – 26 types, 1 – 25 CLOSE statement cursor variable, 1 – 38 in dynamic SQL Method 4, 4 – 36 coding area,  $1 - 2$ ,  $A - 2$ for statement labels, 1 – 7

coding conventions,  $1 - 2$ comments ANSI SQL–style, 1 – 2 C–style,  $1 - 2$ embedded SQL statements, 1 – 2 COMMON blocks defining,  $1 - 13$ restrictions, 1 – 14 COMMON statement, 1 – 13 COMPLEX datatype, 1 – 15 composite type, 4 – 17 concurrent logons,  $1 - 45$ CONNECT statement logging on to Oracle, 1 – 43 placement, 1 – 43 requirements, 1 – 43 connecting to Oracle, 1 – 43 automatically, 1 – 44 concurrently,  $1 - 45$ example, 1 – 43 via  $SQL^*Net$ ,  $1 - 45$ constants, defining, 1 – 13 continuation lines, syntax,  $1 - 3$ ,  $A - 2$ CONTINUE action (WHENEVER statement), 2 – 14 Conventions, description of, iv cursor cache, purpose, 2 – 17 cursor variables advantages, 1 – 35 allocating,  $1 - 36$ closing,  $1 - 38$ 

declaring,  $1 - 35$ error conditions, 1 – 38 fetching from, 1 – 38 heap memory usage, 1 – 36 opening anonymous block, 1 – 37 stored procedure, 1 – 36 restrictions, 1 – 38 scope, 1 – 35

#### **D**

DATA statement, initializing host variables, 1 – 12 datatype equivalencing, example, 1 – 33 datatypes coercing NUMBER to VARCHAR2, 4 – 18 conversions, 1 – 31 dealing with Oracle internal, 4 – 18 equivalencing, 1 – 32 external, 4 – 16 FORTRAN, 1 – 10 internal, 4 – 15 need to coerce, 4 – 18 PL/SQL equivalents, 4 – 17 used in descriptors, 4 – 18 when to reset,  $4 - 18$ DECLARE CURSOR statement, in dynamic SQL Method 4, 4 – 28 declare section allowable statements, 1 – 8 defining usernames and passwords, 1 – 43 FORTRAN datatypes supported, 1 – 10 multiple declare sections,  $1 - 8$ purpose,  $1 - 8$ rules,  $1 - 8$ declaring cursor variables, 1 – 35 host arrays,  $1 - 19$ host variables,  $1 - 10$ implicit INTEGERs and REALs, 1 – 15 indicator variables, 1 – 17 ORACA, 2 – 18 SQLCA, 2 – 11 SQLDA,  $4 - 7$ VARCHAR variables, 1 – 22

default error handling, 2 – 14 lower bound of host array, 1 – 19 setting of ORACA option, 2 – 18 DESCRIBE BIND VARIABLES statement, in dynamic SQL Method 4, 4 – 28 DESCRIBE SELECT LIST statement, in dynamic SQL Method 4, 4 – 32 descriptors bind descriptor, 4 – 4 purpose,  $4 - 4$ select descriptor, 4 – 4 SQLADR subroutine, 4 – 3 DIMENSION statement, invalid usage, 1 – 19 dimensioning host arrays, 1 – 19 directory path, INCLUDE files, 1 – 9 DO action (WHENEVER statement), 2 – 14 dynamic SQL Method 4 CLOSE statement, 4 – 36 DECLARE CURSOR statement, 4 – 28 DESCRIBE statement, 4 – 28, 4 – 32 FETCH statement, 4 – 36 FOR clause, 4 – 38 host arrays, 4 – 38 OPEN statement, 4 – 32 PREPARE statement, 4 – 28 prerequisites, 4 – 14 purpose of descriptors, 4 – 4 requirements,  $4 - 2$ sample program, 4 – 41 sequence of statements used with, 4 – 23  $SQLDA, 4-4$ steps, 4 – 22

#### **E**

embedded PL/SQL host variables, 1 – 34 indicator variables, 1 – 34 requirements, 1 – 34 VARCHAR variables, 1 – 34 where allowed, 1 – 34

embedded SQL statements associating statement labels with,  $1 - 7$ comments,  $1 - 2$ continuing from one line to the next,  $1 - 3$ ,  $A - 2$ referencing host arrays in, 1 – 20 referencing host variables, 1 – 16 referencing indicator variables, 1 – 17 requirements,  $1 - 4$ syntax,  $1 - 4$ terminator,  $1 - 7$ ENDLABEL, obsolete in 1.6 and later releases, 1 – 7 equivalencing datatypes, description, 1 – 32 error conditions, cursor variable, 1 – 38 error handling alternatives, 2 – 2 default, 2 – 14 using status variables combinations,  $2 - 6$  to  $2 - 8$ SQLCA, 2 – 3, 2 – 9 SQLCOD, 2 – 2, 2 – 5 SQLSTA, 2 – 2, 2 – 5 error message text, SQLGLM function, 2 – 13 error messages, maximum length, 2 – 13 error reporting error message text, 2 – 12 key components of, 2 – 12 parse error offset, 2 – 12 rows–processed count, 2 – 12 status codes, 2 – 12 warning flags, 2 – 12 EXEC SQL clause, 1 – 4 explicit logons, multiple, 1 – 45 external datatypes general,  $1 - 30$ in dynamic SQL Method 4, 4 – 16

#### **F**

F variable in SQLDA purpose, 4 – 9 setting value, 4 – 9 FETCH statement cursor variable, 1 – 38 in dynamic SQL Method 4, 4 – 36 filenames extension for INCLUDE files, 1 – 8 restrictions,  $1 - 4$ flags. *See* warning flags FOR clause, in dynamic SQL Method 4, 4 – 38 FORTRAN datatypes, supported by Oracle, 1 – 10

### **G**

GOTO action (WHENEVER statement), 2 – 14

#### **H**

heap memory, allocating cursor variables, 1 – 36 host arrays declaring, 1 – 19 dimensioning, 1 – 19 in dynamic SQL Method 4, 4 – 38 lower bound default, 1 – 19 multidimensional, 1 – 19 referencing, 1 – 20 restrictions, 1 – 19 restrictions on, 1 – 20 support,  $1 - 12$ host variables declaring,  $1 - 10$ definition, 1 – 4 initializing,  $1 - 12$ naming,  $1 - 16$ passed to a subroutine, 1 – 14 referencing,  $1 - 16$ repeating definitions of,  $1 - 12$ restrictions, 1 – 16 scope,  $1 - 6$ where to declare, 1 – 14 with  $PL/SQL$ ,  $1 - 34$ 

#### **I**

I array in SQLDA purpose, 4 – 12 setting values, 4 – 12 implicit declaration, 1 – 15 INCLUDE statement declaring the ORACA, 2 – 18 declaring the SQLCA, 2 – 11 declaring the SQLDA, 4 – 7 effect, 1 – 8 purpose,  $1 - 8$ INCLUDEd files, with case–sensitive operating systems,  $1 - 9$ indicator arrays example, 1 – 21 uses for,  $1 - 21$ indicator variables association with host variables, 1 – 17 declaring, 1 – 17 nulls, 1 – 34 purpose, 1 – 17 referencing,  $1 - 17$ required size,  $1 - 17$ truncated values, 1 – 34 with PL/SQL, 1 – 34 internal datatypes general,  $1 - 29$ in dynamic SQL Method 4, 4 – 15 IS NULL operator, for testing null values,  $1 - 6$ 

#### **L**

L array in SQLDA purpose, 4 – 10 setting values, 4 – 10 LEN intrinsic function, 1 – 28 loggin on, automatically, 1 – 44 logging on, connecting to Oracle, 1 – 43 logical operators,  $1 - 5$ 

### **M**

M array in SQLDA purpose, 4 – 9 setting values,  $4 - 9$ MAXLITERAL option, 1 – 6, A – 4 message text. *See* error message text MODE option effects of,  $1 - 25$ status variables, 2 – 2 multidimensional arrays, invalid use of, 1 – 19

#### **N**

N variable in SQLDA purpose, 4 – 9 setting value, 4 – 9 naming host variables,  $1 - 4$ select–list items, 4 – 4 NOT FOUND condition (WHENEVER statement), 2 – 14 Notation, rules for, iv nulls handling, indicator variables,  $1 - 34$ handling in Dynamic SQL Method 4, 4 – 21 meaning in SQL (NVL function),  $1 - 6$ SQLNUL subroutine, 4 – 21 NUMBER datatype, SQLPRC subroutine, 4 – 19 NVL function, for retrieving null values,  $1 - 6$ 

### **O**

obsolete precompiler features BEGLABEL statement label, 1 – 7 ENDLABEL statement label, 1 – 7 OPEN statement, in dynamic SQL Method 4, 4 – 32 opening a cursor variable, 1 – 36 operators, logical and relational, 1 – 5 **ORACA** declaring, 2 – 18 enabling,  $2 - 18$ precompiler option, 2 – 18 purpose, 2 – 3, 2 – 17 restrictions on, 2 – 18 Oracle Communications Area, ORACA, 2 – 17

#### **P**

PARAMETER statement, defining constants, 1 – 13 parse error offset, 2 – 12 password defining,  $1 - 43$ hardcoding,  $1 - 43$ PL/SQL datatype equivalents, 4 – 17 embedded, 1 – 34 opening a cursor variable anonymous block, 1 – 37 stored procedure, 1 – 36 precision definition, 4 – 19 extracting with SQLPRC, 4 – 19 when not specified, 4 – 19 precompiler options ASSUME\_SQLCODE, 2 – 4, 2 – 7 MAXLITERAL, 1 – 6, A – 4 MODE, 2 – 2, 2 – 3 ORACA, 2 – 18 SQLCHECK, 1 – 34 PREPARE statement, in dynamic SQL Method 4, 4 – 28 program unit,  $1 - 6$ programming guidelines, 1 – 2

#### **R**

reference cursor. *See* cursor variables referencing host variables, 1 – 16 indicator variables, 1 – 17 of host arrays, 1 – 20 VARCHAR variables, 1 – 23 relational operators, 1 – 5 restrictions cursor variables, 1 – 38 host variables, 1 – 16 declaring, 1 – 15 naming,  $1 - 4$ names of source files, 1 – 4 VARCHAR variables, 1 – 24 rows–processed count, 2 – 12

#### **S**

S array in SQLDA purpose, 4 – 9 setting values,  $4 - 9$ sample programs calling a stored procedure, 3 – 19 cursor operations,  $3 - 4$ cursor variables PL/SQL source, 1 – 39 Pro\*FORTRAN source, 1 – 40 datatype equivalencing, 3 – 8 dynamic SQL Method 1, 3 – 14 dynamic SQL Method 2, 3 – 16 dynamic SQL Method 3, 3 – 18 fetching in batches,  $3 - 6$ list,  $3 - 1$ Oracle Forms user exit, 3 – 11 simple query, 3 – 2 scalar type, 4 – 17 scale definition, 4 – 19 extracting with SQLPRC, 4 – 19 when negative,  $4 - 19$ scope cursor variables, 1 – 35 host variables, 1 – 6 WHENEVER statement, 2 – 15 select descriptor, 4 – 4 select SQLDA, purpose of, 4 – 3 select–list items, naming, 4 – 4 SQL Descriptor Area. *See* SQLDA SQL\*Net, for concurrent logons, 1 – 45 SQLADR subroutine example, 4 – 25 parameters, 4 – 14 storing buffer addresses, 4 – 3 syntax, 4 – 14 SQLCA status variable data structure, 2 – 10 declaring, 2 – 11 effect of MODE option, 2 – 3 explicit versus implicit checking, 2 – 3 purpose, 2 – 9 restrictions, 2 – 11 SQLCHECK option, 1 – 34

SQLCOD status variable ASSUME\_SQLCODE option, 2 – 4 declaring, 2 – 5 description, 2 – 2 effect of MODE option, 2 – 3 SQL92 deprecated feature, 2 – 2 usage, 2 – 3 SQLDA C array,  $4 - 10$ declaring, 4 – 7 example, 4 – 7 F variable, 4 – 9 I array, 4 – 12 L array,  $4 - 10$ M array,  $4 - 9$ N variable, 4 – 9 purpose, 4 – 4  $\overline{S}$  array,  $4 - 9$ SQLADR subroutine, 4 – 14 structure, 4 – 9 T array, 4 – 11 V array, 4 – 12 X array, 4 – 13 Y array, 4 – 13 Z array, 4 – 13 SQLEMC variable, 2 – 12 SQLERD(3) variable, 2 – 12 SQLERROR condition (WHENEVER statement), 2 – 14 SQLGLM function example, 2 – 13 parameters, 2 – 13 purpose,  $2 - 13$ syntax, 2 – 13 SQLNUL subroutine arguments, 4 – 21 example, 4 – 21 purpose, 4 – 21 syntax,  $4 - 21$ with T variable, 4 – 11 SQLPR2 subroutine, 4 – 20 SQLPRC subroutine arguments, 4 – 19 purpose, 4 – 19 syntax, 4 – 19 usage example, 4 – 20

SQLSTA status variable declaring, 2 – 5 effect of MODE option, 2 – 3 usage,  $2 - 3$ SQLWARNING condition (WHENEVER statement), 2 – 14 statement labels associating with SQL statements,  $1 - 7$ BEGLABEL and ENDLABEL osolete, 1 – 7 coding area for,  $1 - 7$ status codes for error reporting, 2 – 12 STOP action (WHENEVER statement), 2 – 14 stored procedure opening a cursor, 1 – 36, 1 – 39 sample programs, 1 – 39, 3 – 19 string literals continuing from one line to the next,  $A - 2$ continuing to the next line,  $1 - 3$ subroutines, declare section in, 1 – 14 syntax continuation lines, 1 – 3 embedded SQL statements, 1 – 4 SQLADR subroutine, 4 – 14 SQLGLM function, 2 – 13 SQLNUL subroutine, 4 – 21 SQLPRC subroutine, 4 – 19

#### **T**

T array in SQLDA purpose, 4 – 11 setting values, 4 – 11 terminal format,  $1 - 2$ ,  $A - 2$ terminator for embedded SQL statements, 1 – 7 truncated values, indicator variables, 1 – 34 Trusted Oracle7, 4 – 17

#### **U**

username defining,  $1 - 43$ hardcoding,  $1 - 43$ 

#### **V**

V array in SQLDA purpose, 4 – 12 setting values, 4 – 12 VAR statement, syntax, 1 – 32 VARCHAR variables advantages, 1 – 28 as input variables,  $1 - 27$ as output variables, 1 – 28 declaring,  $1 - 22$ length variable, 1 – 22 maximum length, 1 – 22 referencing, 1 – 23 restrictions, 1 – 24 server handling,  $1 - 27$ ,  $1 - 28$ string variable,  $1 - 22$ structure, 1 – 22 versus fixed–length strings, 1 – 28 with PL/SQL,  $1 - 34$ 

#### **W**

warning flags for error reporting, 2 – 12 WHENEVER statement CONTINUE action, 2 – 14 DO action, 2 – 14 example, 2 – 15

GOTO action, 2 – 14 maintaining addressability for, 2 – 16 NOT FOUND condition, 2 – 14 purpose, 2 – 14 scope, 2 – 15 SQLERROR condition, 2 – 14 SQLWARNING condition, 2 – 14 STOP action, 2 – 14 syntax, 2 – 14

#### **X**

X array in SQLDA purpose, 4 – 13 setting values, 4 – 13

### **Y**

Y array in SQLDA purpose,  $4 - 13$ setting values, 4 – 13

#### **Z**

Z array in SQLDA purpose,  $4 - 13$ setting values, 4 – 13

Index – 8 Pro\*FORTRAN Supplement to the Oracle Precompilers Guide

#### **Reader's Comment Form**

#### **Pro\*FORTRAN Supplement to the Oracle Precompilers Guide Part No. A42523–1**

Oracle Corporation welcomes your comments and suggestions on the quality and usefulness of this publication. Your input is an important part of the information used for revision.

- Did you find any errors?
- Is the information clearly presented?
- Do you need more information? If so, where?
- Are the examples correct? Do you need more examples?
- What features did you like most about this manual?

If you find any errors or have any other suggestions for improvement, please indicate the topic, chapter, and page number below:

Please send your comments to:

Languages Documentation Manager Oracle Corporation 500 Oracle Parkway Redwood City, CA 94065 U.S.A. Fax: (415) 506–7200

If you would like a reply, please give your name, address, and telephone number below:

Thank you for helping us improve our documentation.

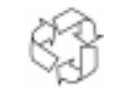

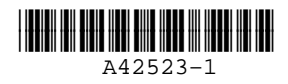

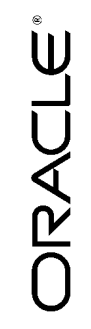

**Pro\*FORTRAN Supplement to the Oracle Precompilers Guide Release 1.8**